# **UNIVERSIDAD NACIONAL DE SAN CRISTÓBAL DE HUAMANGA**

# **FACULTAD DE INGENIERÍA DE MINAS, GEOLOGÍA Y CIVIL**

# **ESCUELA PROFESIONAL DE INGENIERÍA DE SISTEMAS**

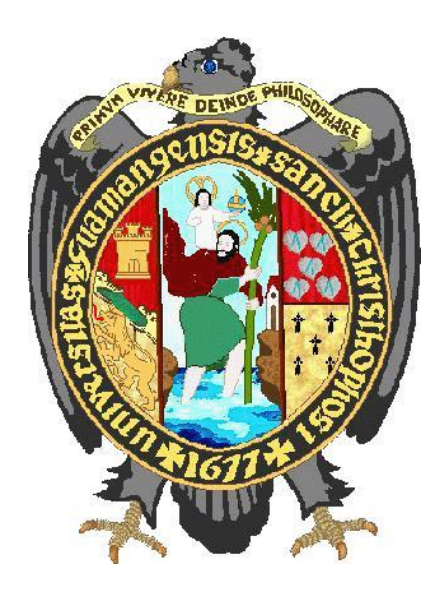

# **"APLICACIÓN WEB PARA MUJERES VÍCTIMAS DE VIOLENCIA PSICOLÓGICA, CIUDAD DE AYACUCHO, 2019"**

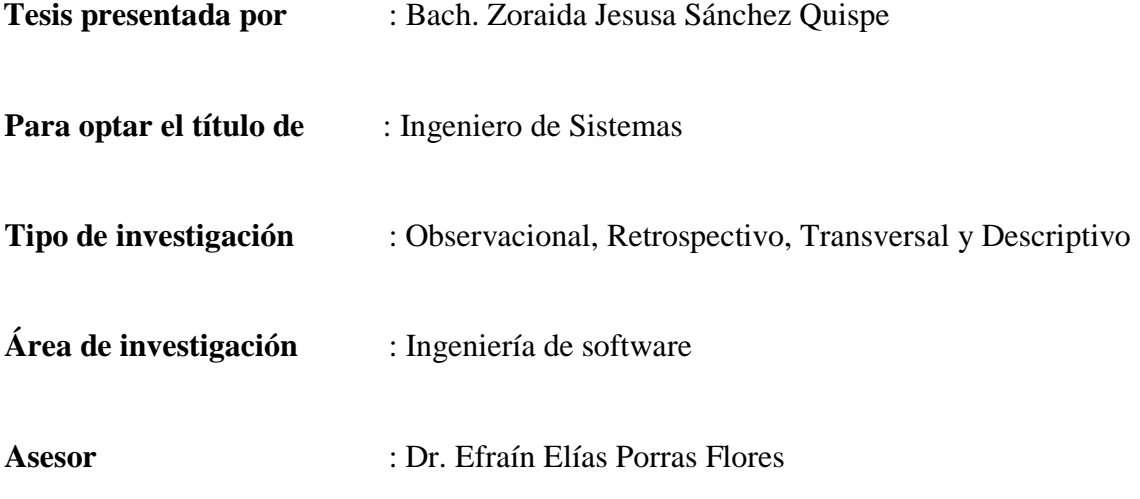

**AYACUCHO – PERÚ 2020**

# **AGRADECIMIENTO**

<span id="page-1-0"></span>A mis padres Dionisia y César quienes con su amor, paciencia y esfuerzo me han permitido llegar a cumplir hoy un sueño, gracias por inculcar en mí el ejemplo del esfuerzo, honradez y valentía para no temer las adversidades de la vida.

A mis hermanos Yovi y Adolfo por brindarme su comprensión y amor.

A mis amigos, hermanos y familia que siempre me apoyan y han permitido cumplir con esta meta, y sobre todo a Dios porque nunca me ha abandonado.

# **DEDICATORIA**

<span id="page-2-0"></span>Todo este esfuerzo está dedicado a mi Madre Dionisia y mi sisi Yovi.

# <span id="page-3-0"></span>**CONTENIDO**

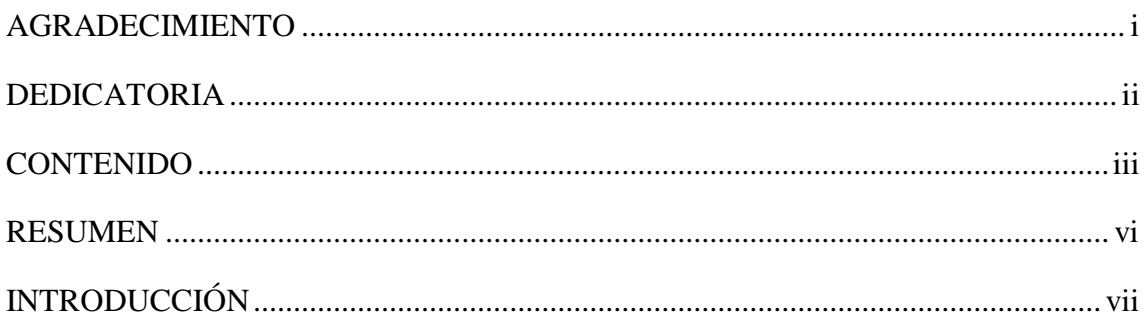

# **CAPÍTULO I**

# PLANTEAMIENTO DE LA INVESTIGACIÓN

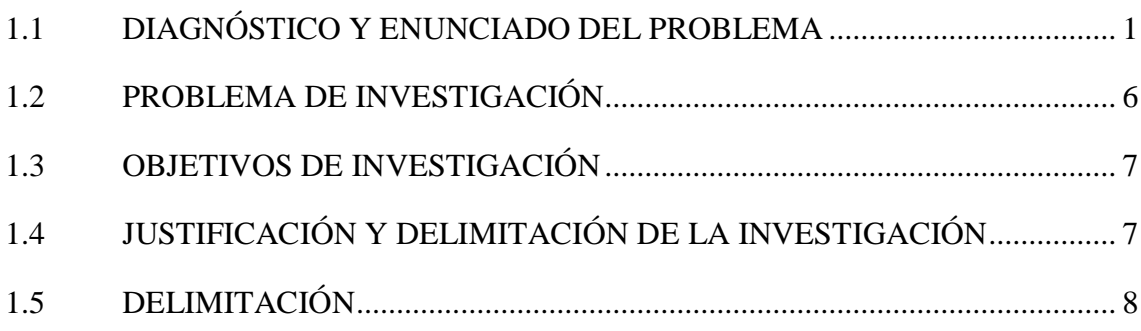

# **CAPÍTULO II**

# REVISIÓN DE LITERATURA

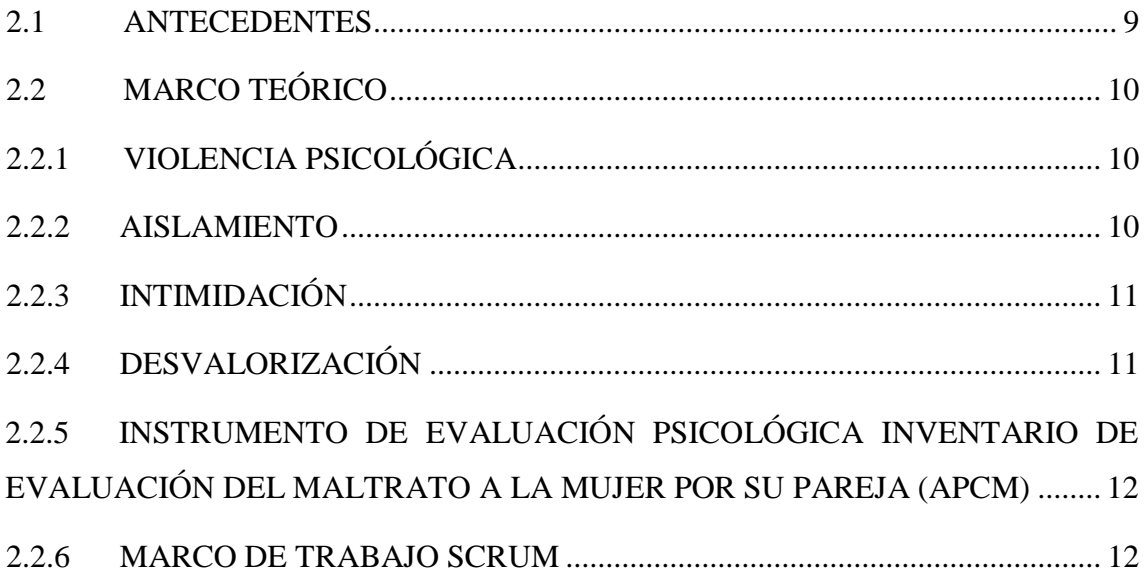

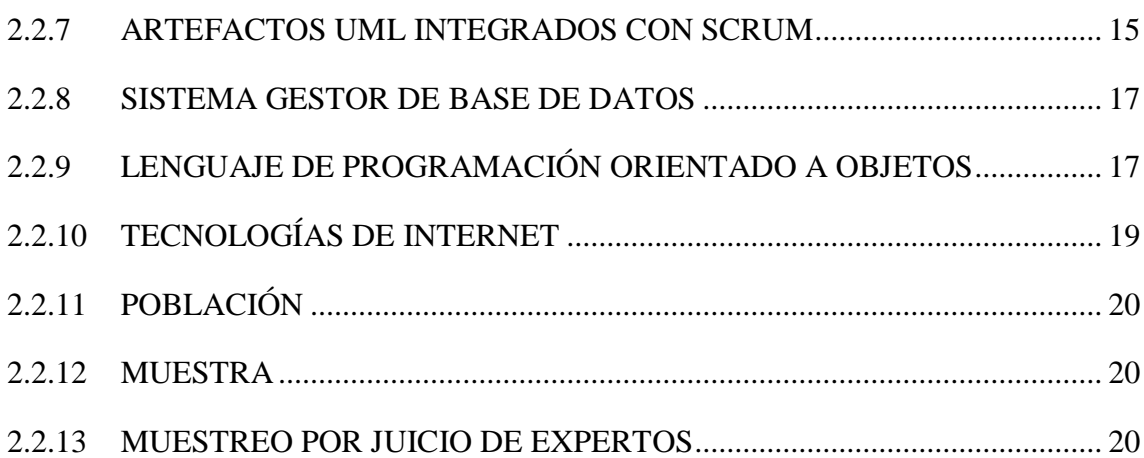

# **[CAPÍTULO III](#page-29-0)**

# **[METODOLOGÍA DE LA INVESTIGACIÓN](#page-29-1)**

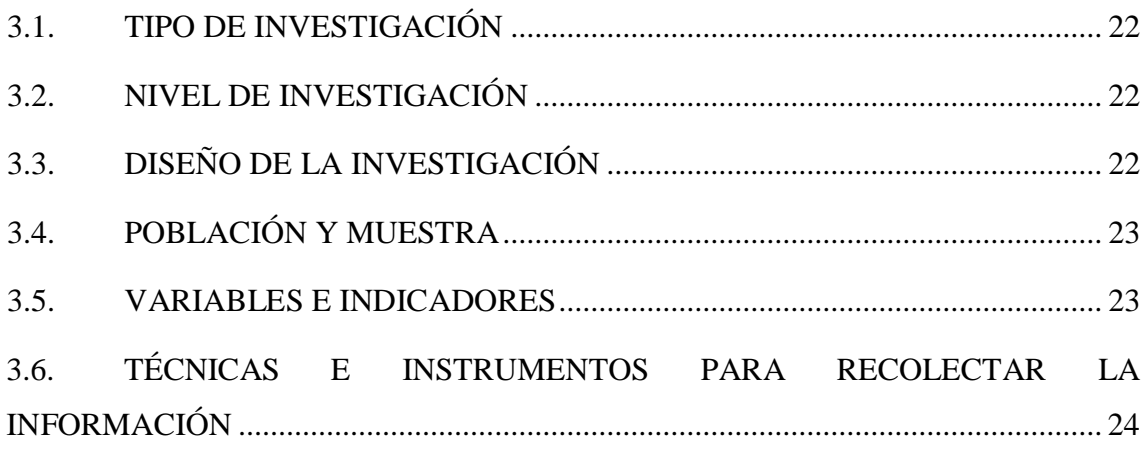

# **[CAPÍTULO IV](#page-36-0)**

# **[ANÁLISIS Y RESULTADOS DE LA INVESTIGACIÓN](#page-36-1)**

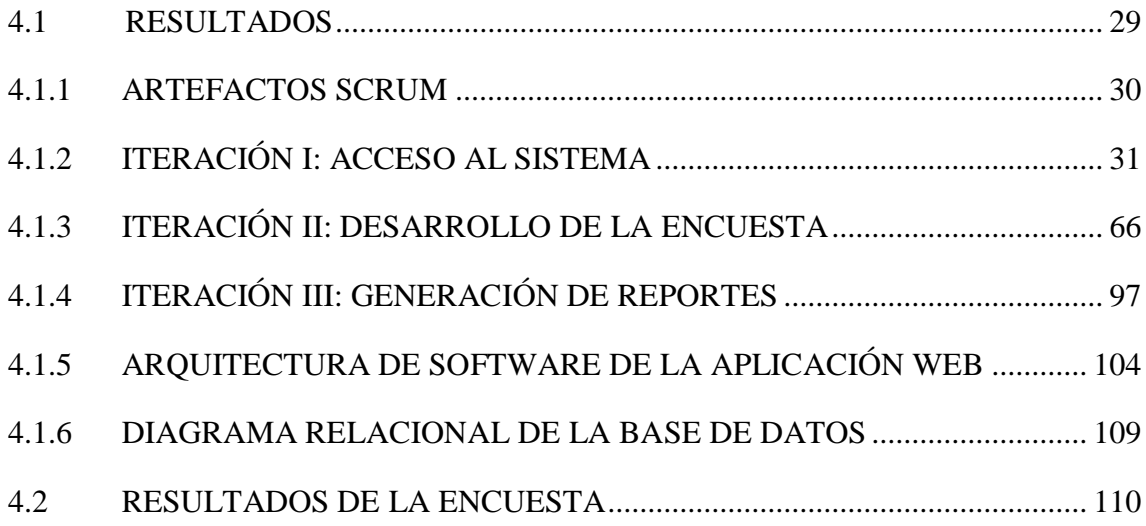

# **CAPÍTULO V**

# **CONCLUSIONES Y RECOMENDACIONES**

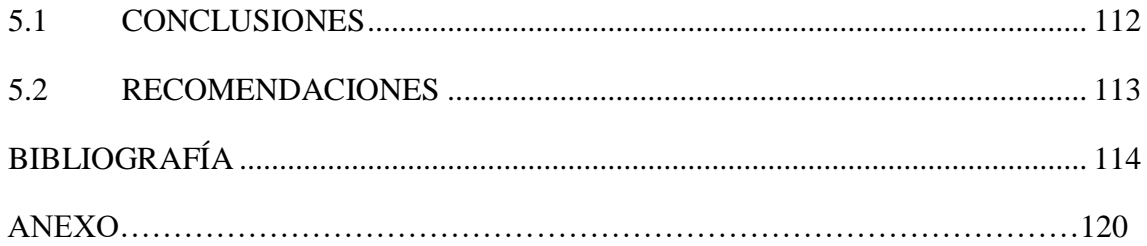

# **RESUMEN**

<span id="page-6-0"></span>La violencia contra la mujer es un problema social que afecta gravemente al Perú, las cifras cada vez vana en aumento y las medidas que se tienen para mitigar el problema no dan grandes resultados, la falta de conocimiento de un acto violento, las consecuencias que genera en la víctima, en el núcleo familiar de ella y la sociedad , son temas que no todas las mujeres conocen, así que informando adecuadamente a una mujer víctima de violencia es clave para enfrentar el problema de violencia contra la mujer.

Esta investigación se ha realizado con el propósito de conocer si una mujer está siendo víctima de violencia psicológica, con la finalidad de concientizarla para que acuda a los centros especializados, donde puede ser apoyada por los profesionales de la salud.

La investigación se llevará a cabo en la ciudad de Ayacucho, es una investigación de tipo observacional, retrospectiva, transversal y descriptiva. El software se desarrollará siguiendo los lineamientos del marco de trabajo Scrum, para la recolección de datos se ha usado una encuesta y el instrumento fue el test APCM.

De acuerdo al capítulo IV, la tablas: tabla N°4, 13, 14, 15, 16, 17, 18, 19, 20, 21, 22, 23, y las figuras N° 12, 13, 14, 16, 17 y 20 nos han permitido cumplir con el objetivo de conocer la medida en que se presenta el aislamiento, intimidación y desvalorización en la mujer, obteniendo como resultados finales que el aislamiento se presenta en el 20%, la intimidación en 47 % y la intimidación en 33%, como se indica en la figura N° 29, además la figura  $N^{\circ}$  30 representa los rangos de gravedad encontrados, los cuales son: nulo 0, leve 25, moderado 67 y grave 58.

**Palabras claves:** Violencia Psicológica, Aislamiento, Intimidación, Desvalorización, Agresor, Aplicación Web, Scrum, Mujer.

# **INTRODUCCIÓN**

<span id="page-7-0"></span>Es una forma de maltrato; un conjunto actitudes y comportamientos, en los cuales se produce una forma de agresión psicológica, pero a diferencia de otros maltratos es mucho más difícil de percibir, detectar, valorar y demostrar, actúa desde la necesidad de demostración del poder por parte del agresor. Este tipo de violencia "invisible" puede causar en la víctima más daños que cualquier otro tipo de maltrato (Asensi, 2016). La intimidación es la presión psicológica que atemoriza y perturba la tranquilidad y la seguridad de la víctima (González, 1999), la desvalorización se manifiesta a través del desprecio de todo lo referente a la víctima, lo que hace, lo que opina o incluso su aspecto físico e indumentaria (Navarro, 2003), y la intimidación es el alejamiento impuesto hacia la familia, los amigos y el entorno social para que la mujer sólo se centre en su pareja y ésta solo dependa de su pareja (Ruiz, 2007).

Según Rojas (2016), Scrum es un marco de gestión para el desarrollo incremental de productos, valiéndose en uno o más equipos multi funcionales, auto organizados, de aproximadamente siete personas cada uno. Proporciona una estructura de roles, reuniones, reglas y artefactos. Los equipos son los responsables de crear y adaptar sus procesos dentro de este marco.

Mi motivación personal para desarrollar el software descriptivo que permita conocer la medida en que la mujer presenta violencia psicológica, este software permitirá evaluar el rango de gravedad de violencia psicológica de la que está siendo víctima la mujer, para concientizarla de la violencia ejercida contra ella y, que pueda solicitar apoyo en los establecimientos de ayuda a la mujer.

El objetivo específico es: analizar, diseñar, implementar y probar la información a fin de conocer en qué medida se presenta el aislamiento, intimidación y desvalorización en una mujer.

# **CAPÍTULO I PLANTEAMIENTO DE LA INVESTIGACIÓN**

# <span id="page-8-2"></span><span id="page-8-1"></span><span id="page-8-0"></span>**1.1 DIAGNÓSTICO Y ENUNCIADO DEL PROBLEMA**

 La violencia psicológica es aquella violencia que más daño genera en la población, el ciclo violento empieza con insultos, malos tratos y termina en golpes y hasta feminicidio y al no ser tratado a tiempo debilita tanto la salud emocional de la víctima a tal punto que ella llega a pensar que cualquier acto violento es normal e incluso llega a pensar que ella es parcialmente responsable de estos malos tratos, no tomar acciones frente a esta problemática debilita la salud mental de nuestra sociedad, ya que al maltratar a una mujer no solo se le maltrata solo a ella, sino también a todos los integrantes del núcleo familiar, teniendo como consecuencia seres humanos que viven con miedos, frustraciones y traumas.

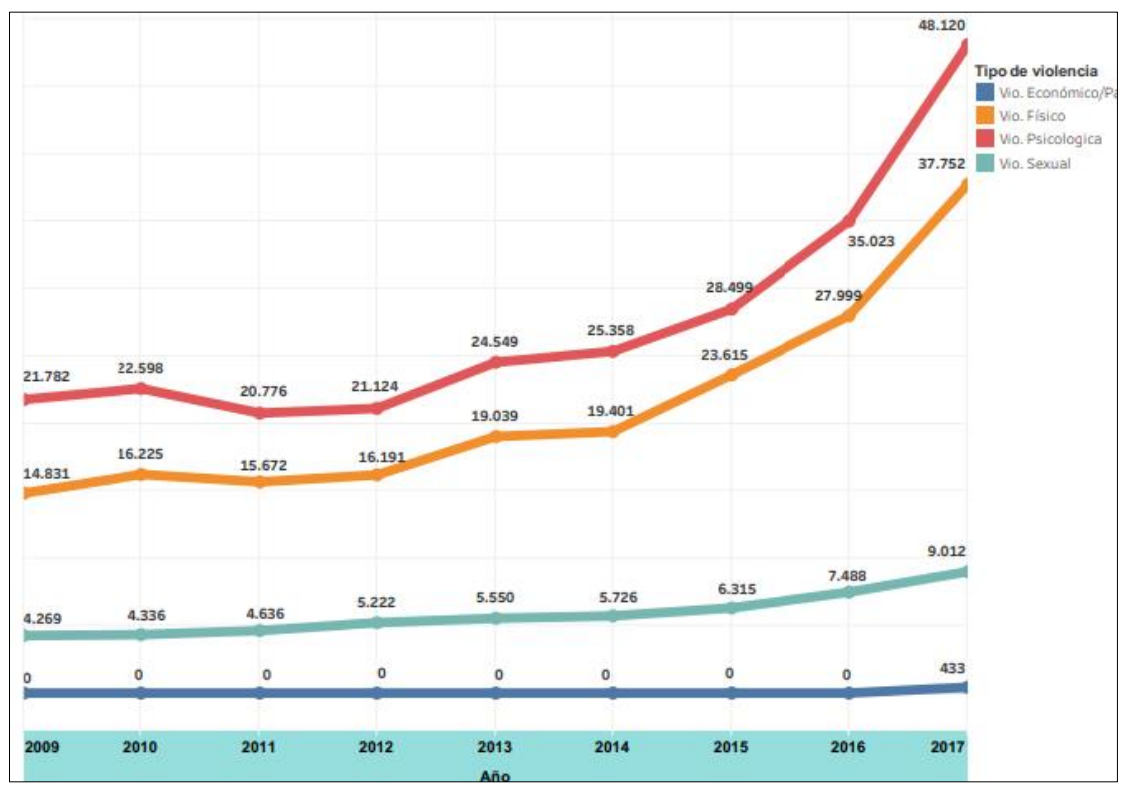

Figura N° 1. Casos atendidos por los CEM a nivel nacional, según el tipo de violencia, años 2009 al 2017

### Fuente: Registro de casos y actividades del CEM, PNVCFS/MIMP

De los 491 mil 541 casos atendidos en los CEM entre los años 2009 y 2017, el 50.4%

corresponden a casos de violencia psicológica, siendo el tipo de violencia que más casos se han registrado frente a otros tipos de violencia, esta cifra es realmente alarmante por que como se puede apreciar en la figura, va creciendo año tras año, y además es el tipo de violencia que más consecuencias graves generan en la víctima, porque es una violencia ejercida a través de palabras, parecería que no dañan, pero son las que más daño, dolor y perjuicio ocasionan en las mujeres.

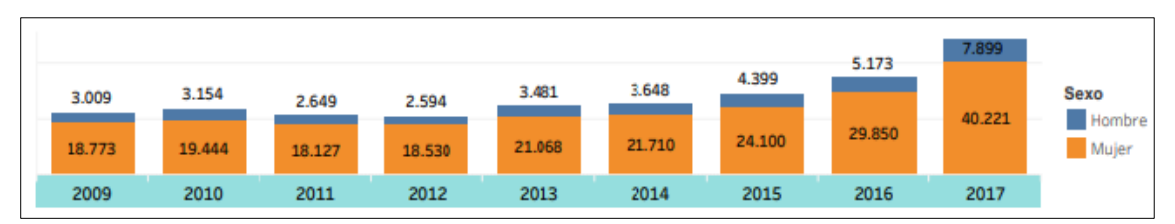

Figura N° 2. Casos de violencia psicológica registrada a nivel nacional, años 2009 al 2017 Fuente: Registro de casos y actividades del CEM, PNVCFS/MIMP.

La Figura 2, muestra la cantidad de casos de violencia psicológica de acuerdo al sexo de la víctima, registrados por el CEM en todo el Perú, se puede apreciar que las mujeres representan la mayor cantidad de víctimas de violencia psicológica frente a los varones. Así mismo los casos de violencia psicológica van aumentando considerablemente a través de los años, generando un problema importante a ser tratado.

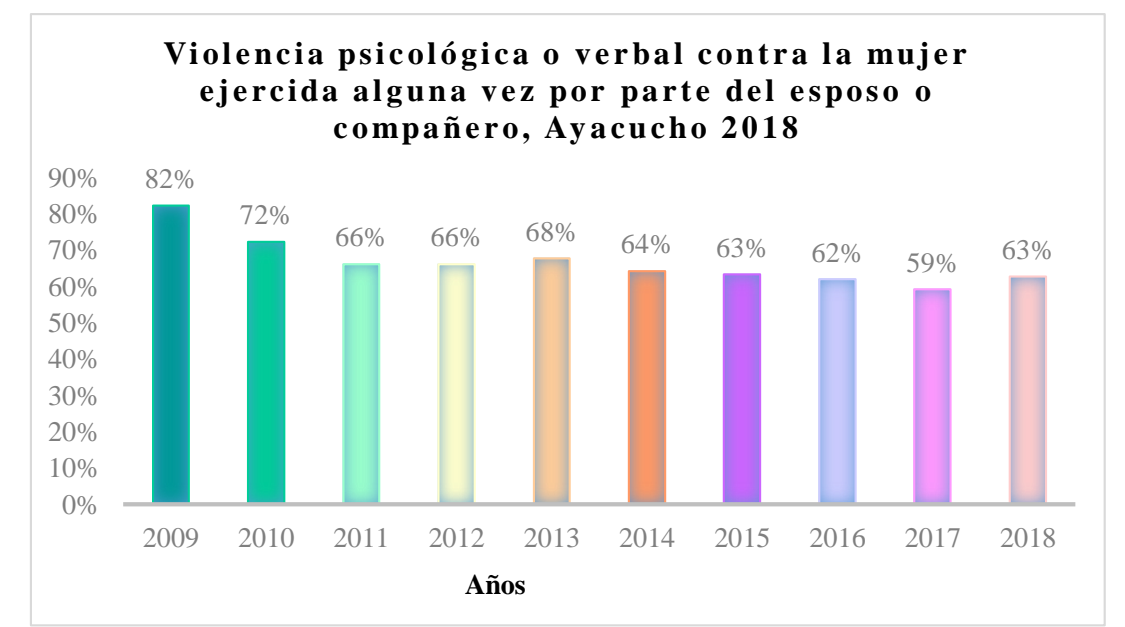

Figura N° 3. Violencia psicológica o verbal contra la mujer ejercida alguna vez por parte del esposo o compañero,Ayacucho 2018

# Fuente: Instituto Nacional de Estadística e Informática- Encuesta Demográfica y de Salud Familiar.

La figura N°3 nos muestra la tendencia de la violencia psicológica o verbal ejercida contra la mujer por parte de su pareja en el año 2018, como se puede apreciar en la figura, la violencia psicológica se mantiene con cifras latas que sobrepasan el 50 % en cada año.

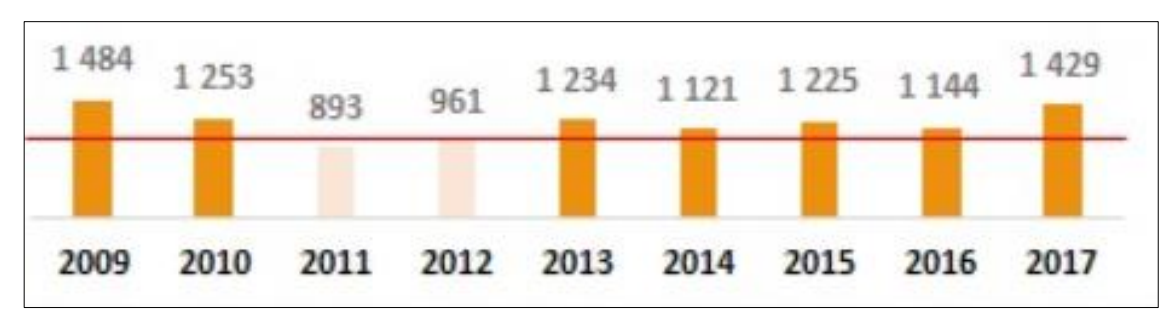

Figura N° 4. Casos de violencia psicológica atendidos por los CEM, en el departamento de Ayacucho, años 2009 al 2017.

Fuente: Registro de casos y actividades del CEM, PNVCFS/MIMP.

La Figura N° 4, muestra la evolución de la cantidad de casos de violencia psicológica registrados en todo el departamento de Ayacucho, haciendo un total de 10744 casos, ubicando a nuestro departamento en el 6to lugar de 14 departamentos con mayor cifra de violencia registrados a la fecha especificada.

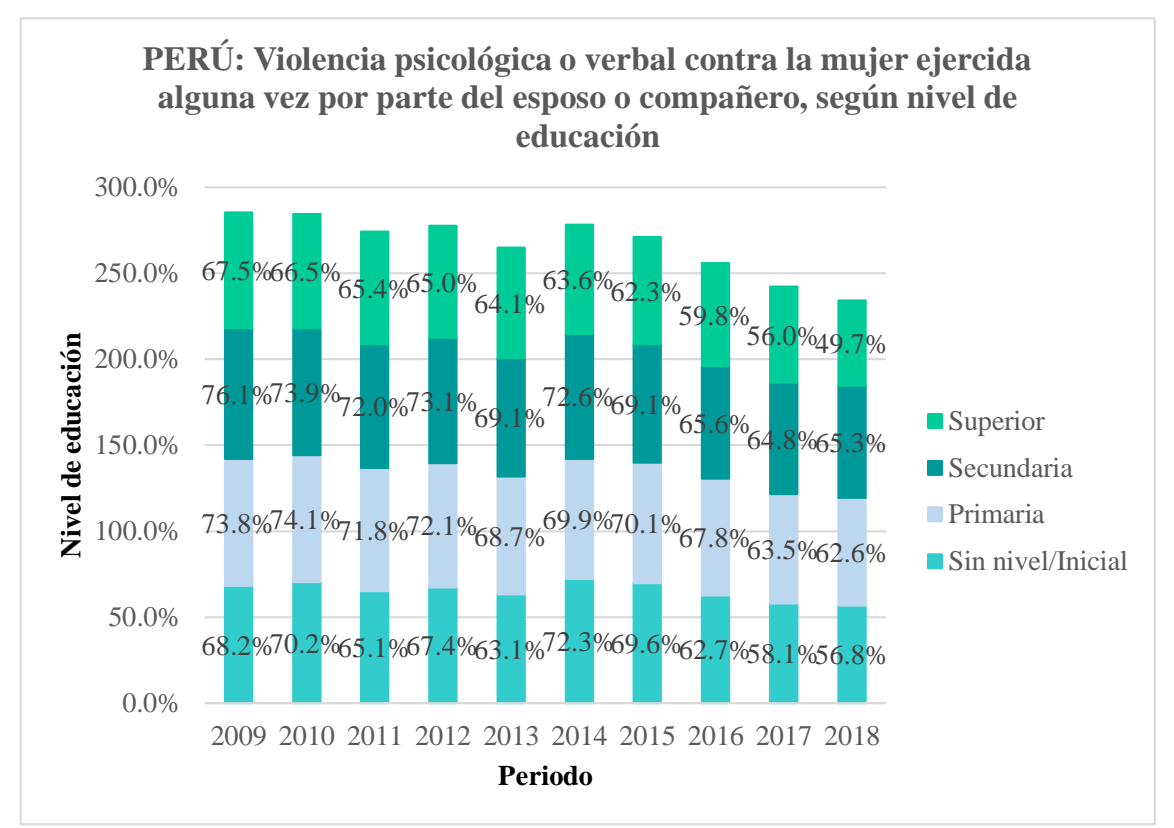

Figura N° 5. Violencia psicológica ejercida por esposo o compañero, según nivel de educación hacia la mujer

Fuente: Instituto Nacional de Estadística e Informática- Encuesta Demográfica y de Salud Familiar.

La figura N° 5 muestra como es la tendencia de la violencia psicológica de acuerdo al nivel de educación de las víctimas, como se puede apreciar la mayor cantidad de víctimas son las que han alcanzado el nivel de educación secundario con el 65.3 % en el año 2018.

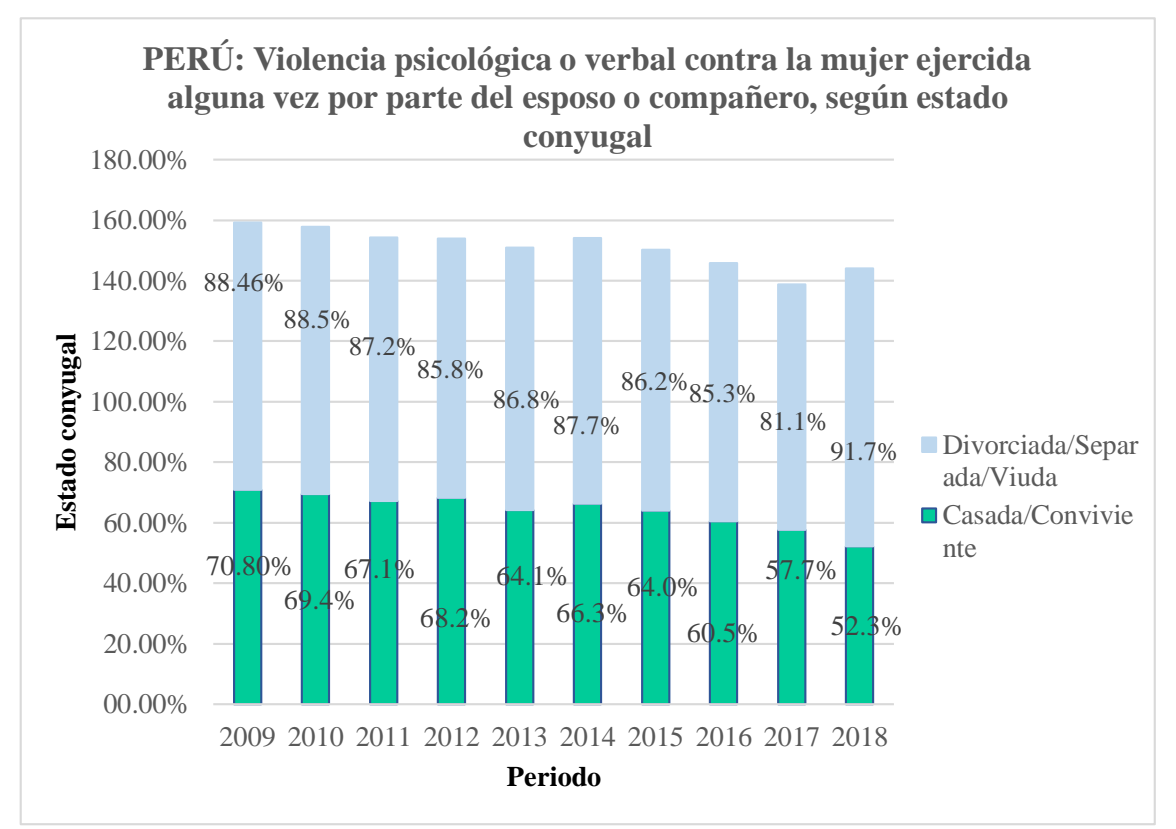

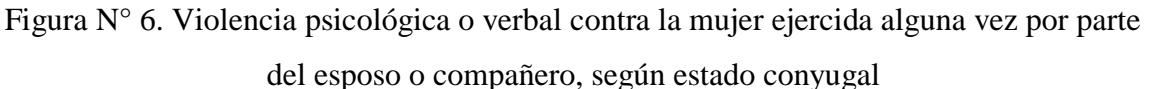

Fuente: Instituto Nacional de Estadística e Informática- Encuesta Demográfica y de Salud Familiar.

La figura N° 6 nos muestra la estadística de violencia psicológica o verbal ejercida contra las mujeres por parte de su pareja o compañero, en este caso se presenta con mayor índice en las mujeres que son viuda, separada y divorciada con el 91.7 % en el año 2018.

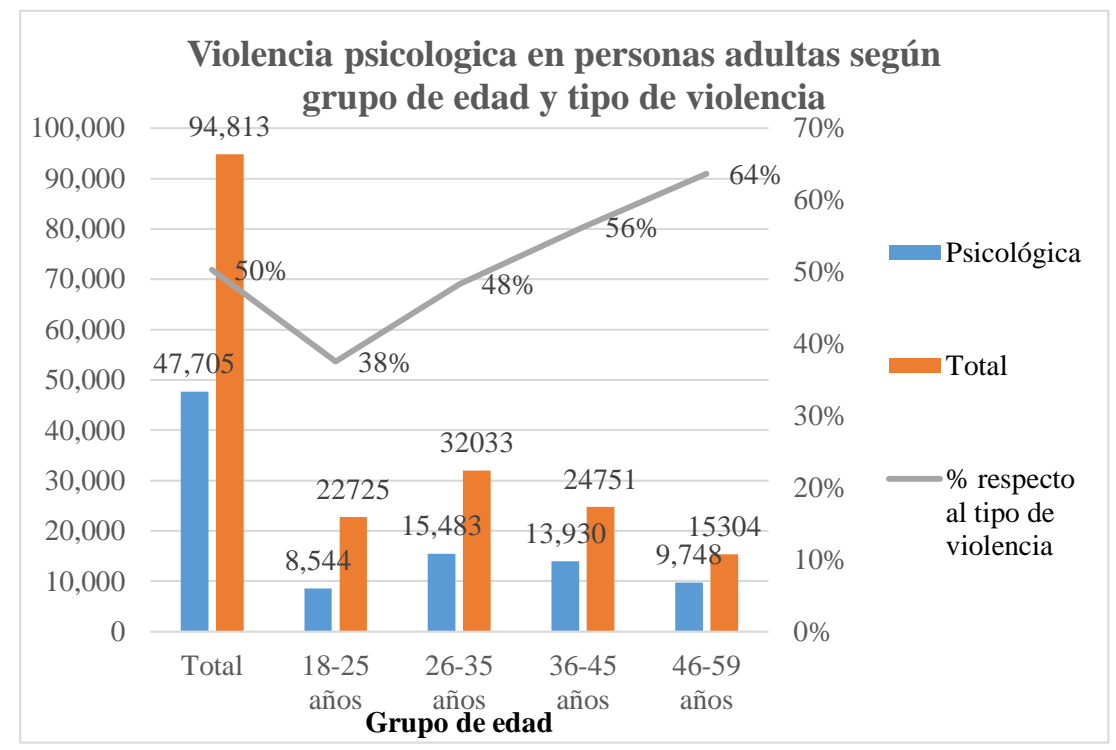

Figura N° 7. Violencia psicológica en el Perú en personas adultas según grupo de edad y tipo de violencia, periodos enero- octubre, 2019

Fuente: Registro de casos del CEM

La figura N° 7 muestra la estadística en la mujer víctimas de violencia psicológica, como se puede apreciar este tipo de violencia representa el 50 % de 94,813 de los cuales el grupo de edad que sufre más violencia es de 26 a 45 años casos registrados en los que se encuentran otro tipo de violencia hacia la mujer registrados, Perú periodo enero- octubre 2019.

Finalmente, cuando una mujer decide denunciar los actos de violencia, la vergüenza que siente al hablar del episodio violento, el cuestionamiento y presión social por parte de los distintos profesionales, puede generar que la víctima se sienta atacada y muchas veces decide prescindir de cualquier tipo de servicio de ayuda que está recibiendo.

# <span id="page-13-0"></span>**1.2 PROBLEMA DE INVESTIGACIÓN**

## **PROBLEMA PRINCIPAL**

¿Cómo determinar el rango de gravedad de violencia psicológica en las mujeres de la ciudad de Ayacucho, 2019?

#### **PROBLEMA SECUNDARIO**

¿En qué medida se presenta el aislamiento, intimidación y desvalorización en una mujer?

# <span id="page-14-0"></span>**1.3 OBJETIVOS DE INVESTIGACIÓN**

# **OBJETIVO GENERAL**

Desarrollar una aplicación web, mediante técnicas e instrumentos, el marco de trabajo Scrum, la notación UML, un lenguaje de programación orientado a objetos, un gestor de base de datos relacional y tecnologías de internet, a fin de conocer el rango gravedad de violencia psicológica que presenta la mujer, ciudad de Ayacucho, 2019.

## **OBJETIVOS ESPECÍFICOS**

- **a.** Analizar, diseñar, implementar y probar la información a fin de conocer en qué medida se presenta el aislamiento en una mujer.
- **b.** Analizar, diseñar, implementar y probar la información a fin de conocer en qué medida se presenta la intimidación en una mujer.
- **c.** Analizar, diseñar, implementar y probar la información a fin de conocer en qué medida se presenta la desvalorización en una mujer.

# <span id="page-14-1"></span>**1.4 JUSTIFICACIÓN Y DELIMITACIÓN DE LA INVESTIGACIÓN IMPORTANCIA DEL TEMA**

# **IMPORTANCIA TÉCNICA**

La investigación tendrá como producto un aplicativo web, que podrá ser utilizado por las mujeres víctimas de violencia psicológica como una herramienta para conocer si la mujer presenta violencia psicológica.

# **IMPORTANCIA ECONÓMICA**

Contar con una aplicación web que valorice la presencia de violencia psicológica y muestre el rango de gravedad en la que se encuentra la víctima, puede reducir los costos de valoración del riesgo para la integridad de la víctima de violencia psicológica que incurre los CEM.

# **JUSTIFICACIÓN**

Esta aplicación web, permitirá a la mujer saber si está siendo víctima o no de violencia psicológica, conocer en qué medida se presenta el: aislamiento, intimidación y desvalorización en ella, de esta manera concientizarla para que tome las medidas respectivas y que finalmente se decida a denunciar el caso, ya que, hasta ahora sí se conoce las cifras de

mujeres que sufren violencia psicológica pero no pasa lo mismo con aquellas mujeres que nunca denuncian por motivos tales como: miedo, vergüenza, falta de información y concientización.

# <span id="page-15-0"></span>**1.5 DELIMITACIÓN**

La investigación se realizará en la ciudad de Ayacucho, estudiando a mujeres víctimas de violencia psicológica, año 2019.

# **CAPÍTULO II REVISIÓN DE LITERARTURA**

## <span id="page-16-2"></span><span id="page-16-1"></span><span id="page-16-0"></span>**2.1 ANTECEDENTES**

García y Matud (2015), en su investigación "Salud mental en mujeres maltratadas por su pareja. Un estudio con muestras de México y España", concluyen que, el 43% de las mujeres españolas y mexicanas sufrían maltrato psicológico por parte de sus parejas, además indican que gracias al Inventario de Evaluación del Maltrato a la Mujer por su Pareja (APCM), se ha podido recabar la cantidad de mujeres que estaban siendo víctimas de violencia psicológica, siendo el maltrato psicológico el que presenta mayor prevalencia entre los demás maltratos.

Según la investigación de Andreu (2017), denominado "Resiliencia y sintomatología clínica en mujeres víctimas de violencia de género", para optar el grado de doctor en psicología, indica que, al aplicar el Inventario de Evaluación del Maltrato a la Mujer por su Pareja (APCM) se ha encontrado que, de 119 mujeres atendidas en la Red Regional de Recursos de Atención Especializada a Mujeres víctimas de Violencia de Género de la Región de Murcia la media del maltrato psicológico es de 103,08, que indica que la mayor parte de la muestra se sitúa por encima de la media y que en esta dimensión, teniendo en cuenta la amplitud de la desviación típica, la puntuación es bastante alta.

Según Caiza (2011), en su investigación "Influencia del maltrato psicológico en mujeres de 25 a 55 años de edad y efectos en su autoestima", indica que, al aplicar el Inventario de Evaluación del Maltrato a la Mujer por su Pareja (APCM), se ha encontrado que el 56 % de las mujeres eran víctimas de violencia psicológica, además se encontró que las mujeres que sufrieron maltrato psicológico por su pareja por mas años tenían mala salud psicológica debido al ambiente hostil en el que vivían.

Minchán (2018), en su investigación "Las Políticas de Prevención del Plan Nacional contra la violencia hacia la mujer del Ministerio de la Mujer y Poblaciones Vulnerables y su relación con el feminicidio", para optar el grado de licenciado en derecho, concluye que,

cuando las mujeres denuncian los casos de violencia muchas veces ellas no son atendidas en cuestiones de salud y bienestar de manera oportuna e inmediata, muchas veces provocando inseguridades en la víctima que imposibilitan el proceso normal de romper con el ciclo violento, además la investigadora indica que la violencia hacia la mujer se puede reducir a través de la educación, capacitación y sensibilización en la familia, en los colegios y en toda la sociedad para que se restablezcan valores para lograr transformar pensamientos patriarcales así mismo la implementación de políticas adecuadas como promover charlas exclusivas para empoderar a las mujeres se logrará disminuir los índices de violencia hacia la mujer.

### <span id="page-17-0"></span>**2.2 MARCO TEÓRICO**

### <span id="page-17-1"></span>**2.2.1 VIOLENCIA PSICOLÓGICA**

Loring (1994), es cualquier conducta física o verbal, activa o pasiva, que atenta contra la integridad emocional de la víctima. Taverniers (2001), amplía esta definición entendiendo que el maltrato se manifiesta mediante la desvalorización, aislamiento, indiferencia e intimidación.

Es una forma de maltrato; un conjunto actitudes y comportamientos, en los cuales se produce una forma de agresión psicológica, pero a diferencia de otros maltratos es mucho más difícil de percibir, detectar, valorar y demostrar, actúa desde la necesidad de demostración del poder por parte del agresor. Este tipo de violencia "invisible" puede causar en la víctima más daños que cualquier otro tipo de maltrato (Asensi, 2016).

Martínez y Pico (1998), mencionan que es un conjunto de actos que menoscaban la integridad psicológica de la mujer tales como: ataques verbales (insultos y humillaciones), acciones de control y poder (aislamiento de la familia y amigos y bloqueo en la toma de decisiones), persecución y acoso, amenazas verbales (amenazas de muerte a la mujer y/o su familia, amenazas sobre la custodia de los hijos, llamadas telefónicas intimidatorias) y chantaje económico y emocional.

### <span id="page-17-2"></span>**2.2.2 AISLAMIENTO**

Blázquez y Moreno (s.f.), se refleja mediante el control abusivo de la vida del otro, mediante la vigilancia de sus actos y movimientos, impedimento para cultivar amistades, restringir relaciones con los familiares y escucha las conversaciones privadas de la persona. Ruiz (2007), es el alejamiento impuesto hacia la familia, los amigos y el entorno social para que la mujer sólo se centre en su pareja y ésta solo dependa de su pareja.

Jelin (2001), son aquellas políticas de exclusión de las sociedades patriarcales, que conducen a los individuos subordinados, entre ellos a las mujeres, a un apartamiento social y a no poder reclamar sus derechos, ni denunciar injusticias que se ejercen sobre ellas.

# <span id="page-18-0"></span>**2.2.3 INTIMIDACIÓN**

Monité (s.f.), es un ataque que puede ser expresado de manera física verbal o emocional, tales como: burlas, amenazas, insultos y comentarios despectivos y dolorosos abiertos o sutiles hacia la mujer.

González (1999), es la presión psicológica que atemoriza y perturba la tranquilidad y la seguridad de la víctima.

Para Blázquez, Moreno y García-Bamonde (2009), la intimidación está compuesta por las críticas constantes, insultos, reproches, gestos amenazantes y conductas destructivas hacia la mujer.

# <span id="page-18-1"></span>**2.2.4 DESVALORIZACIÓN**

Zubizarreta (2004), es el desprecio de las opiniones, de las tareas o incluso del propio cuerpo de la víctima. el agresor le quita valor a: el trabajo realizado por la mujer, las capacidades como persona, esposa o pareja, así como eventualmente de sus creencias (Meil, 2004).

Se manifiesta a través del desprecio de todo lo referente a la víctima, lo que hace, lo que opina o incluso su aspecto físico e indumentaria (Navarro, 2003).

Tiene como objetivo destruir la percepción de valía de la mujer para reducir su resistencia a ser sometida. Aparece al inicio de la relación con tácticas directas (insulto, humillación, crítica sistemática) e indirectas (ignorar, anular reconocimiento) para destruir la autoestima y crear inseguridad, confusión y duda (FM y UNED, 2011).

# <span id="page-19-0"></span>**2.2.5 INSTRUMENTO DE EVALUACIÓN PSICOLÓGICA INVENTARIO DE EVALUACIÓN DEL MALTRATO A LA MUJER POR SU PAREJA (APCM)**

El Inventario de Evaluación del Maltrato a la Mujer por su Pareja (Matud, 1998), fue adaptado por Matud, Caballeira y Marrero (2001). Evalúa el tipo de maltrato que sufre la mujer por parte de su pareja. Está constituido por 56 ítems a través de los cuales se evalúan dos tipos de maltrato: maltrato emocional o psicológico, que consta de 37 ítems; y maltrato físico, formado por 19 ítems. Presenta un formato de respuesta tipo Likert de cinco puntos  $(0 = \text{Nunca}, 1 = \text{A veces}, 2 = \text{A menudo}, 3 = \text{Bastante}; 4 = \text{Siempre}),$  ambos factores (Maltrato Psicológico y Físico) muestran una consistencia interna alta (Coeficiente alfa de Cronbach de 0.94) y una correlación entre sí de 0.57 (Matud et al., 2001).

Cabe señalar que para la presente investigación sólo se trabajará con los 37 primeros ítems del APCM, los cuales miden la violencia psicológica.

Para la valoración de la intensidad del maltrato se han considerado 4 categorías: nulo, leve, moderado y grave. De tal forma que, en la escala de maltrato emocional, el nivel leve se corresponde con los rangos de puntuación de 1 a 49.3; el nivel moderado de 49.3 a 98.6; el grave de 98.6 a 148 (máxima puntuación en esta escala. y el nivel nulo se corresponde con una puntuación de 0 en todas las escalas.

### <span id="page-19-1"></span>**2.2.6 MARCO DE TRABAJO SCRUM**

Según Rojas (2016), Scrum es un marco de gestión para el desarrollo incremental de productos, valiéndose en uno o más equipos multi funcionales, auto organizados, de aproximadamente siete personas cada uno. Proporciona una estructura de roles, reuniones, reglas y artefactos. Los equipos son los responsables de crear y adaptar sus procesos dentro de este marco.

Según Victoria (2014), es un enfoque ágil para el desarrollo de producto de producto y servicio. El trabajo se realiza en Sprints que son periodos de tiempo fijos de entre 1 a 4 semanas durante los cuales un equipo multidisciplinario realiza todo el trabajo.

Según Schwaber y Sutherland (2008), es un modelo de referencia que define un conjunto de prácticas y roles, y que puede tomarse como un punto de partida para definir el proceso de desarrollo que se ejecutara durante un proyecto. Los roles principales en Scrum son el

ScrumMaster, que mantiene los procesos y trabaja de forma similar al director de proyecto, el ProductOwner, que representa a los stakeholders (clientes externos o internos), y el Team que incluye a los desarrolladores.

Según Menzinsky, López, y Palacio (2016) scrum se basa en un proceso constructivo e iterativo de desarrollo muy simple, que requiere trabajo duro porque no se basa en el seguimiento de un plan, sino en la adaptación continua a las circunstancias de la evolución del proyecto.

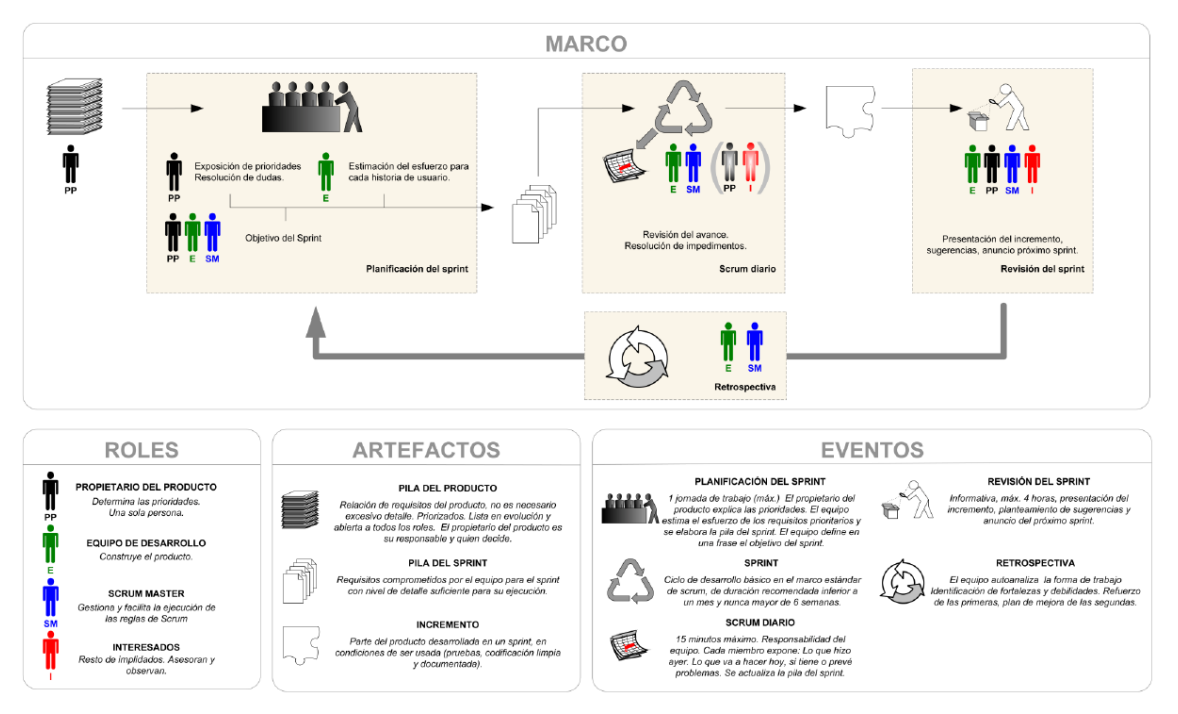

Figura N° 4. Marco de trabajo Scrum (Menzinsky, López, & Palacio, 2016)

# **ROLES DE SCRUM**

# **A. PRODUCT OWNER**

**S**egún Alaimo (2013) "El Product Owner es la persona responsable del éxito del producto desde el punto de vista de los stakeholders".

Según SCRUMstudy (2016) "Es el propietario del producto es la persona responsable de maximizar el valor del negocio para el proyecto. Es la persona responsable de articular los requerimientos del cliente y mantener la justificación del negocio para el proyecto".

### **B. EQUIPO DE DESARROLLO**

Según Alaimo (2013) "El equipo de desarrollo está formado por todos los individuos necesarios para la construcción del producto en cuestión. Es el único responsable por la construcción y calidad del producto".

# **C. SCRUM-MÁSTER (FACILITADOR)**

Para Menzinsky, López, y Palacio (2016) Es el responsable del cumplimiento de las reglas de un marco de trabajo Scrum, asegurando que los miembros del equipo se entiendan y se trabaje conforme a ello. Proporciona la asesoría y formación necesaria al product Owner y al equipo con un modelo de liderazgo servil.

Según Alaimo (2013) El ScrumMaster es el Coach del equipo y es quien ayuda a alcanzar su máximo nivel de productividad posible.

En la guía de scrum, Schuwaber y Shuterland (2013), definen al scrum master como el líder que está al servicio del equipo scrum. El scrum máster ayuda a las personas externas al equipo scrum a entender qué interacciones con el equipo scrum pueden ser de ayuda y cuáles no. El scrum máster ayuda a todos a modificar estas interacciones para maximizar el valor creado por el equipo scrum.

#### **ARTEFACTOS DE SCRUM**

# **A. PRODUCT BACKLOG (PILA DEL PRODUCTO)**

Según Menzinsky, López, y Palacio (2016), es la lista ordenada de todo aquello que el product owner cree que necesita el producto. Representa todo aquello que esperan el cliente, los usuarios, y en general los interesados. Todo lo que suponga un trabajo que debe realizar el equipo debe estar reflejado en el product backlog.

Para Schuwaber y Shuterland (2013), la pila del producto es una lista que enumera todas las características, funcionalidades, requisitos, mejoras y correcciones que constituyen cambios a ser hechos sobre el producto para entregas futuras.

### **B. SPRINT BACKLOG (PILA DE LA ITERACION)**

Según Schuwaber y Shuterland (2013), es el conjunto de elementos de la lista de producto seleccionados para el Sprint, más un plan para entregar el Incremento de producto y conseguir el Objetivo del Sprint. La lista de pendientes del sprint es una predicción hecha por el Equipo de Desarrollo acerca de qué funcionalidad formará parte del próximo Incremento y del trabajo necesario para entregar esa funcionalidad en un Incremento "Terminado".

Según Alaimo (2013)**,** es el conjunto de PBI(Product Backlog Item) que son seleccionados para trabajar en ellos durante un cierto Sprint, conjuntamente con las tareas que el equipo de desarrollo ha identificado que debe realizar para poder crear un incremento funcional potencialmente entregable al finalizar el Sprint, cada sprint se desarrolla en un tiempo estimado de acuerdo a la complejidad de los PBI.

### **C. INCREMENTO FUNCIONAL POTENCIALMENTE ENTREGABLE**

Según Alaimo (2013), el resultado de cada sprint debe ser un incremento funcional potencialmente entregable, incremento funcional porque es una característica funcional nueva o modificada de un producto que está siendo construido de manera evolutiva, es decir crece con cada sprint. Y potencialmente entregable porque cada una de estas características se encuentran lo suficientemente validada y verificada como para poder ser desplegada en producción o entregado a los usuarios finales.

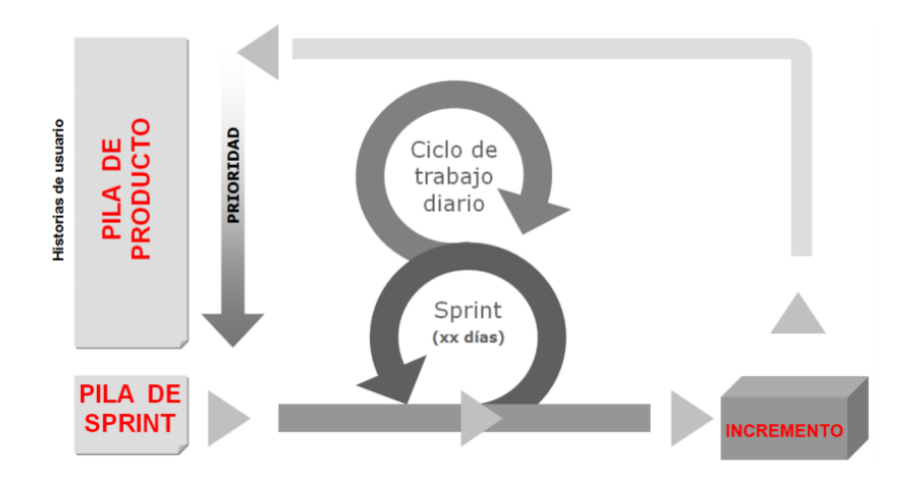

Figura N° 5. Diagrama de ciclo iterativo Scrum (Palacio, 2015)

#### <span id="page-22-0"></span>**2.2.7 ARTEFACTOS UML INTEGRADOS CON SCRUM**

### **A. CASOS DE USO**

Un caso de uso es una secuencia de transacciones que son desarrolladas por un sistema en respuesta a un evento que inicia un actor sobre el propio sistema. Los diagramas de casos de uso sirven para especificar la funcionalidad y el comportamiento de un sistema mediante su interacción con los usuarios y/o otros sistemas. O lo que es igual, un diagrama que muestra la relación entre los actores y los casos de uso en un sistema (Sommerville, 2005).

Es una representación de una unidad discreta de trabajo realizada por un usuario (u otro sistema) usando el sistema en operación. Se ejecuta en su totalidad o no se ejecuta nada, devolviendo algo de valor al usuario. Un caso de uso define una secuencia de acciones que un sistema ejecuta, produciendo un resultado observable de valor para un usuario (actor) del sistema (Cockburn, 2006).

### **B. ARQUITECTURA DE SOFTWARE**

Una Arquitectura de Software, también denominada Arquitectura lógica, consiste en un conjunto de patrones y abstracciones coherentes que proporcionan el marco (Kruchten y Philippe, 1995).

Una arquitectura de software se selecciona y diseña con base en objetivos y restricciones. Los objetivos son aquellos prefijados para el sistema de información, pero no solamente los de tipo funcional, también otros objetivos como la mantenibilidad, auditabilidad, flexibilidad e interacción con otros sistemas de información. Las restricciones son aquellas limitaciones derivadas de las tecnologías disponibles para implementar sistemas de información. Unas arquitecturas son más recomendables de implementar con ciertas tecnologías mientras que otras tecnologías no son aptas para determinadas arquitecturas. Por ejemplo, no es viable emplear una arquitectura de software de tres capas para implementar sistemas en tiempo real (Jacobson, Ivar, Booch, y Rumbaugh, 2000).

### **C. MODELO DE CLASES**

Un diagrama de clases es un tipo de diagrama estático que describe la estructura de un sistema mostrando sus clases, atributos y las relaciones entre ellos. Los diagramas de clases son utilizados durante el proceso de análisis y diseño de los sistemas, donde se crea el diseño conceptual de la información que se manejará en el sistema, y los componentes que se encargarán del funcionamiento y la relación entre uno y otro (Jacobson, 1999).

Una clase es una descripción de un grupo de objetos con propiedades en común (atributos), comportamiento similar (operaciones), la misma manera de relacionarse entre objetos (asociaciones y agregados) y una semántica en común (Luza, 2010).

### **D. MODELO ENTIDAD RELACIÓN**

Es una herramienta para el modelado de datos que permite representar las entidades relevantes de un sistema de información, así como sus interrelaciones y propiedades (Sommerville, 2005).

Un diagrama de entidad-relación o DER es un modelo de red que describe la distribución de los datos almacenados en un sistema de forma abstracta. Es el "lenguaje" utilizado para [crear](http://www.alegsa.com.ar/Dic/diagrama%20de%20entidad-relacion.php) diagramas de entidad-relación (Cockburn, 2006).

### <span id="page-24-0"></span>**2.2.8 SISTEMA GESTOR DE BASE DE DATOS**

Un SGBD permite definir los datos a los distintos niveles de abstracción (físico, lógico, y externo), manipulación de los datos en la base de datos permitiendo insertar, borrar y consultar los datos, mantenimiento de la integridad de la base de datos, control de la privacidad y seguridad de los datos en la base de datos; así cumpliendo las principales funciones: función de definición, manipulación y control (Nevado, 2010, p.32).

Un SGBD es un conjunto de aplicaciones informáticas que nos permite manejar base de datos. Este tipo de programas sirven para que los usuarios y las bases de datos se puedan comunicar de forma sencilla. Estos sistemas no solo comprenden los programas para gestión de los datos, sino que también incluyen los propios datos almacenados, que normalmente se encuentran relacionados (De la Peña, 2016).

# <span id="page-24-1"></span>**2.2.9 LENGUAJE DE PROGRAMACIÓN ORIENTADO A OBJETOS**

La programación orientada a objetos se define como un paradigma que permite realizar una abstracción de la realidad, que se puede implementar en una aplicación de software con el fin de resolver problemas mediante el uso de un lenguaje de programación. El paradigma de orientación a objetos comprende una gran cantidad de conceptos que permite el desarrollo de aplicaciones robustas (Flórez, 2012).

Durán, Gutiérrez y Pimentel (2007), mencionan que en la programación orientada a objetos el elemento básico de trabajo es el objeto. Un objeto se puede considerar como una representación de un objeto real (por ejemplo, una manzana) o aun no siendo tan real

podemos hacernos una idea de que es un elemento existente con ciertas propiedades (por ejemplo, una línea en un dibujo o el estado meteorológico).

La orientación a objetos puede describirse como el conjunto de disciplinas que desarrollan y modelan software para facilitar la construcción de sistema complejos a partir de componentes más sencillos. Su atractivo radica en que proporciona conceptos y herramientas con los cuales se modela y representa el mundo tan fielmente como sea posible (Osorio, 2008, p.35).

Bell y Parr (2003), mencionan "un programa se construye a partir de objetos, los que a su vez se crean a partir de clases esto promueve la modularidad de los programas" (p.546).

### **A. ABSTRACCION**

La abstracción es uno de los medios más importantes, mediante el cual nos enfrentamos con la complejidad inherente al software. La abstracción es la propiedad que permite representar las características esenciales de un objeto, sin preocuparse de las restantes características. Una abstracción se centra en la vista externa de un objeto, de modo que sirva para separar el comportamiento esencial de un objeto de su implementación; definir una abstracción significa describir una entidad del mundo real, no importa lo compleja que pueda ser, y a continuación utilizar esta descripción en un programa (Joyanes, 1996).

## **B. ENCAPSULACIÓN**

La encapsulación o encapsulamiento es la propiedad que permite asegurar que el contenido de la información de un objeto está oculta al mundo exterior: el objeto A no conoce lo que hace el objeto B, y viceversa. La encapsulación (también se conoce como ocultación de información), en esencia, es el proceso de ocultar todos los secretos de un objeto que no contribuye a sus características esenciales (Joyanes, 1996).

### **C. MODULARIDAD**

La modularidad es la propiedad que permite subdividir una aplicación en partes más pequeñas (llamadas módulos), cada una de las cuales debe ser tan independiente como sea posible de la aplicación en sí y de las restantes partes (Joyanes, 1996).

### **D. POLIMORFISMO**

Es la propiedad que indica, literalmente, la posibilidad de que una entidad tome muchas formas. En términos prácticos, el polimorfismo permite referirse a objetos de clases diferentes mediante el mismo elemento de programa y realizar la misma operación de diferentes formas, según sea el objeto que referencia en ese momento (Joyanes, 1996).

# <span id="page-26-0"></span>**2.2.10 TECNOLOGÍAS DE INTERNET**

### **A. APLICACIÓN WEB**

Una aplicación web (web-based application) es un tipo especial de aplicación cliente/servidor, donde tanto el cliente (el navegador, explorador o visualizador) como el servidor (el servidor web) y el protocolo mediante el que se comunican (HTTP) están estandarizados y no han de ser creados por el programador de aplicaciones. (Luján, 2001).

Aumaille (2002), menciona que una aplicación web está compuesta de: a) Componentes de servidor dinámicos. b) Bibliotecas de clases utilitarias. c) Elementos web estáticos. d) Componentes de cliente dinámicos. e) Descriptor de desarrollo y de configuración de la aplicación web.

#### **B. PROTOCOLO HTTP**

El protocolo HTTP forma parte de la familia de protocolos de comunicaciones Transmission Control Protocol/Internet Protocol (TCP/IP), que son empleados en Internet. Estos protocolos permiten la conexión de sistemas heterogéneos, lo que facilita el intercambio de información entre distintos ordenadores (Luján, 2001, p. 8).

Kroenke (2003), menciona que existe dos características importantes en ese protocolo: a) Orientado a peticiones, pues los servidores HTTP esperan peticiones para realizar alguna acción y generar una respuesta y b) No mantienen un estado, ya que reciben una pregunta, la procesan y luego olvidan cuál cliente la formuló.

# **C. PROTOCOLO TCP/IP**

Este modelo es la base de internet que sirve para interconectar equipos computaciones que utilizan diferentes sistemas operativos, teléfonos del tipo IP y todo dispositivo que tenga una Tarjeta de Red, ya sea de forma alámbrica, inalámbrica, de área extensa o de área local (Riffo, 2009).

La arquitectura del protocolo TCP/IP está compuesta de menos capas que las siete utilizadas en el modelo OSI, las 4 capas del modelo TCP/IP son: Capa de Aplicación, son las aplicaciones y proceso que utiliza la red; Capa de Transporte, el cual brinda servicios de entrega de datos entre los equipos finales; Capa de Internet, el cual define el Datagrama y la manera de intercambio de los datos y la Capa de Acceso a la Red, que son las rutinas para el acceso a la red física (Baltazar y Campuzano, 2011).

# <span id="page-27-0"></span>**2.2.11 POBLACIÓN**

Es el conjunto de todos los individuos que cumplen ciertas propiedades y de quienes deseamos estudiar ciertos datos. Podemos entender que una población abarca todo el conjunto de elementos de los cuales podemos obtener información, entendiendo que todos ellos han de poder ser identificados. (Tomas, 2010)

Hernández, Fernández y Baptista (2010), menciona, la población o muestra se puede definir como un conjunto de unidades o ítems que comparten algunas notas o peculiaridades que se desean estudiar.

#### <span id="page-27-1"></span>**2.2.12 MUESTRA**

Una muestra es una porción de algo. Si deseamos preguntar a un conjunto de cinco mil personas su opinión sobre un determinado fenómeno, tenemos dos opciones: efectuar las preguntas persona por persona o efectuar las preguntas solamente a una muestra de estas personas, es decir, a un grupo de elementos representativos de ese conjunto. (Tomas, 2010)

Hernández, Fernández y Baptista (2010), afirma "Genéricamente una muestra es una parte, más o menos grande, pero representativa de un conjunto o población, cuyas características deben reproducirse lo más aproximado posible" (p.127).

## <span id="page-27-2"></span>**2.2.13 MUESTREO POR JUICIO DE EXPERTOS**

Se define como una opinión informada de personas con trayectoria en el tema, que son reconocidas por otros como expertos calificados en éste, y que pueden dar información, evidencia, juicio y valoraciones (Escobar y Cuervo, 2008).

Se seleccionan con base en lo que algún experto piensa acerca de la contribución que esas

unidades o elementos de muestreo en particular harán para responder la pregunta de investigación (Carballo, 1994).

# **CAPÍTULO III METODOLOGÍA DE LA INVESTIGACIÓN**

# <span id="page-29-2"></span><span id="page-29-1"></span><span id="page-29-0"></span>**3.1. TIPO DE INVESTIGACIÓN**

Según la intervención del investigador es observacional, porque el investigador no interviene en la evolución de la violencia psicológica, limitándose a recolectar los datos tal como ocurren naturalmente.

Según el número de mediciones de la variable de estudio, violencia psicológica, el estudio es transversal, porque se recolecta la información en un solo momento.

Según el número de variables, es descriptivo porque hay una sola variable de interés que es la violencia psicológica.

Según la planificación de las mediciones, es estudio es retrospectivo, porque se ha realizado la medición para recolectar los datos.

# <span id="page-29-3"></span>**3.2. NIVEL DE INVESTIGACIÓN**

Según Hernández et al. (2006), los estudios de "nivel descriptivo permiten detallar situaciones y eventos, es decir como es y cómo se manifiesta un determinado fenómeno y busca especificar propiedades importantes de personas, grupos o comunidades."

El nivel de estudio es descriptivo, porque se describe la violencia psicológica según las variables descriptivas; desvalorización, intimidación y aislamiento.

# <span id="page-29-4"></span>**3.3. DISEÑO DE LA INVESTIGACIÓN**

Se aplicó el diseño transversal del tipo descriptivo porque sólo se describe la violencia psicológica, además, la recolección de los datos se realizará en un solo momento, se usará el marco de trabajo Scrum y la estadística descriptiva para procesar los datos y presentar la información sobre la violencia psicológica en mujeres, mediante las variables descriptivas.

# <span id="page-30-0"></span>**3.4. POBLACIÓN Y MUESTRA**

# **POBLACIÓN**

La población estuvo conformada por 800 mujeres víctimas de violencia psicológica de la ciudad de Ayacucho, 2019.

# **MUESTRA**

Se tomó una muestra por juicio de expertos de 150 mujeres sometidas a violencia psicológica.

# <span id="page-30-1"></span>**3.5. VARIABLES E INDICADORES DEFINICIÓN CONCEPTUAL DE LAS VARIABLES**

# **VARIABLE DE INTERÉS**

# **VIOLENCIA PSICOLÓGICA**

Es un conjunto de comportamientos que mediante la manipulación desvalorizan, denigran, menosprecian, humillan, intimidan y rebajan a la mujer con el propósito de ejercer poder sobre ella, el cual se manifiesta cuando la víctima presenta trastorno por estrés postraumático, ansiedad y depresión, como consecuencia del maltrato impuesto por parte de quien se supone que las debe proteger y querer. Este tipo de violencia es la más difícil de detectar porque generalmente la víctima oculta los malos tratos alegando que es culpa de ella y esto no les deja romper con el círculo violento. Sin embargo, este tipo de violencia es el que más daños genera a la víctima y a su familia con el pasar del tiempo.

# **VARIABLES DESCRIPTIVAS**

# **AISLAMIENTO**

Se manifiesta cuando el agresor somete a la víctima impidiéndole relacionarse de manera normal con sus familiares y amigos, con la finalidad de que el agresor se convierta en el centro de atención de la víctima y que ella no pueda contar las agresiones de las cuales está siendo víctima.

# **INTIMIDACIÓN**

Es la presión ejercida por el agresor que perturba la tranquilidad y autoestima de la víctima; se manifiesta mediante insultos, amenazas, burlas, comentarios despectivos, chantajes y reproches.

# **DESVALORIZACIÓN**

El agresor desprecia las opiniones y acciones de la mujer, haciéndola sentir que sus opiniones son tontas o no tienen importancia, generando en ella muchas inseguridades que con el tiempo y el ciclo violento la hacen llegar a pensar que el agresor tiene la razón, lo que le impide pedir ayuda a tiempo.

# **DEFINICIÓN OPERACIONAL DE LA VARIABLE VARIABLE DE INTERÉS**

X: Violencia Psicológica

# **VARIABLES DESCRIPTIVAS**

- X1: Aislamiento
- X2: Intimidación
- X3: Desvalorización

# **OPERACIONALIZACIÓN DE LA VARIABLE**

No se operacionaliza las variables porque se aplicó el test de "Inventario de Evaluación del Maltrato a la Mujer por su Pareja: el APCM", el cual se encuentra en el anexo.

# <span id="page-31-0"></span>**3.6. TÉCNICAS E INSTRUMENTOS PARA RECOLECTAR LA INFORMACIÓN**

# **TÉCNICAS PARA RECOLECTAR LA INFORMACIÓN**

Se aplicó la técnica de encuesta a las mujeres víctimas de violencia psicológica en la ciudad de Ayacucho, el año 2019.

# **INSTRUMENTOS PARA RECOLECTAR LA INFORMACIÓN**

Se usó el instrumento APCM para levantar los datos de la violencia psicológica en la mujer, los instrumentos se muestran en el anexo1.

# **HERRAMIENTAS PARA EL TRATAMIENTO DE LA INFORMACIÓN**

Las herramientas tecnológicas que se utilizan se han seleccionado de acuerdo a los beneficios que nos brindan para el desarrollo de la aplicación web.

| <b>NOMBRE</b>             | <b>FABRICANTE</b>  | <b>SERVICIO</b>                                                                                                    |  |
|---------------------------|--------------------|----------------------------------------------------------------------------------------------------|--|
| Windows 10                | Microsoft          | El sistema operativo Windows 10 presenta                                                                                              |  |
|                           | Corporación.       | una nueva forma de compilar, implementar                                                                                              |  |
|                           |                    | y realizar el mantenimiento de Windows:                                                                                               |  |
|                           |                    | Windows como servicio. Microsoft ha                                                                                                   |  |
|                           |                    | rediseñado cada parte del proceso para                                                                                                |  |
|                           |                    | simplificar la vida de los profesionales de                                                                                           |  |
|                           |                    | I.T. y mantener una experiencia coherente                                                                                             |  |
|                           |                    | de Windows 10 para sus clientes.                                                                                                    |  |
| Chrome                    | Google             | Es un navegador web desarrollado por                                                                                                  |  |
|                           |                    | Google de distribución gratuita.                                                                                                    |  |
| Python                    | Python<br>Software | Lenguaje de programación, cuya filosofía                                                                                              |  |
|                           | Foundation         | hace hincapié en la legibilidad de su código,                                                                                         |  |
|                           |                    | multiparadigma, interpretado, de tipado                                                                                               |  |
|                           |                    | dinámico, multiplataforma y gratuito                                                                                                  |  |
| Django                    | Software<br>Django | Django es un framework web Python de                                                                                                  |  |
|                           | Fooundation        | alto nivel que fomenta el desarrollo rápido                                                                                           |  |
|                           |                    | y el diseño limpio y pragmático. Creado por                                                                                           |  |
|                           |                    | desarrolladores experimentados, se ocupa                                                                                              |  |
|                           |                    | de gran parte de la molestia del desarrollo                                                                                           |  |
|                           |                    | web, por lo que puede concentrarse en                                                                                                 |  |
|                           |                    | escribir su aplicación. Es gratis y de código                                                                                         |  |
|                           |                    | abierto.                                                                                                    |  |
| Bootstrap                 | Licencia MIT       | Bootstrap es un kit de herramientas de                                                                                                |  |
|                           |                    | código abierto para desarrollar con HTML,                                                                                             |  |
|                           |                    | CSS y JS.                                                                                                    |  |
| <b>Visual Studio Code</b> | Microsoft          | Editor de código fuente multiplataforma<br>ligero<br>pero potente,<br>cuenta<br>con<br>un<br>ecosistema de extensiones para múltiples |  |
|                           | Corporation        |                                                                                                    |  |
|                           |                    |                                                                                                    |  |
|                           |                    | lenguales                                                                                                    |  |
| Cmder                     | Microsoft          | Emulador<br>consola<br>de<br>portátil<br>para                                                                                         |  |

Tabla N° 1. Herramientas para el desarrollo del aplicativo web

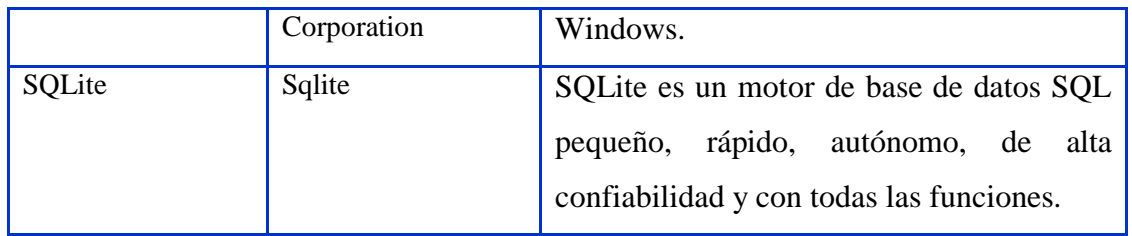

# **TÉCNICAS PARA APLICAR EL MARCO DE TRABAJO SCRUM**

Basado en el marco teórico desarrollado en el Capítulo II, formulamos las fases para desarrollar el framework, usando Scrum donde dictamina el uso de tres artefactos esenciales en un proyecto: la pila del proyecto (product backlog), con los requerimientos totales del aplicativo a desarrollar; la pila de iteración (sprint backlog), que determina los requerimientos a desarrollar en cada iteración; y la gráfica de trabajo pendiente (burndown charts), que representa el trabajo que falta por hacer en un proyecto en el tiempo, como se muestra en las siguientes tablas.

| <b>TAREA</b>                                                         | <b>ARTEFACTO</b>                                                 | <b>TÉCNICA</b>                                                                              | <b>RESPONSABLE</b>                   |
|----------------------------------------------------------------------|------------------------------------------------------------------|---------------------------------------------------------------------------------------------|--------------------------------------|
| roles<br><b>Asignar</b><br>primarios<br>$\mathbf{v}$<br>secundarios. | Propietarios<br>del<br>proyecto.                                 | Identificar<br>$\log$<br>responsables de los roles<br>primarios y secundarios.              | Propietario del<br>Producto y equipo |
| Elaboración de<br>pila<br>del<br>la<br>proyecto.                     | Matriz de la pila del<br>Proyecto.                               | Revisión<br>de<br>requerimientos<br>У<br>elaboración de la matriz<br>o pila de Iteraciones. | equipo                               |
| <b>Definir</b><br>la<br>cantidad<br>de<br>iteraciones.               | Integrar<br><i>las</i><br>iteraciones a la pila<br>del proyecto. | Clasificar las tareas de la<br>pila del proyecto.                                           | equipo                               |
| <b>Asignar</b><br>prioridades del<br>proyecto.                       | Integrar<br>las<br>prioridades a la pila<br>del proyecto.        | Evaluar<br>asignar<br>y<br>prioridades a todas las<br>tareas de la pila del<br>proyecto.    | equipo                               |
| <b>Asignar</b><br>horas<br>esfuerzo.                                 | horas<br>Integrar<br>las<br>esfuerzo a la pila del<br>proyecto.  | Evaluar y estimar las<br>horas esfuerzo para cada<br>actividad de la pila del<br>proyecto.  | equipo                               |

Tabla N° 2. Entregables y sub-entregables de artefactos Scrum

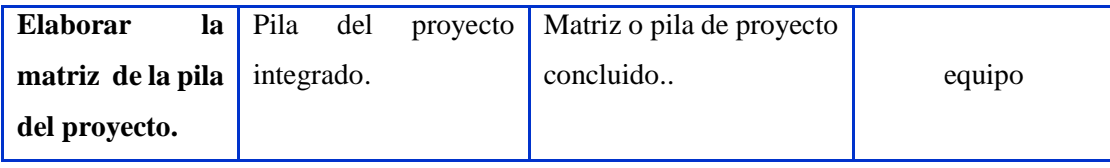

Fuente: Laura (2006).

#### **TAREA ARTEFACTO TÉCNICA RESPONSABLE Reunión de planificación del Sprint.** Pila de iteración aprobada por ítem. Reunión de planificación, disolución de dudas, distribución de tareas Propietario , Facilitador y equipo **Elaborar la pila de iteración primaria.** Pila de iteración primaria. Ítem de la pila del proyecto e identificación de las tareas en cada ítem. Facilitador y equipo **Revisión de la pila de iteración** Pila de iteración actualizada. Revisión del avance y recálculo del esfuerzo. equipo **Mostrar resultados para cada tarea.** Capturas por cada iteración. Mostrar los avances capturadas equipo **Realizar el gráfico de tarea pendiente de la primera iteración.** Gráfica de tarea pendiente de la primera iteración. Revisar la actualización de la primera iteración y consolidar los esfuerzos realizados para elaborar el gráfico de trabajo pendiente. Equipo **Realizar la reunión de aprobación de la primera iteración.** Aprobación de la primera pila de iteración. Reunión de aprobación Propietario, facilitador y equipo **Pasar a la siguiente iteración .** Elaborar las matrices de la siguiente iteración. Revisar faces de desarrollo de software y UML Facilitador y equipo

# Tabla N° 3. Entregables de Scrum en el ciclo de desarrollo

Fuente: Laura (2006).
## **CAPÍTULO IV**

# **ANÁLISIS Y RESULTADOS DE LA INVESTIGACIÓN**

#### **4.1 RESULTADOS**

Según las fases del desarrollo de software usando el marco de trabajo Scrum, descritos en el capítulo III, en las tablas 2 y 3. A continuación se muestran los resultados del marco de trabajo Scrum tales como: los roles del proyecto, la pila del producto, la pila del sprint, el seguimiento del avance obtenidos para este proyecto.

#### **ROLES SCRUM**

#### **A. ROLES PRINCIPALES**

### **PROPIETARIO DEL PRODUCTO (PRODUCT OWNER)**

**Responsable:** Bach. Zoraida Jesusa Sánchez Quispe.

Representa al propietario del producto, como representante con el rol de desarrollador de software. Representa a todos los interesados con el proyecto, verificando continuamente el avance del mismo, evaluando los diferentes logros alcanzados al final de cada sprint.

### **FACILITADOR (SCRUM MASTER)**

**Responsable:** Bach. Zoraida Jesusa Sánchez Quispe.

Responsable de la correcta dirección de los avances del proyecto. Se comprometió a verificar la disponibilidad de todos los elementos que requiera el equipo para su correcto desarrollo del proyecto.

### **EQUIPO (TEAM)**

**Responsable:** Bach. Zoraida Jesusa Sánchez Quispe.

Encargada del desarrollo del proyecto en cada una de las iteraciones planteadas, de acuerdo a la teoría mencionada también se encarga de realizar el modelado arquitectónico, análisis, diseño, implementación y evaluación producto.

#### **B. ROLES SECUNDARIOS**

Son aquellas personas que le darán uso al producto software, ellos comprobarán la

eficacia del producto final.

## **USUARIO**

Son las encuestadas quienes optaron por utilizar el aplicativo web.

### **ADMINISTRADOR**

Es el encargado de la administración del aplicativo web.

## **4.1.1 ARTEFACTOS SCRUM**

## **A. PILA DEL PRODUCTO**

Una vez identificadas los requerimientos para la construcción del proyecto, se procede a ordenar los requerimientos de acuerdo a la secuencia de ejecución e importancia para el proyecto, además se hace una estimación del esfuerzo de manera cualitativa, los cuales nos indican cuáles son importantes respecto a otros, a continuación, se presenta la primera versión del Product Backlog.

| <b>ITERACIÓN</b>                             | <b>ÍTEM</b>    | <b>DESCRIPCIÓN</b>                                                                                                    | <b>ESFUERZO</b><br><b>ESTIMADO</b><br>(Horas) | <b>PRIORIDAD</b> |
|----------------------------------------------|----------------|----------------------------------------------------------------------------------------------------|-----------------------------------------------|------------------|
|                                              | $\mathbf{1}$   | Creación del proyecto.                                                                                                  | 20                                            | <b>ALTA</b>      |
| I<br>Acceso al<br>sistema                    | $\overline{2}$ | Creación<br>y<br>mantenimiento<br>de<br>usuarios<br>y<br>administradores.                                               | 50                                            | <b>ALTA</b>      |
|                                              | 3              | Asignación de roles.                                                                                                    | 20                                            | <b>MEDIA</b>     |
| $\mathbf{I}$<br>Desarrollo de la<br>encuesta | $\overline{4}$ | Gestionar<br>el<br>de<br>test<br>"Inventario<br>de<br>Evaluación del Maltrato a<br>la Mujer por su Pareja: el<br>APCM". | 84                                            | <b>ALTA</b>      |
|                                              | 5              | Desarrollar las preguntas<br>de la encuesta.                                                                            | 84                                            | <b>ALTA</b>      |

Tabla N° 4. Pila del producto integrado para el desarrollo de la aplicación web

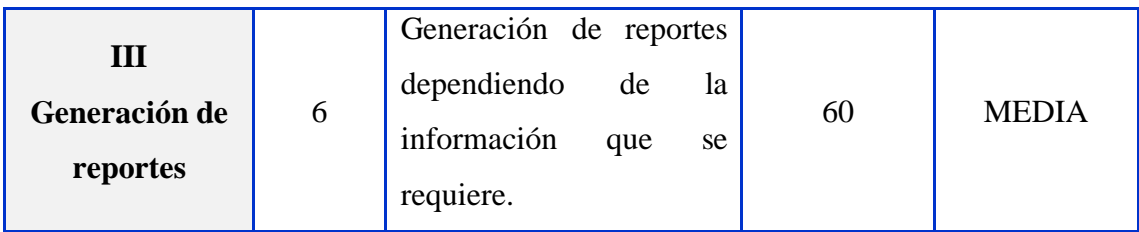

### **4.1.2 ITERACIÓN I: ACCESO AL SISTEMA**

Esta primera iteración consiste en el análisis e investigación para el desarrollo del acceso al sistema, control de usuario y asignación de roles para la presentación de vistas dependiendo del rol que cumple cada usuario, además se desarrollaron las siguientes tareas: selección de herramientas tecnológicas, instalación de herramientas tecnológicas, análisis de requisitos, diseño de prototipos, modelado de la base de datos, desarrollo de la lógica de creación y mantenimiento de usuarios, todo esto se trabajó con el propietario del proyecto quien apoyó en el proceso de análisis para el desarrollo de esta iteración.

## **A. REUNIÓN DE PLANIFICACIÓN DEL SPRINT**

En esta primera reunión del proyecto se revisó la pila del producto con el propietario, el facilitador y el equipo, donde se acordó tener como resultado el desarrollo de acceso al sistema. La iteración tomará un esfuerzo aproximado de 90 horas, que fue dividido a lo largo de 21 días consecutivos de 5 horas de trabajo. De este modo se generó la pila de iteración en coordinación con el propietario.

### **B. PILA DE ITERACIÓN**

Se detalla todos los requerimientos que nos permitirán cumplir con la meta de desarrollar el acceso al sistema, además se revisan los elementos de alta prioridad para definir la cantidad de elementos que se desarrollarán en el primer sprint, también se estima el esfuerzo y conocimiento del tema, comprometiéndose a entregar los elementos de la siguiente tabla.

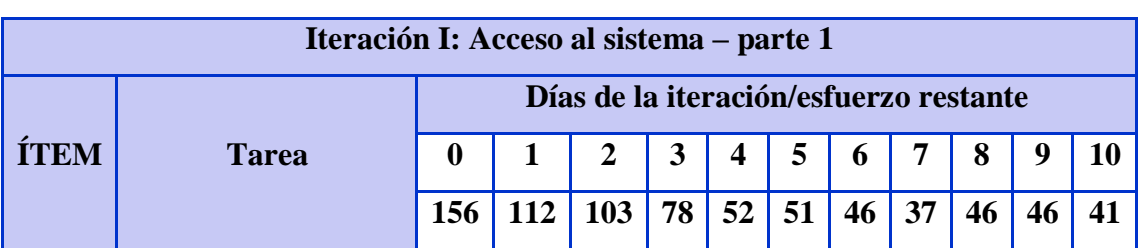

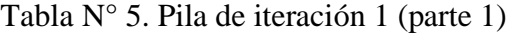

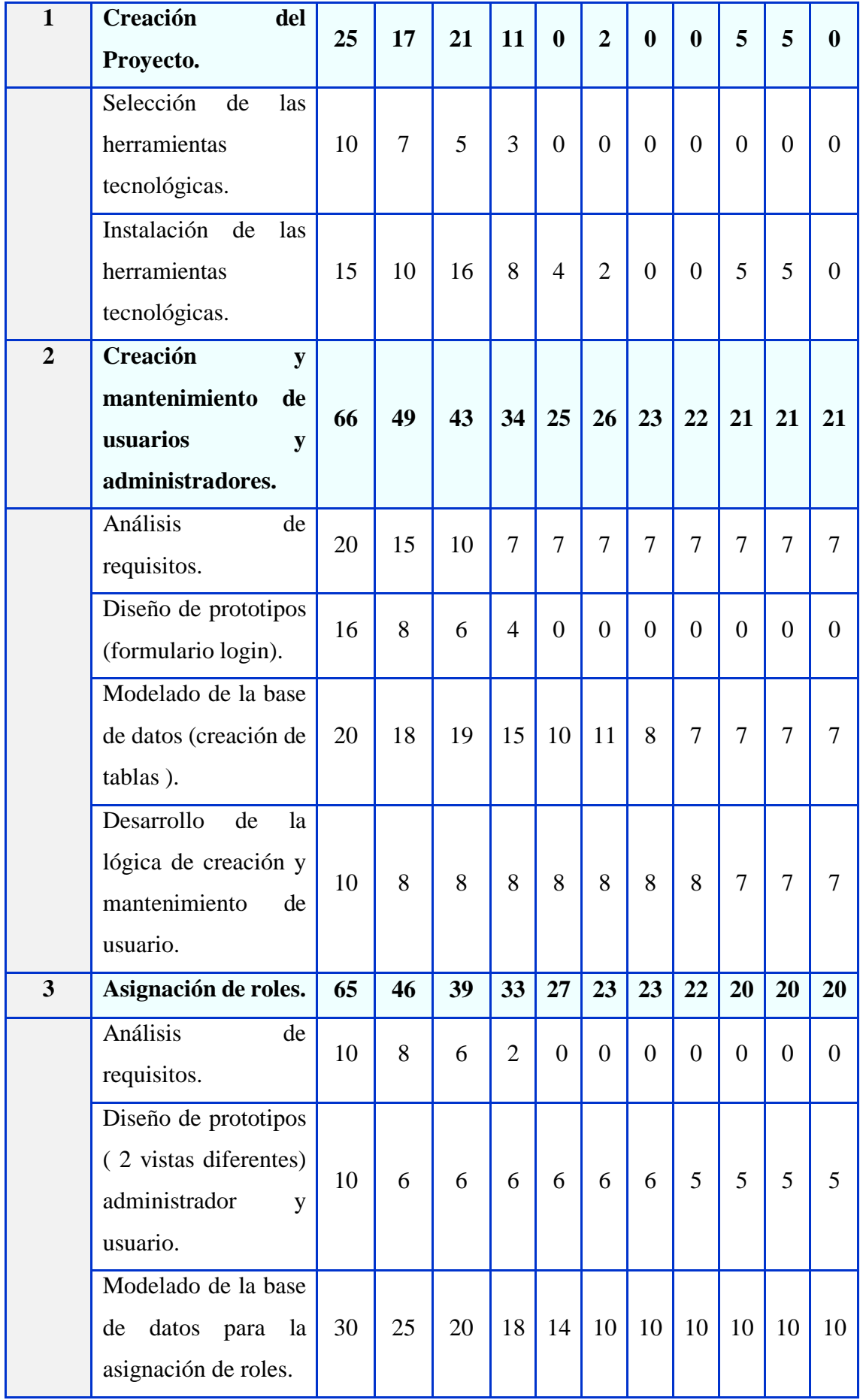

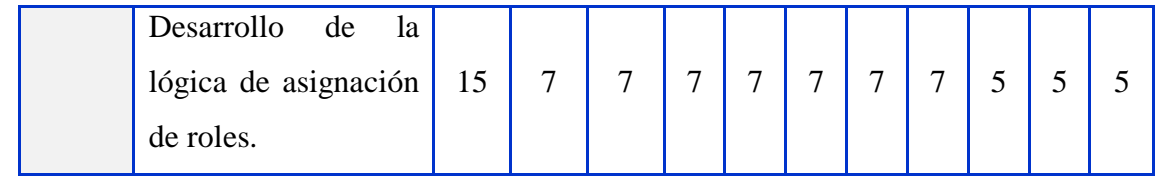

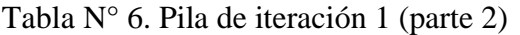

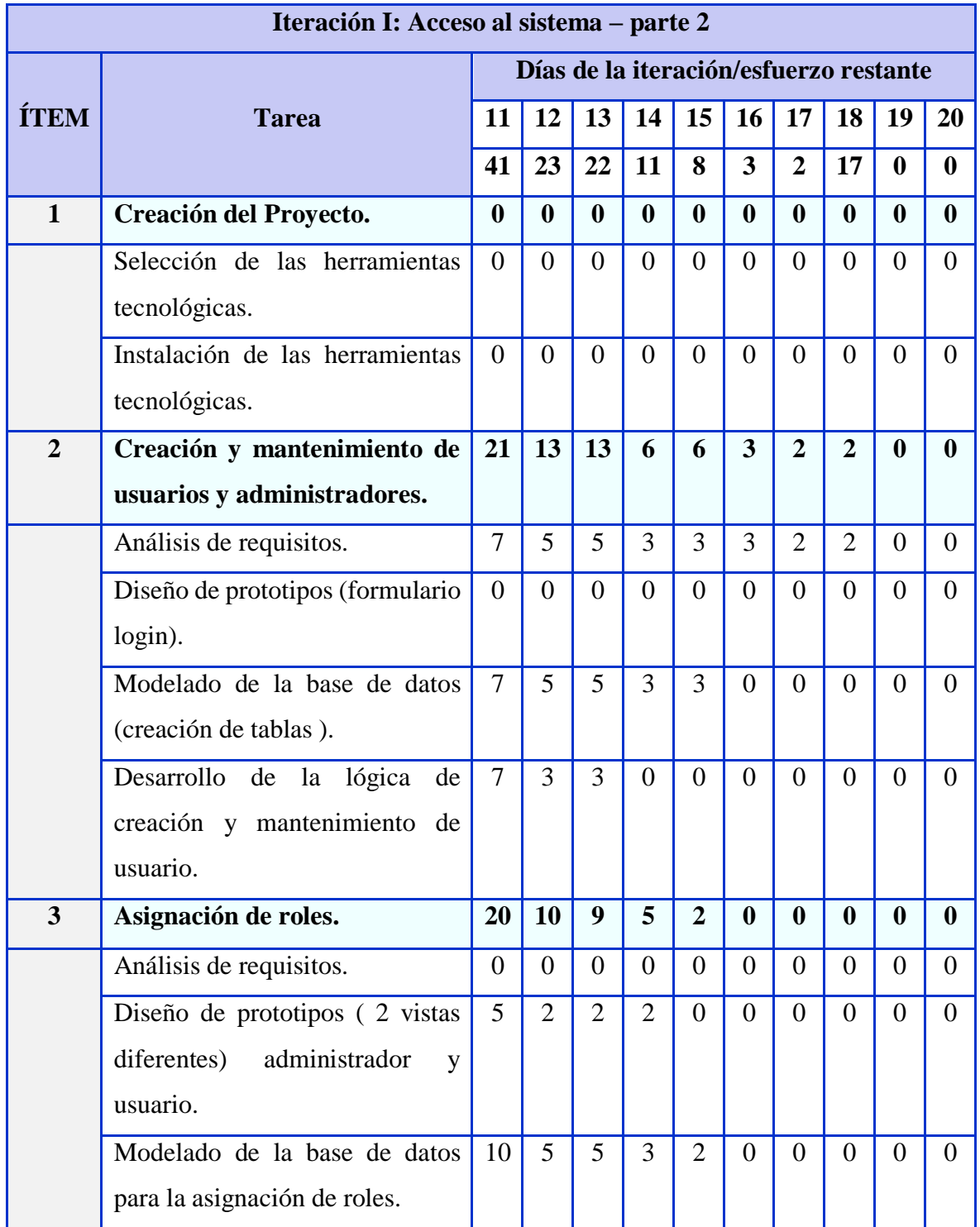

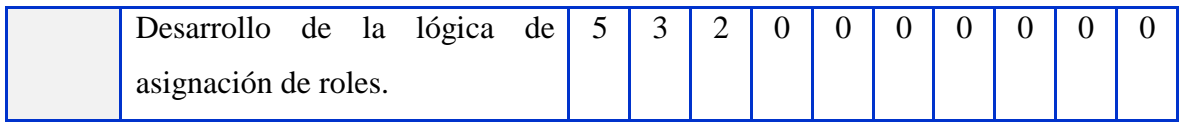

### **TAREAS**

## **ÍTEM I: CREACIÓN DEL PROYECTO**

#### **a. Selección de las herramientas tecnológicas**

Se han identificado la presente lista de tecnologías a aplicar en el desarrollo del presente proyecto.

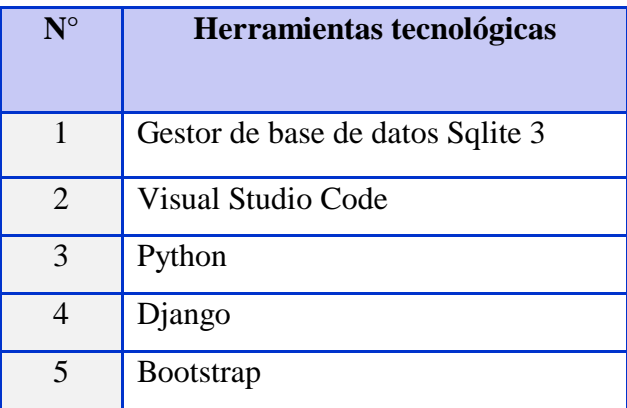

Tabla N° 7. Selección de herramientas tecnológicas

Elaboración propia.

#### **b. Instalación de las herramientas tecnológicas**

Luego de la selección de las herramientas tecnológicas a utilizar procedemos a la instalación de éstas y a su respectiva configuración.

# **ÍTEM 2: CREACIÓN Y MANTENIMIENTO DE USUARIOS Y ADMINISTRADORES**

#### **a. Análisis de requisitos**

Se han analizado los requisitos de acceso al sistema, el aplicativo web necesita de un usuario con el rol de administrador para que pueda configurar la encuesta que se aplicará, y además el usuario quien podrá acceder fácilmente al sistema y llenar la encuesta.

| <b>Requisito</b>        | Descripción                                                              |
|-------------------------|--------------------------------------------------------------------------|
| 1                       | El usuario (super-usuario, administrador) podrá acceder al sistema con   |
|                         | su usuario y contraseña.                                                 |
| $\overline{2}$          | El usuario (encuestada) podrá acceder al sistema sin necesidad de un     |
|                         | usuario y contraseña.                                                    |
| 3                       | El usuario (super-usuario) podrá registrar, modificar, buscar y eliminar |
|                         | a los usuarios del sistema (administrador).                              |
| $\overline{\mathbf{4}}$ | El usuario (super-usuario) podrá registrar, modificar, buscar y eliminar |
|                         | a los usuarios del sistema (super-usuario).                              |
| 5                       | El usuario (super-usuario) podrá registrar, modificar, buscar y eliminar |
|                         | al grupo de usuarios del sistema con sus respectivos permisos.           |

Tabla N° 8. Requisitos funcionales de la iteración I (ítem 2)

## **CASO DE USO**

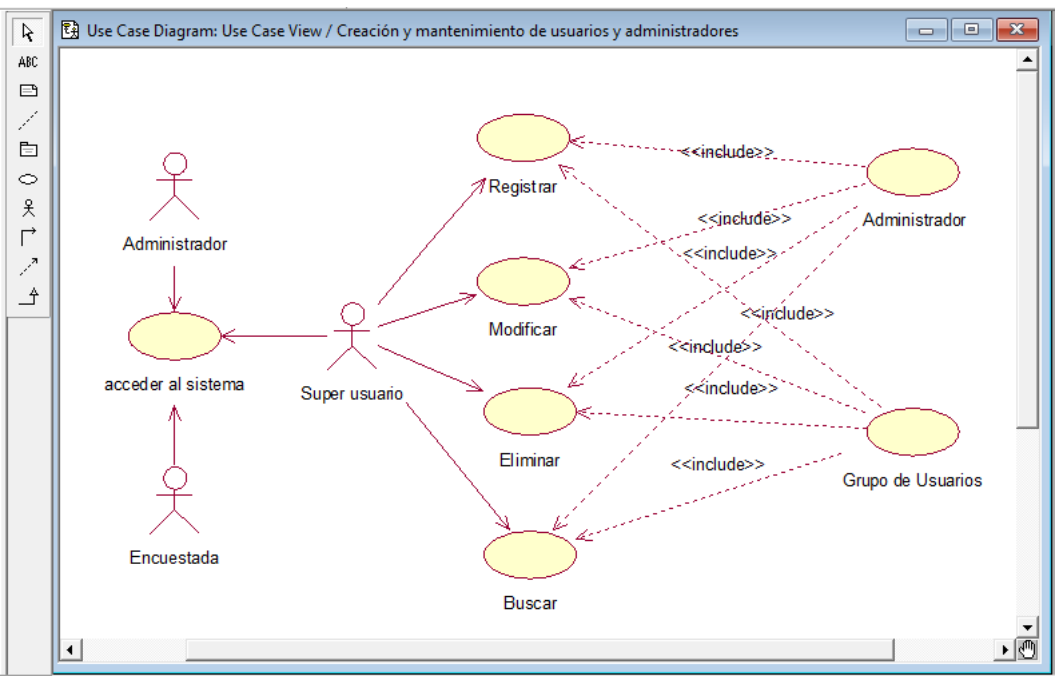

Figura N° 8. Diagrama de casos de uso de la creación y mantenimiento de usuarios y administradores (ítem 2, iteración I).

## **b. Diseño de prototipos**

Luego del análisis de requisitos se procedió a diseñar los prototipos del acceso al sistema por parte del usuario.

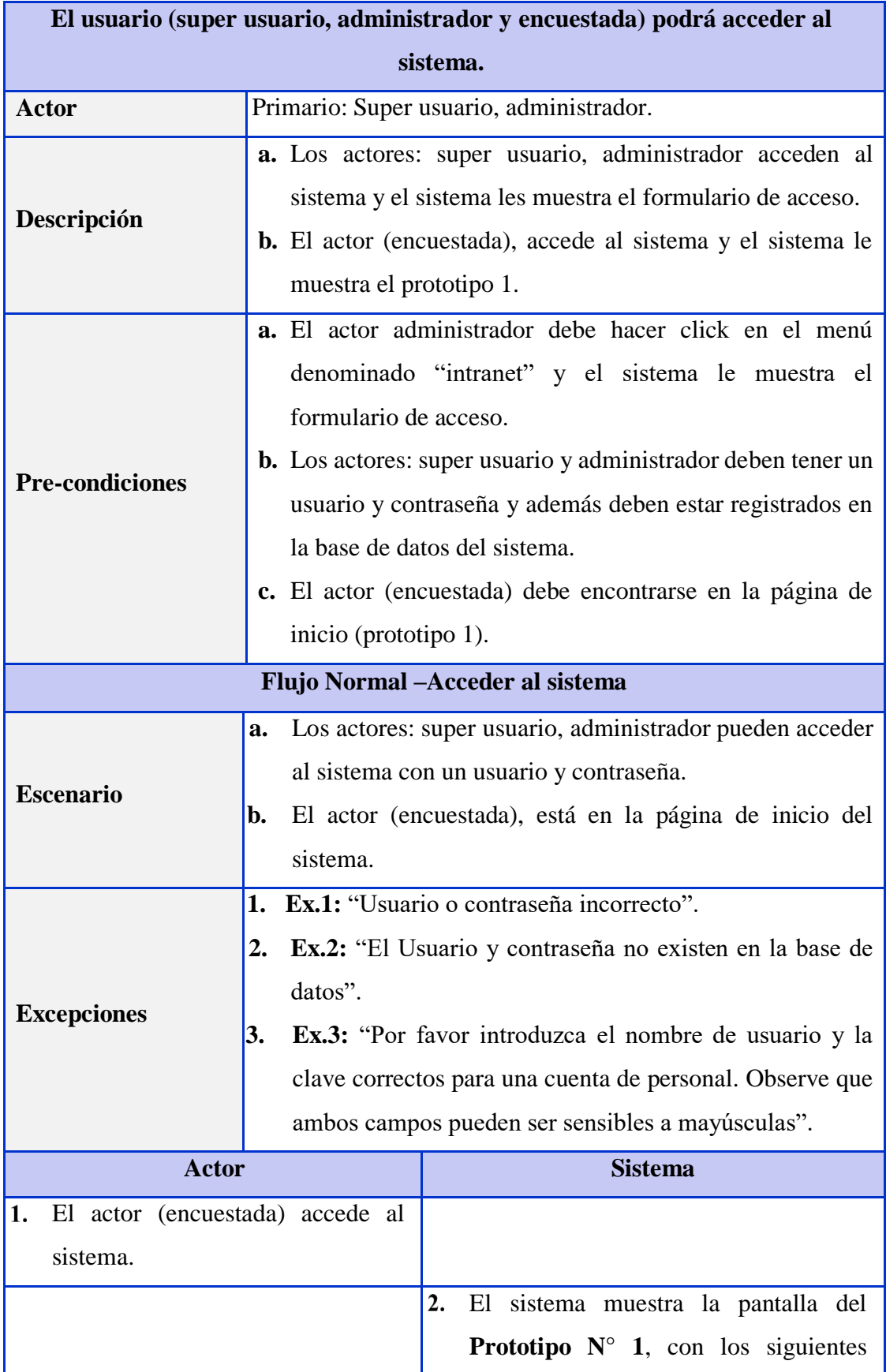

# Tabla N° 9. Caso de uso 01 (ítem2, iteración I)

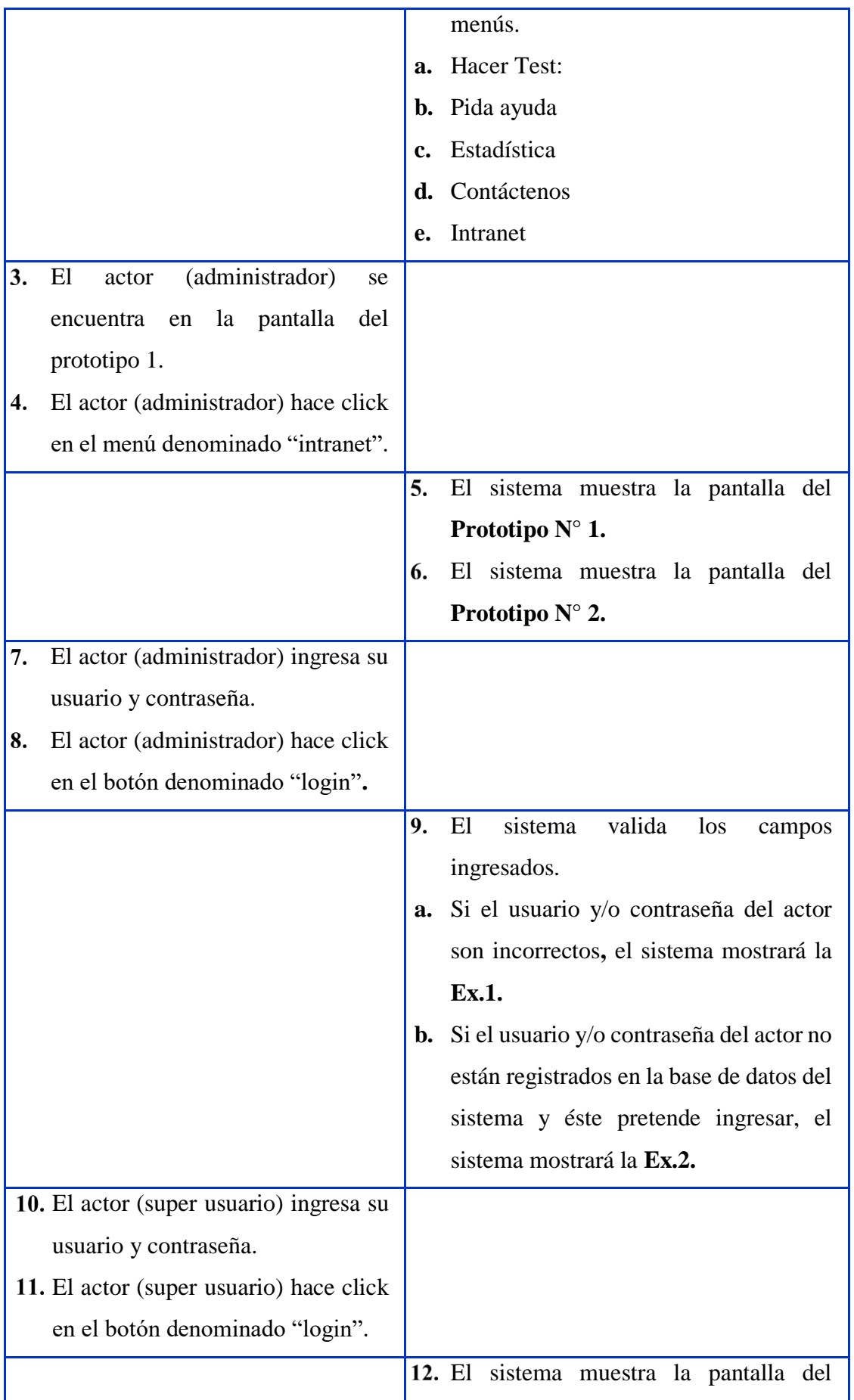

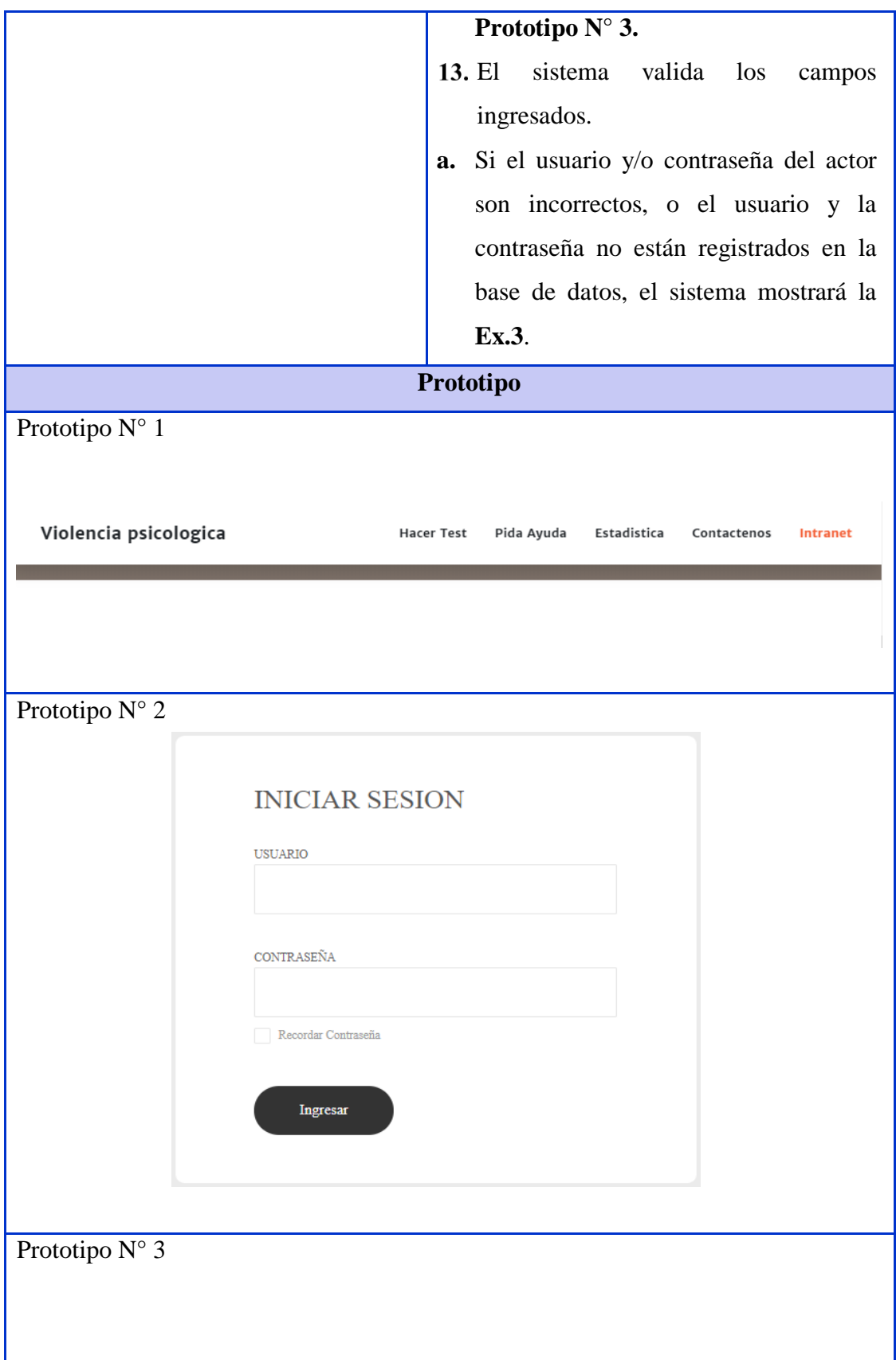

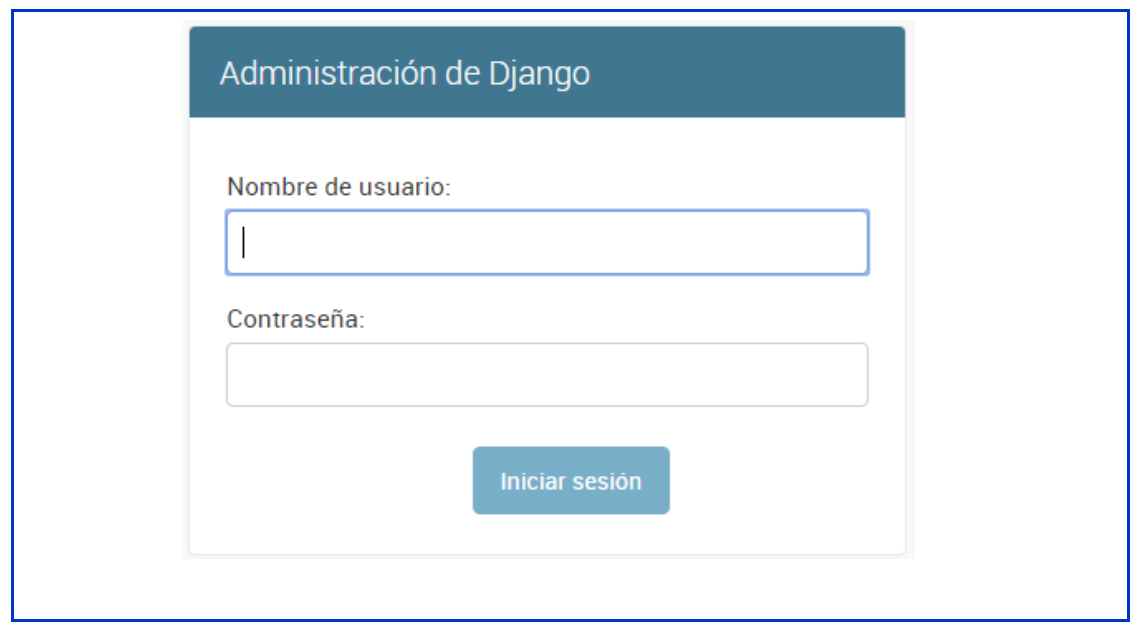

Elaboración propia

| El usuario (super usuario) podrá registrar, modificar, buscar y eliminar a los<br>usuarios del sistema (administrador). |                                                                                                    |  |  |  |
|----------------------------------------------------------------------------------------------------|----------------------------------------------------------------------------------------------------|--|--|--|
| <b>Actor</b>                                                                                                    | Primario: Super usuario.                                                                                                    |  |  |  |
| Descripción                                                                                                    | a. El actor: super usuario puede registrar, modificar, buscar y<br>eliminar a los usuarios (administrador) del sistema.                                                                                                    |  |  |  |
| <b>Pre-condiciones</b>                                                                                                  | <b>b.</b> El actor super usuario debe encontrarse en el prototipo 1 del<br>sistema.                                                                                                    |  |  |  |
| Flujo Normal - Registrar usuario                                                                                        |                                                                                                    |  |  |  |
| <b>Escenario</b>                                                                                                    | El actor: super usuario, pueden registrar al usuario en el<br>a.<br>sistema.<br>El actor super usuario, se encuentra en el prototipol.<br>b.                                                                                                    |  |  |  |
| <b>Excepciones</b>                                                                                                    | 1. Ex.1: "Por favor, corrija los siguientes errores", "Esta<br>contraseña es demasiado corta. Debe contener al menos 8<br>caracteres", "Esta contraseña es demasiado común", "Esta<br>contraseña es completamente numérica".<br>2. Ex.2: "Se añadió con éxito el usuario "user"". |  |  |  |
| <b>Actor</b>                                                                                                    | <b>Sistema</b>                                                                                                    |  |  |  |
|                                                                                                    | 1. El sistema muestra el prototipo 1, con los<br>siguientes campos, con sus respectivos                                                                                                    |  |  |  |

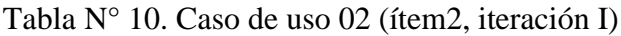

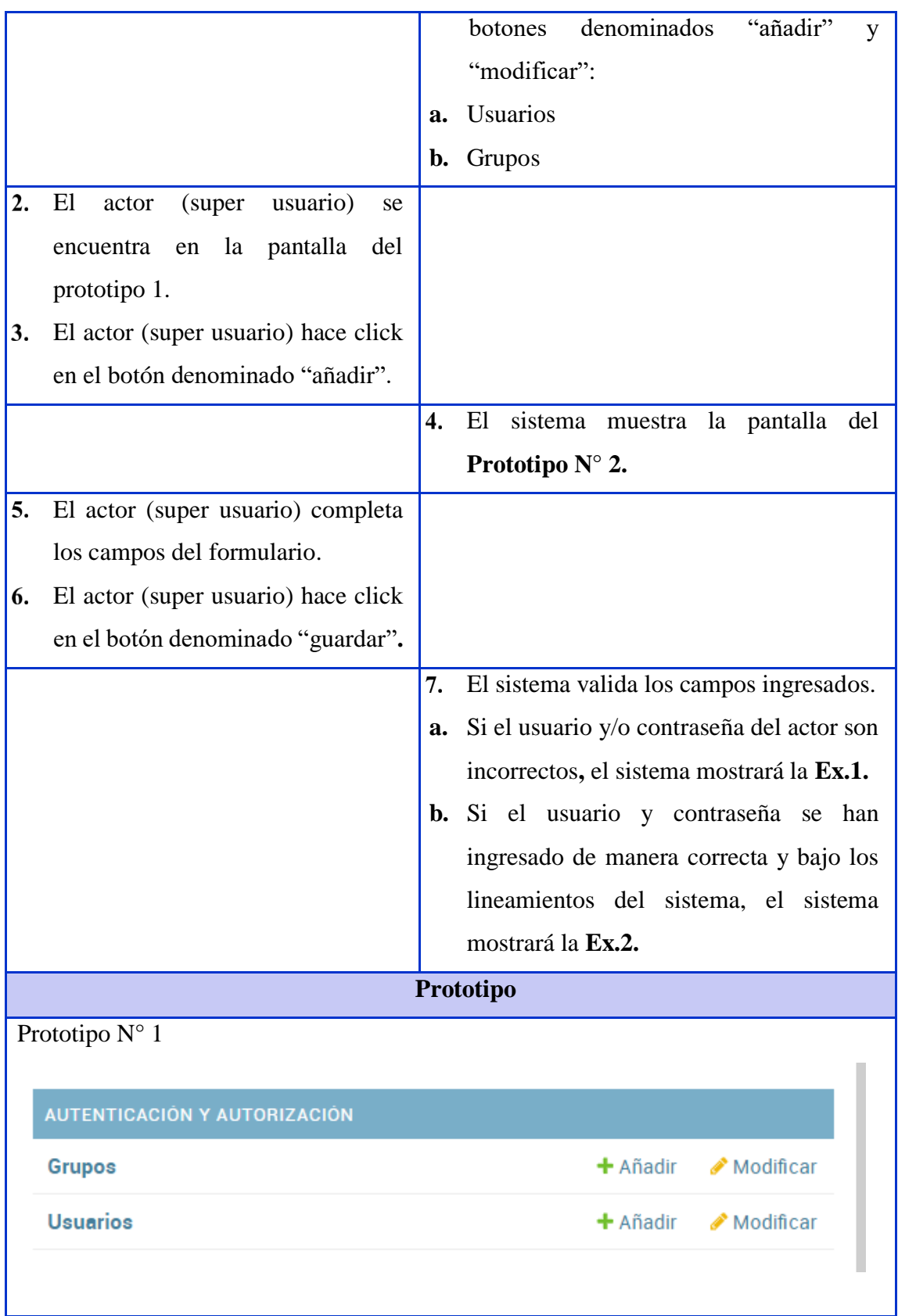

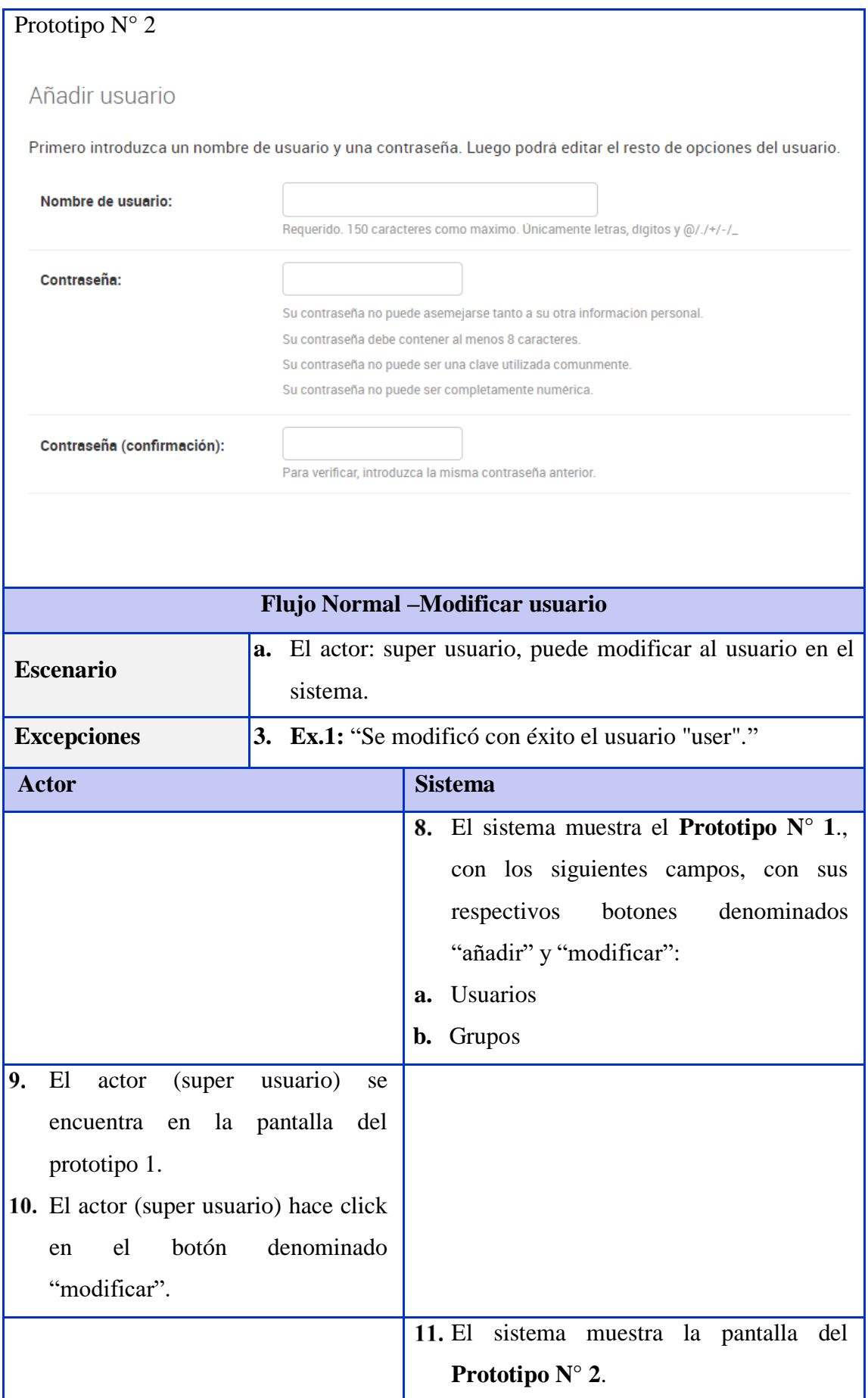

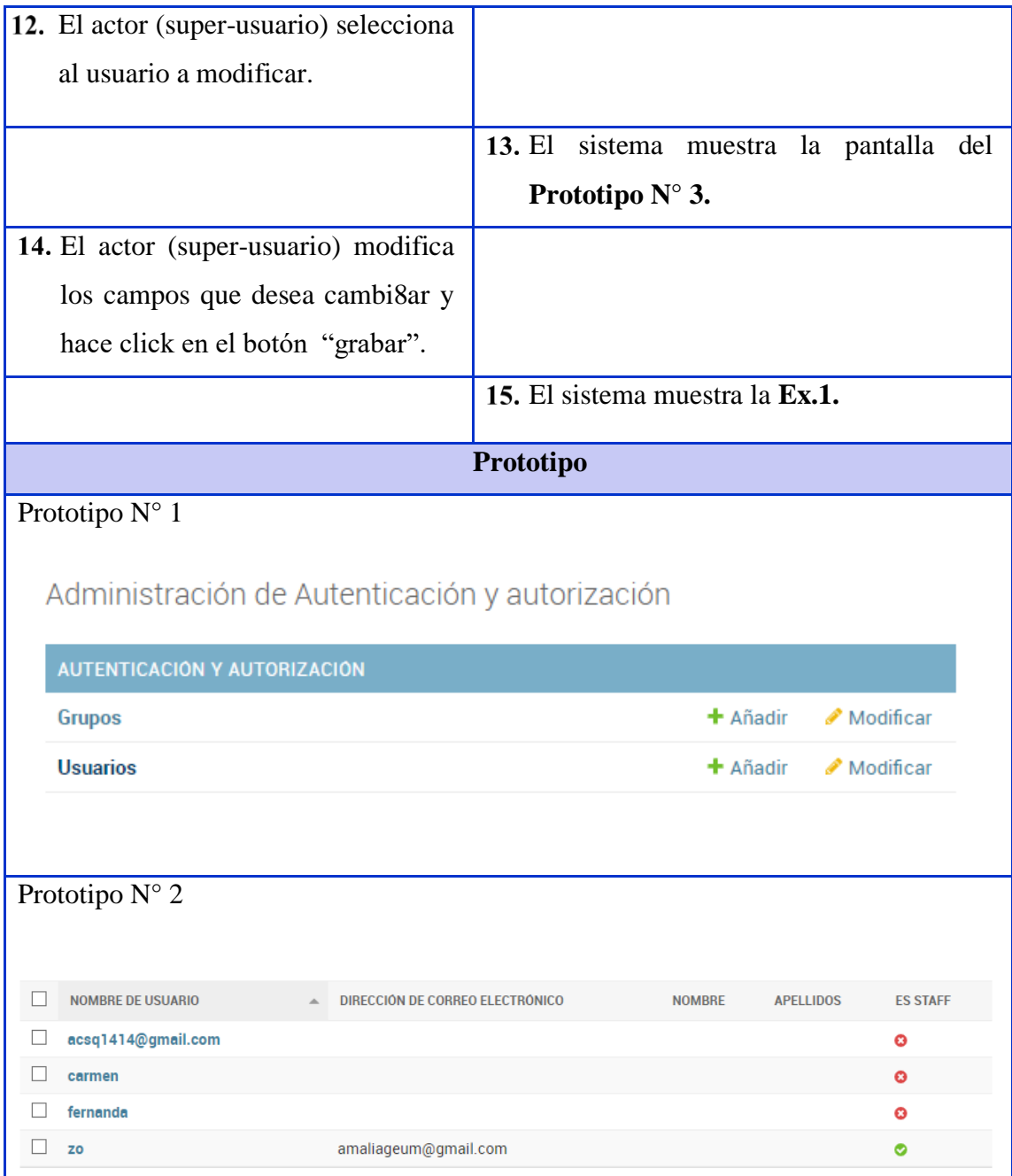

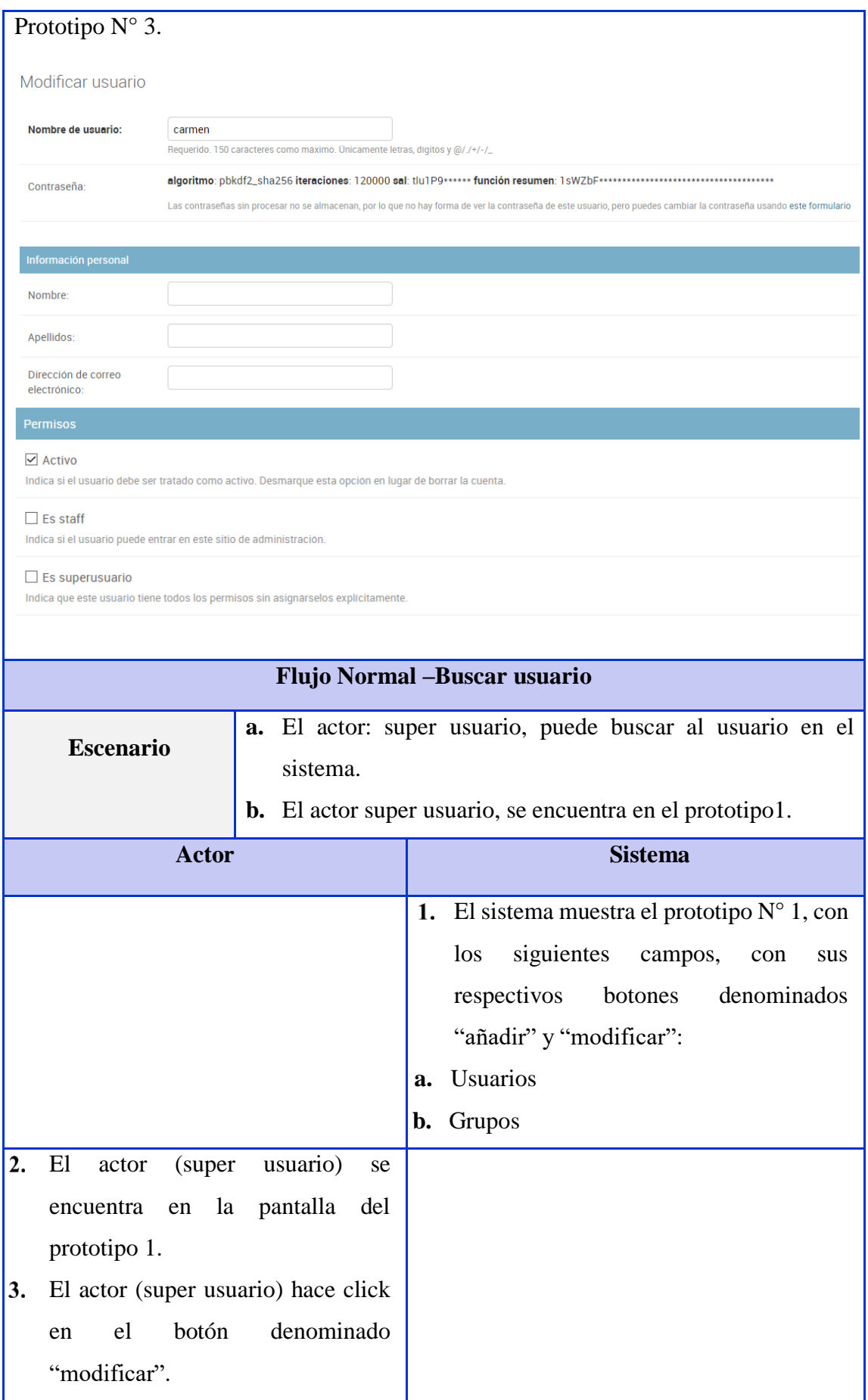

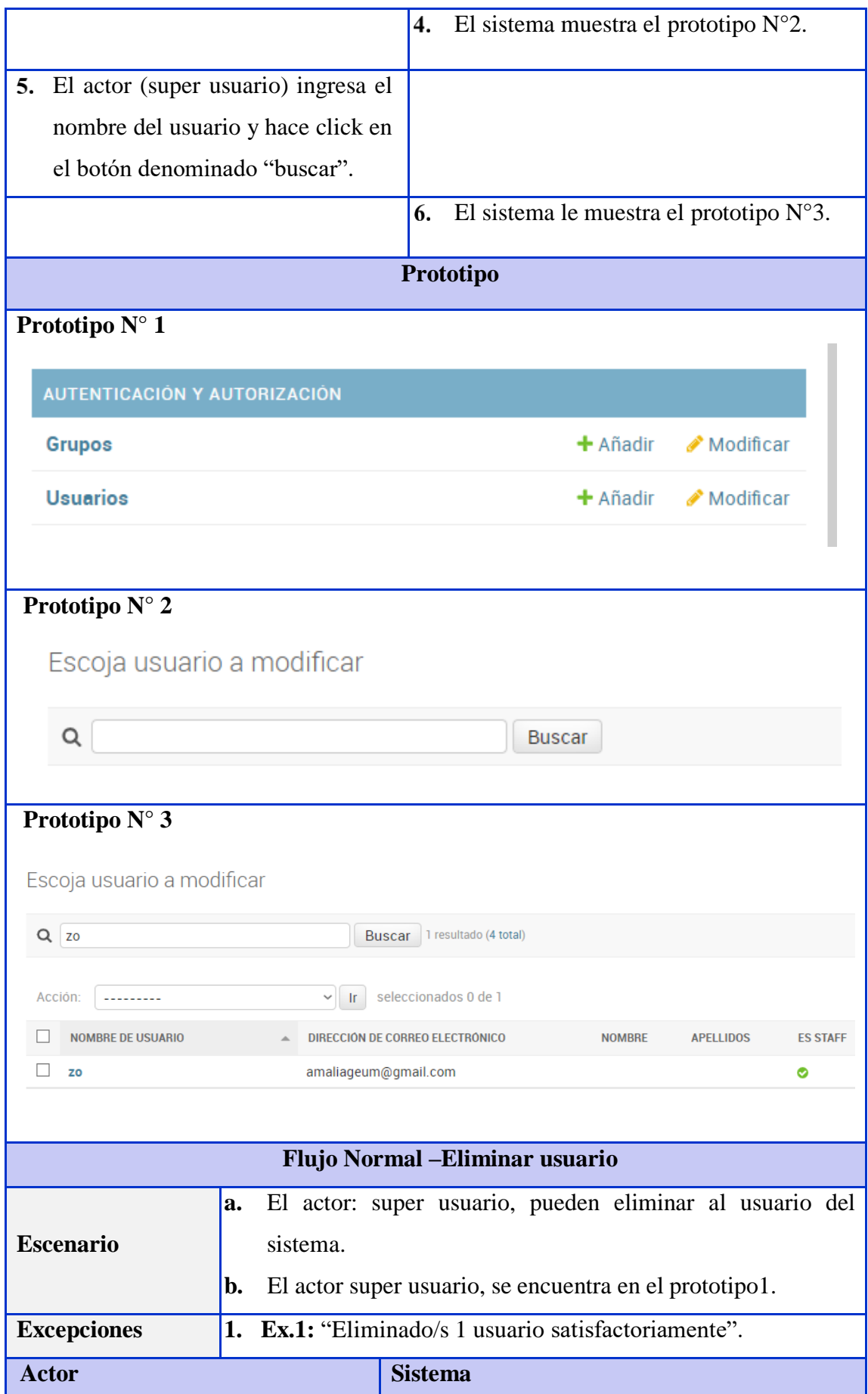

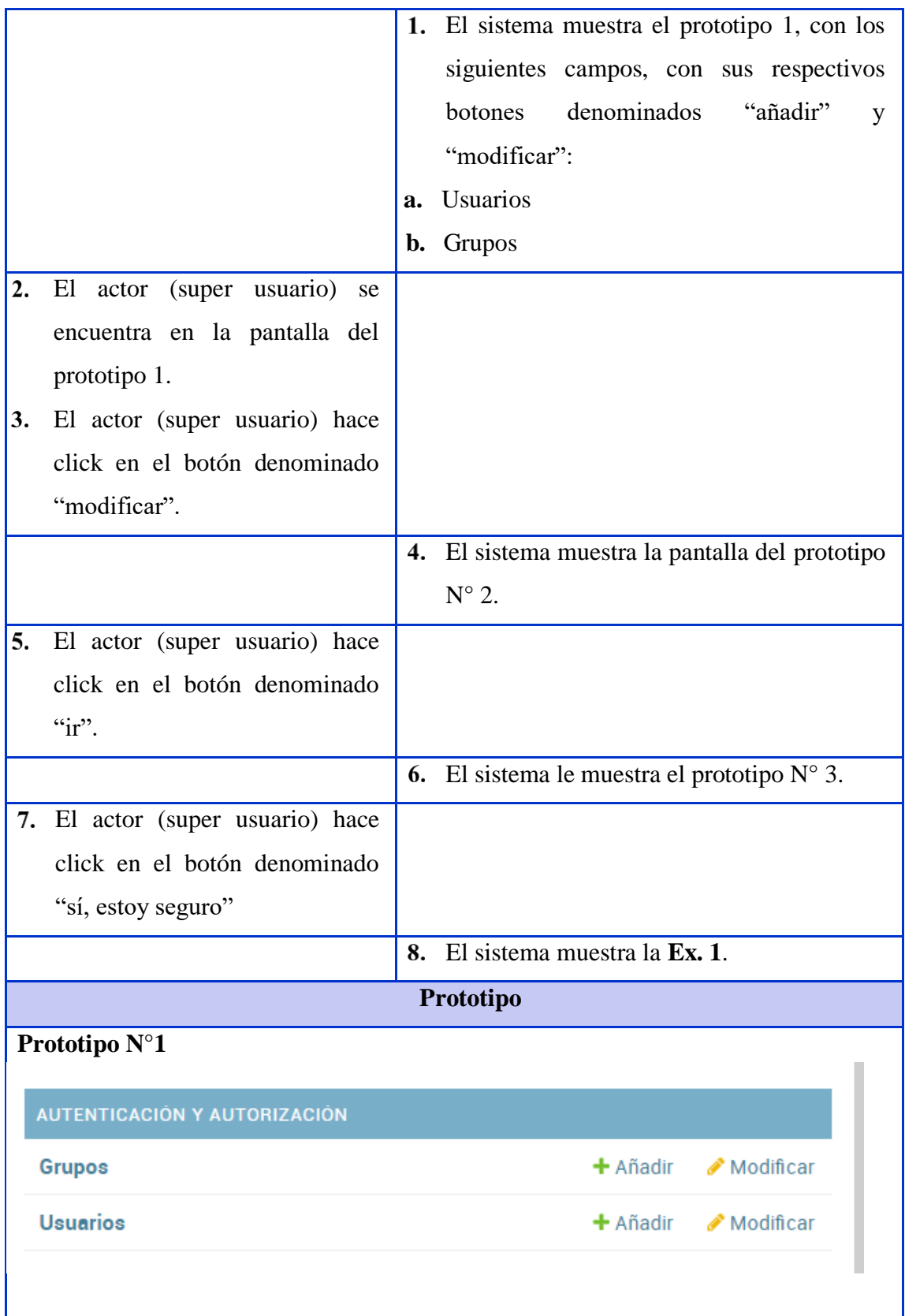

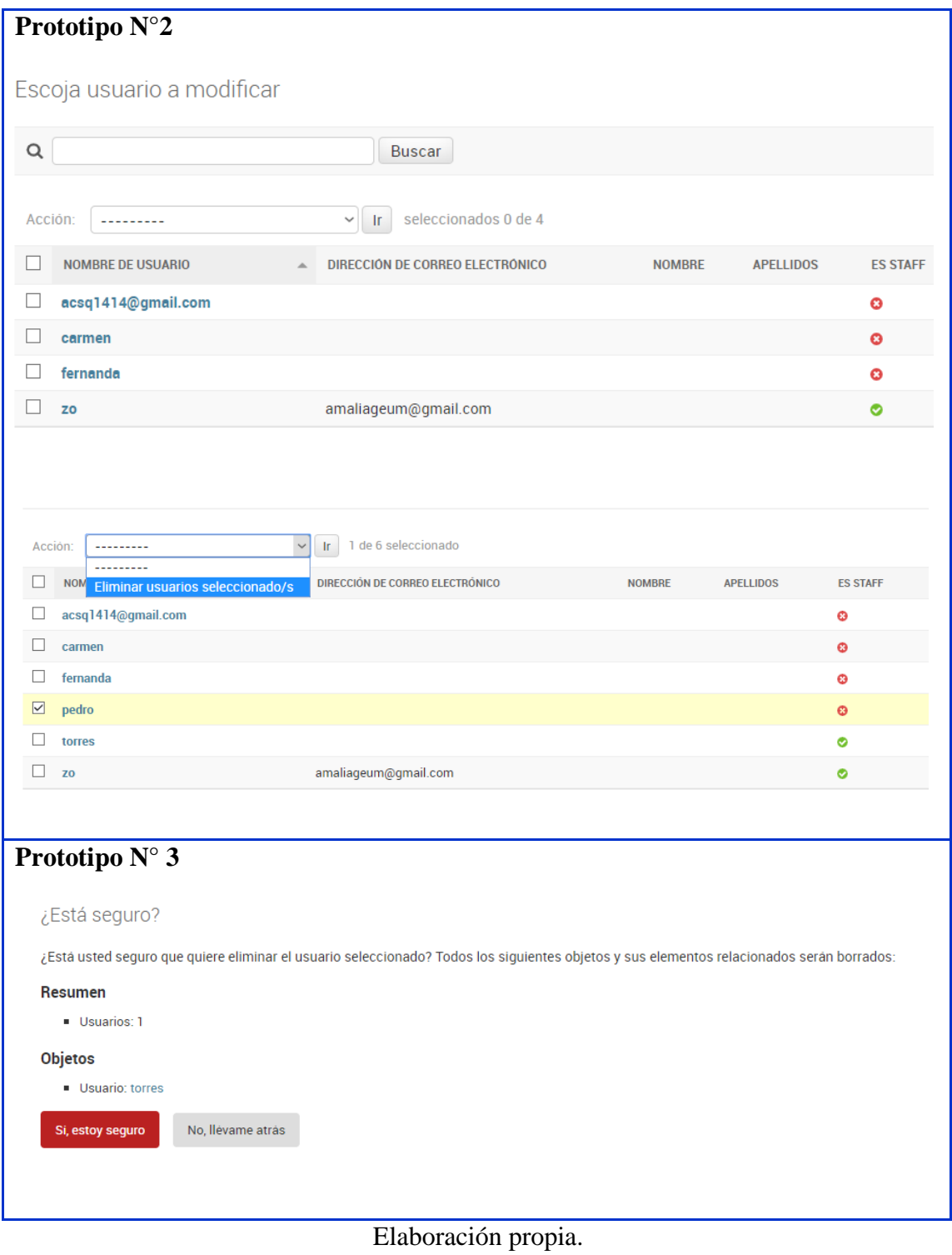

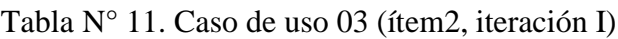

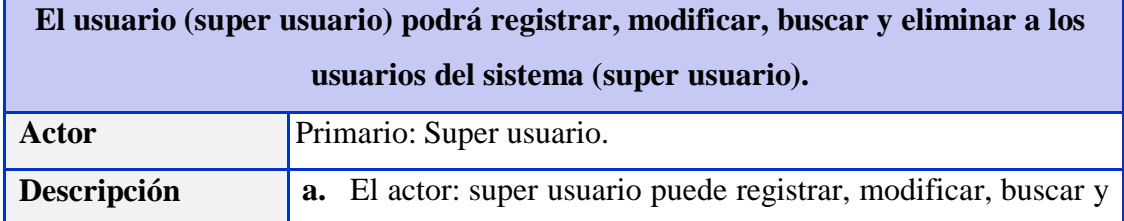

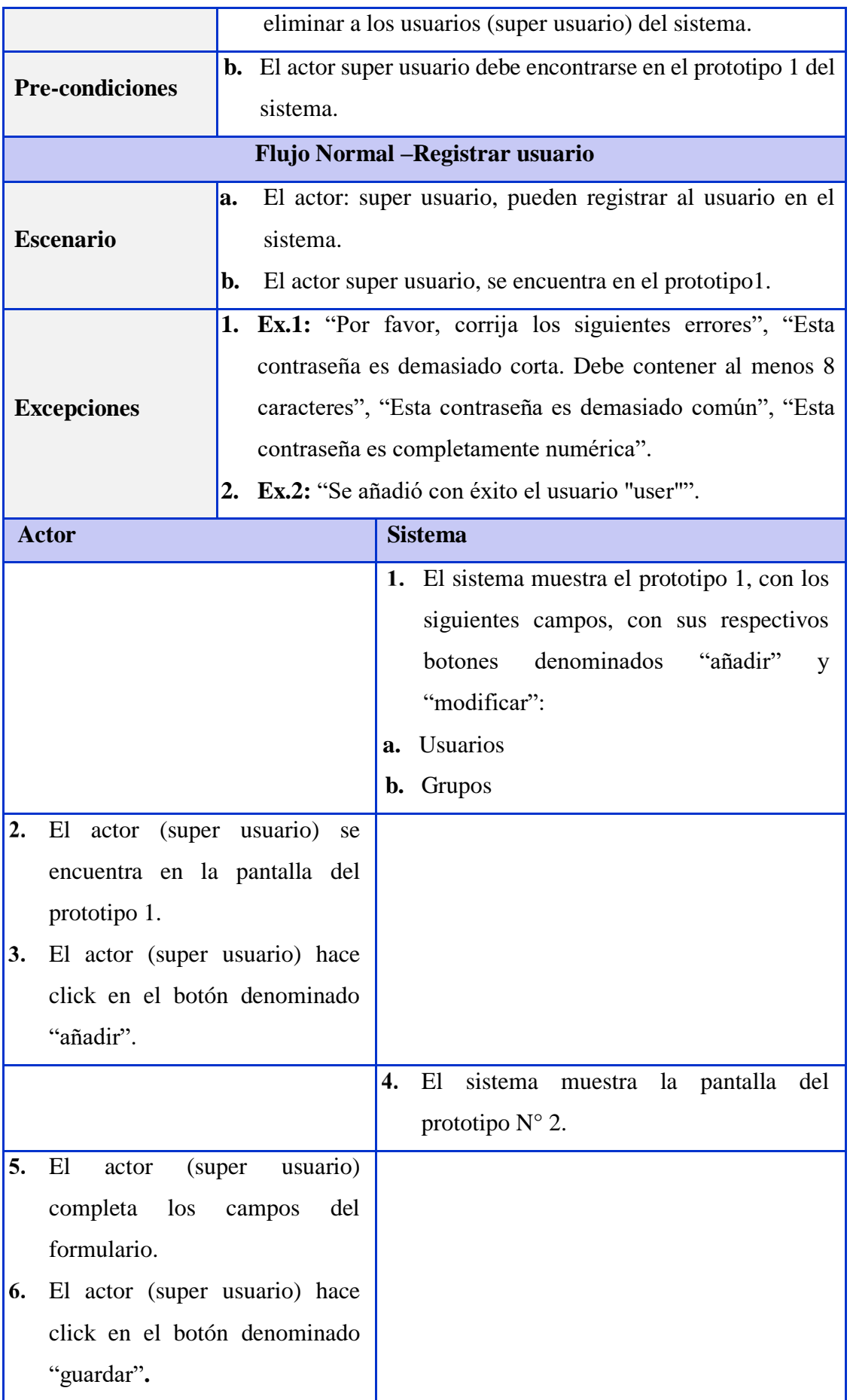

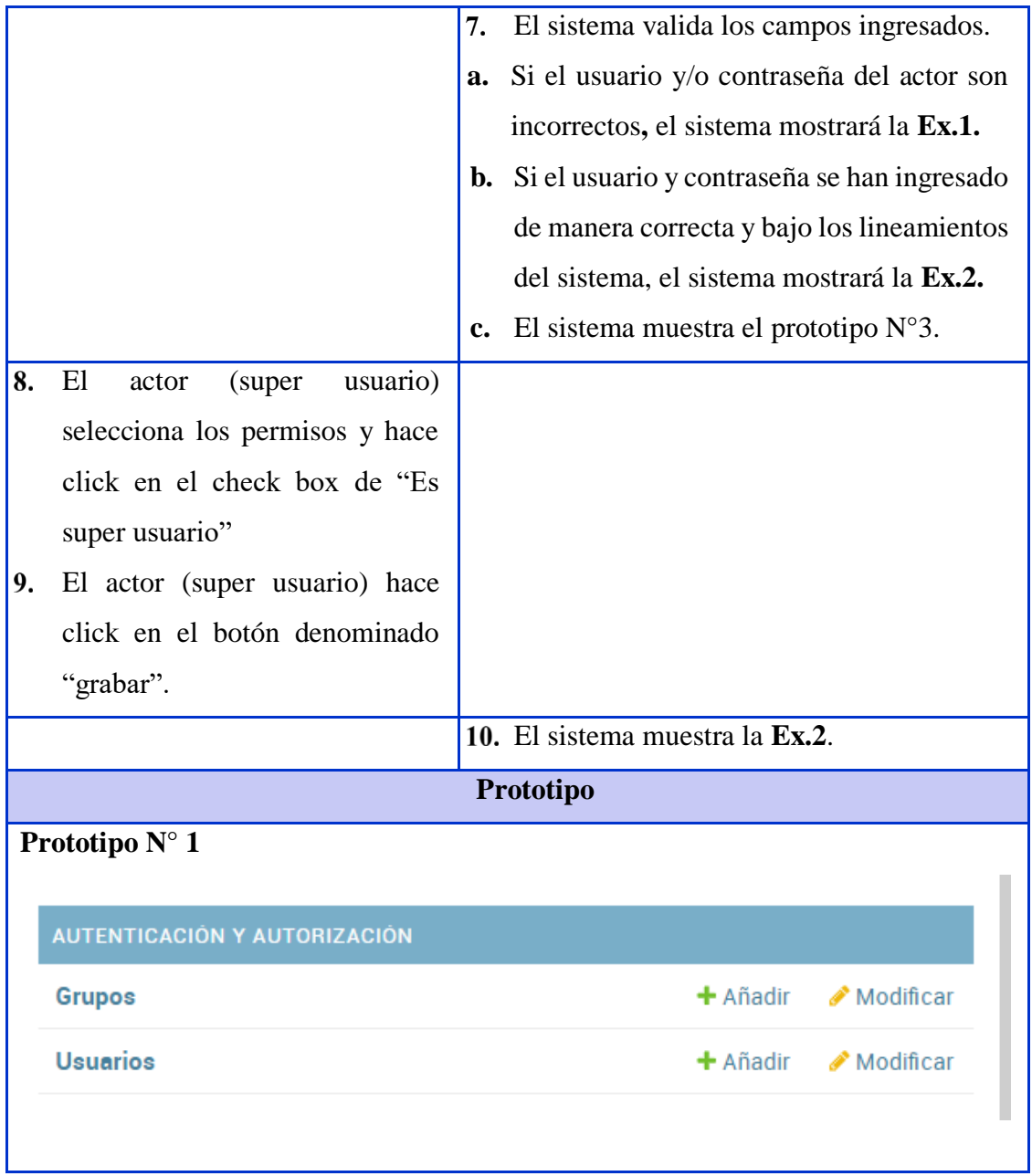

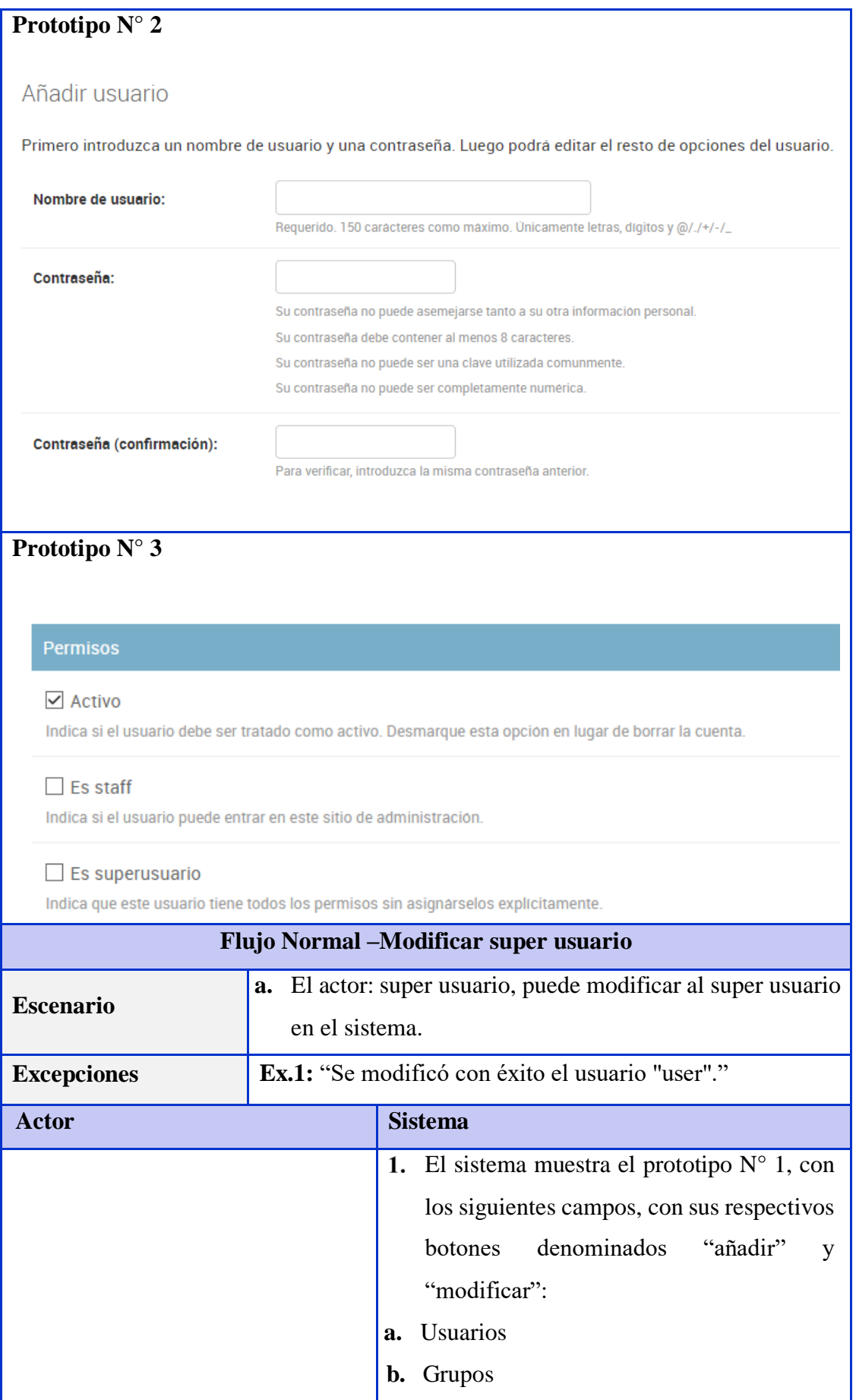

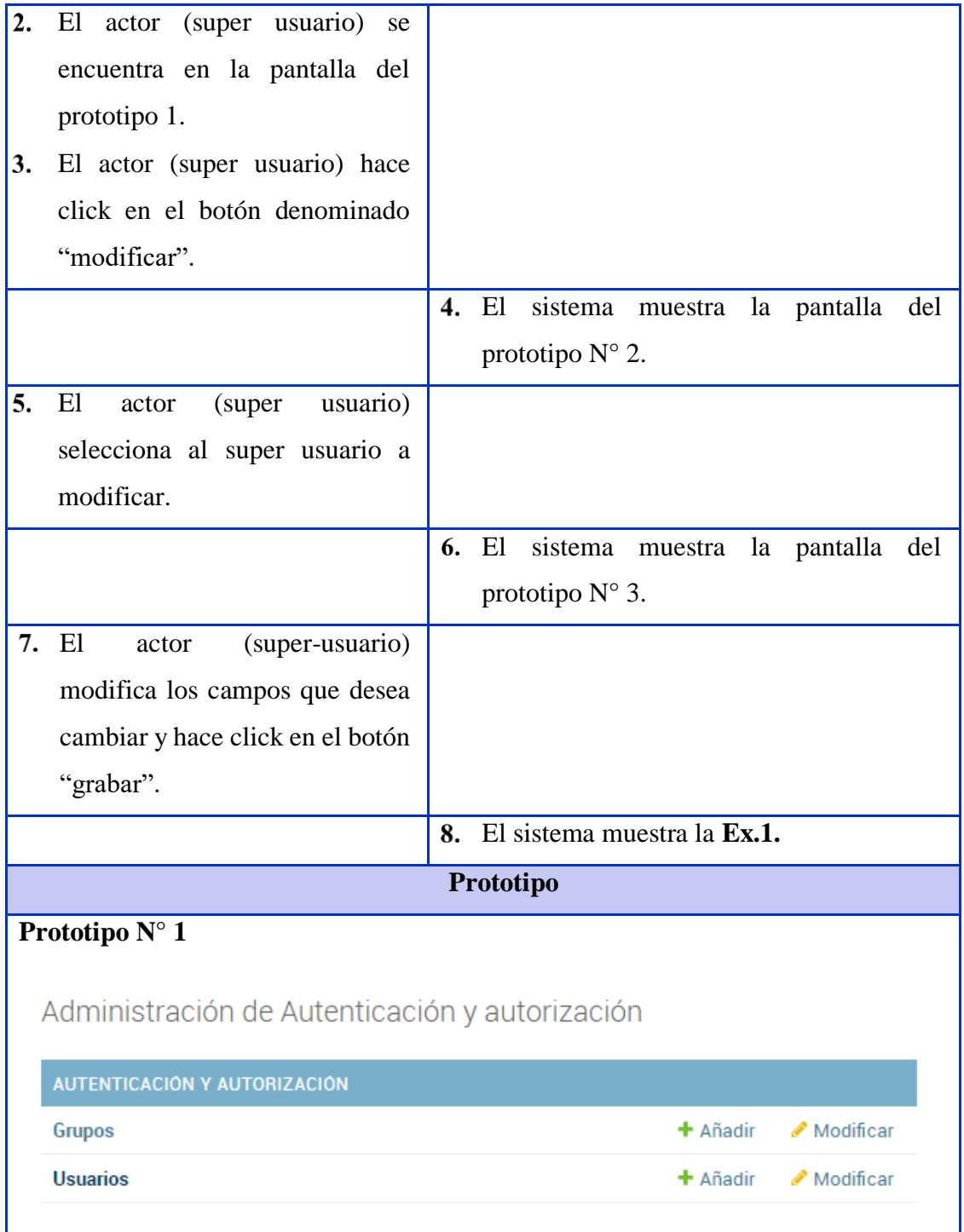

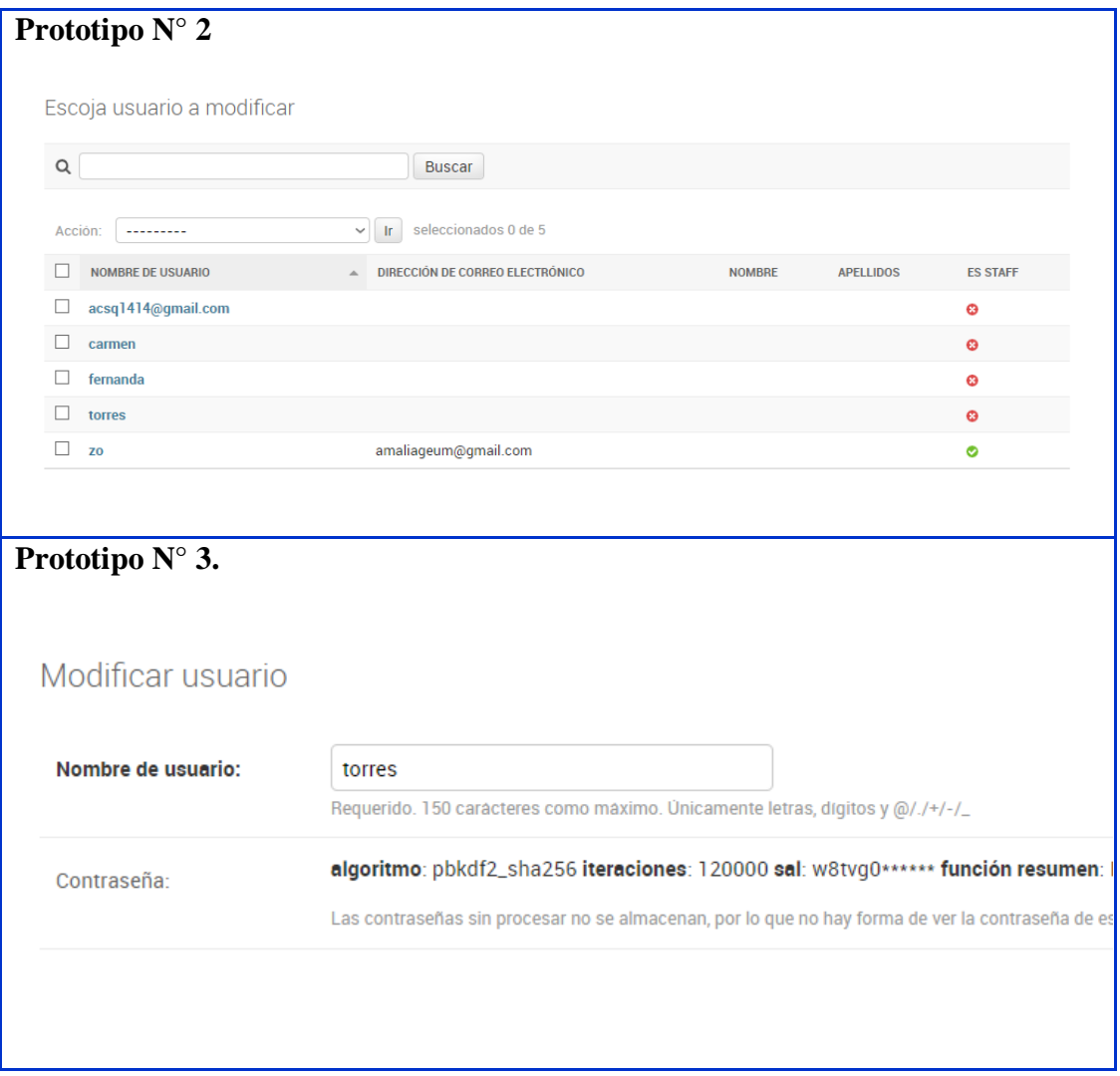

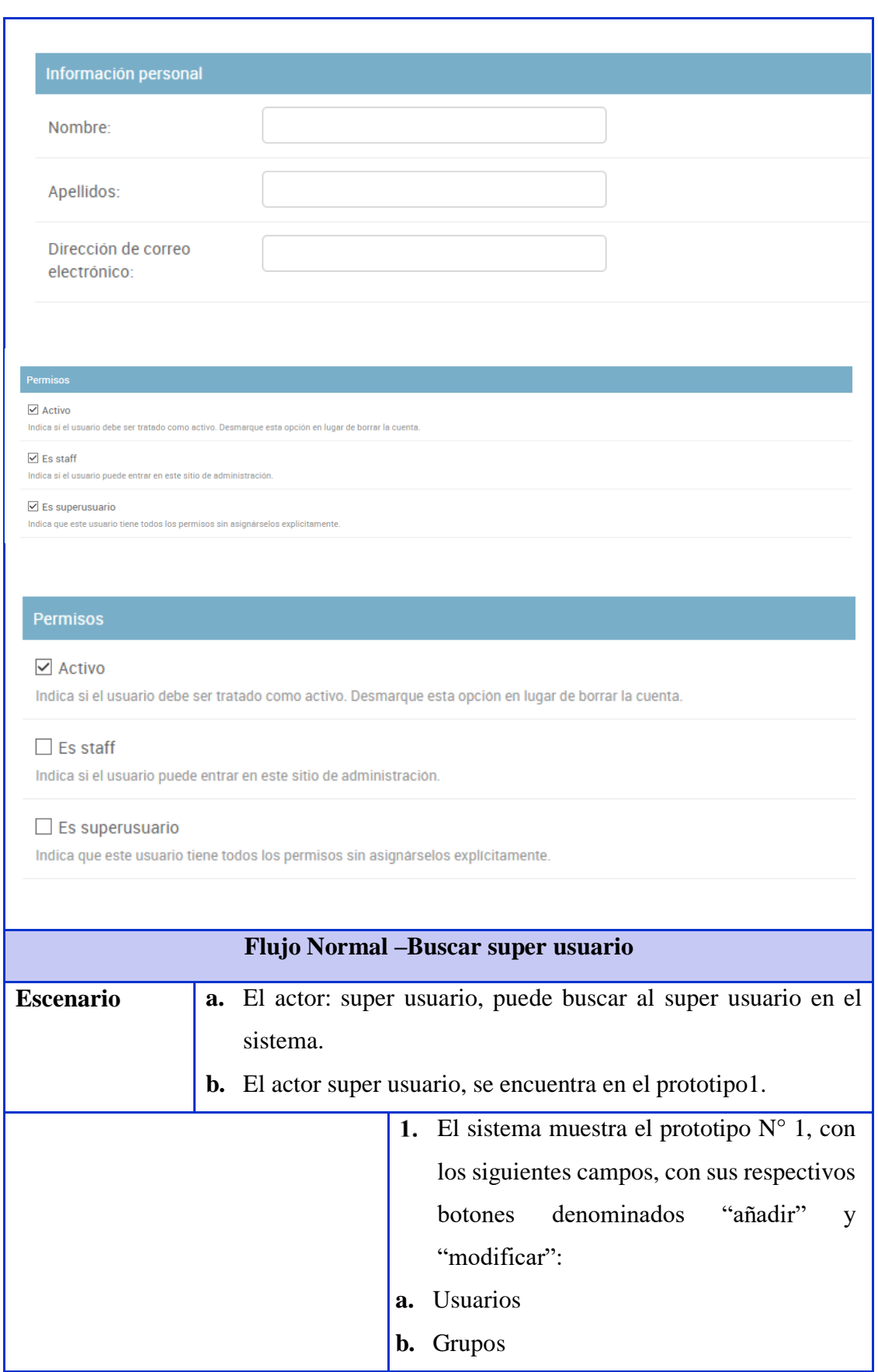

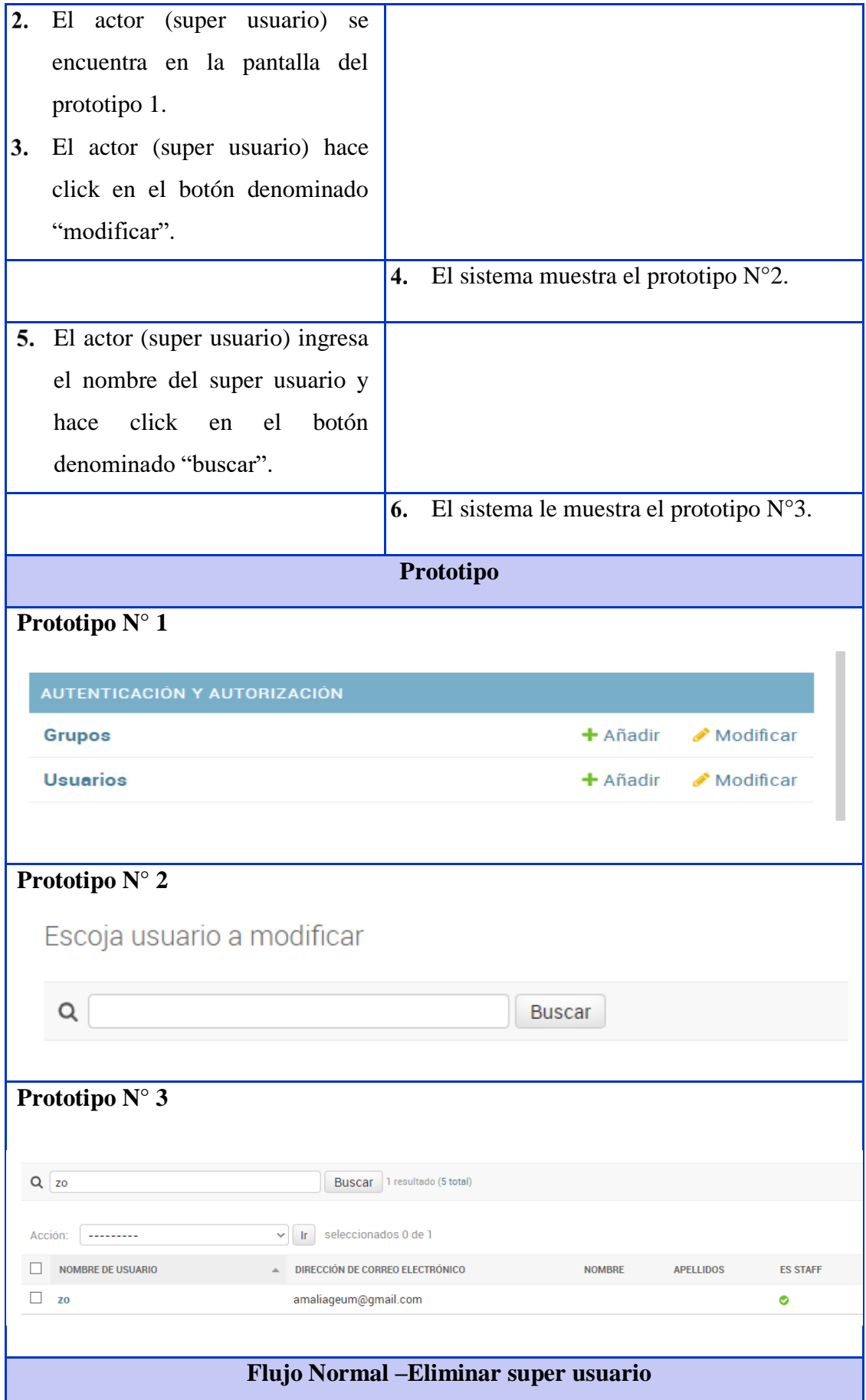

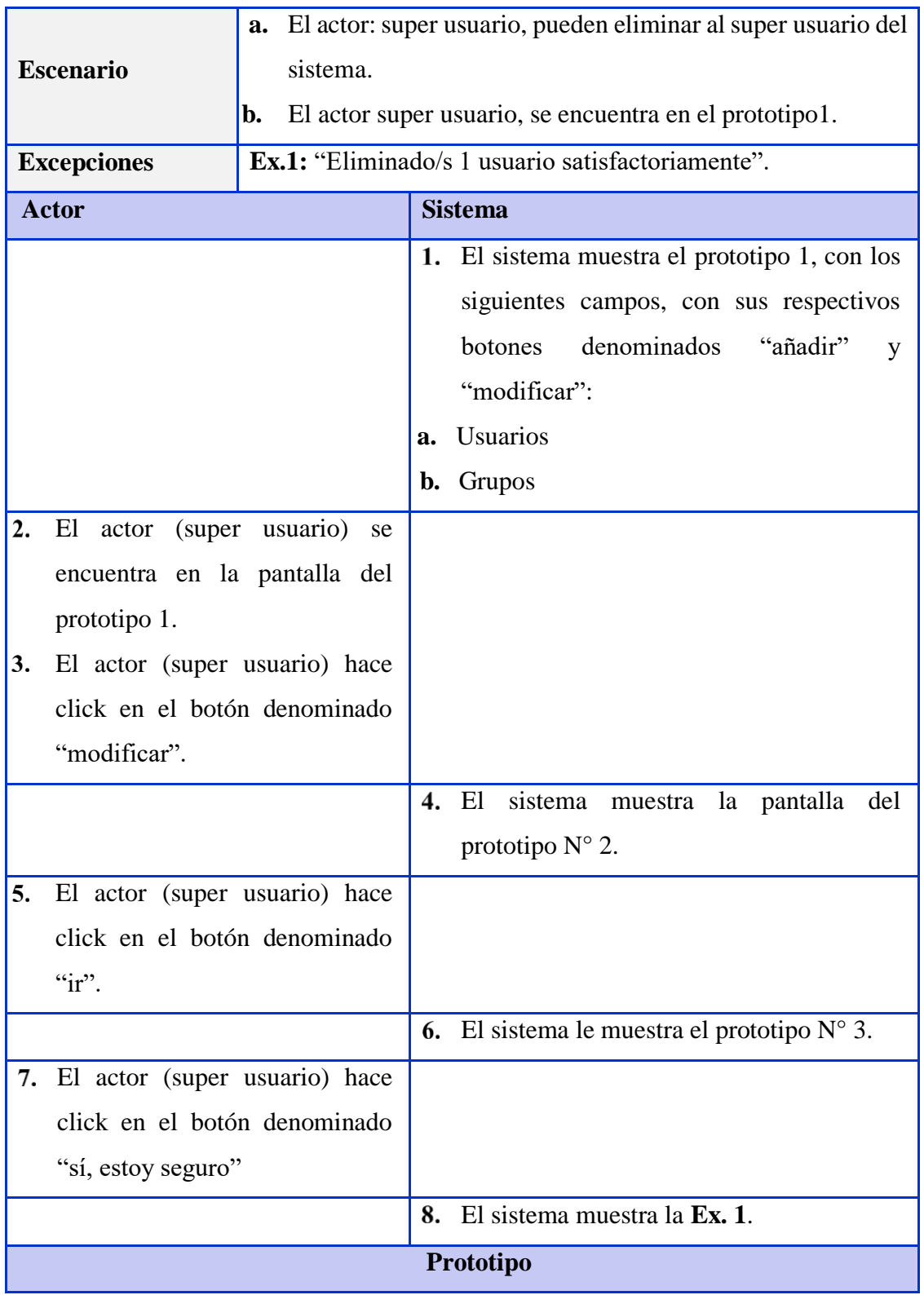

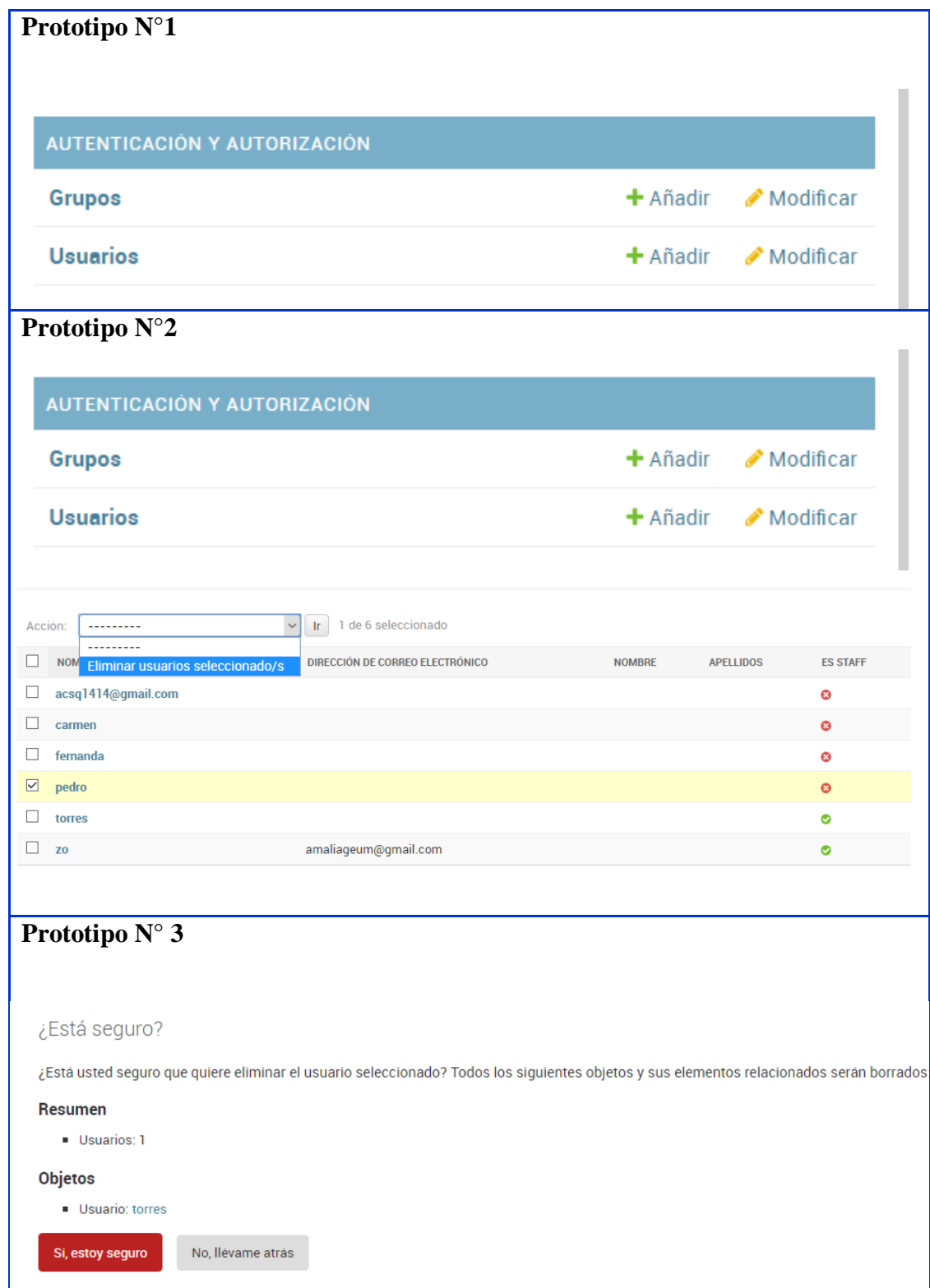

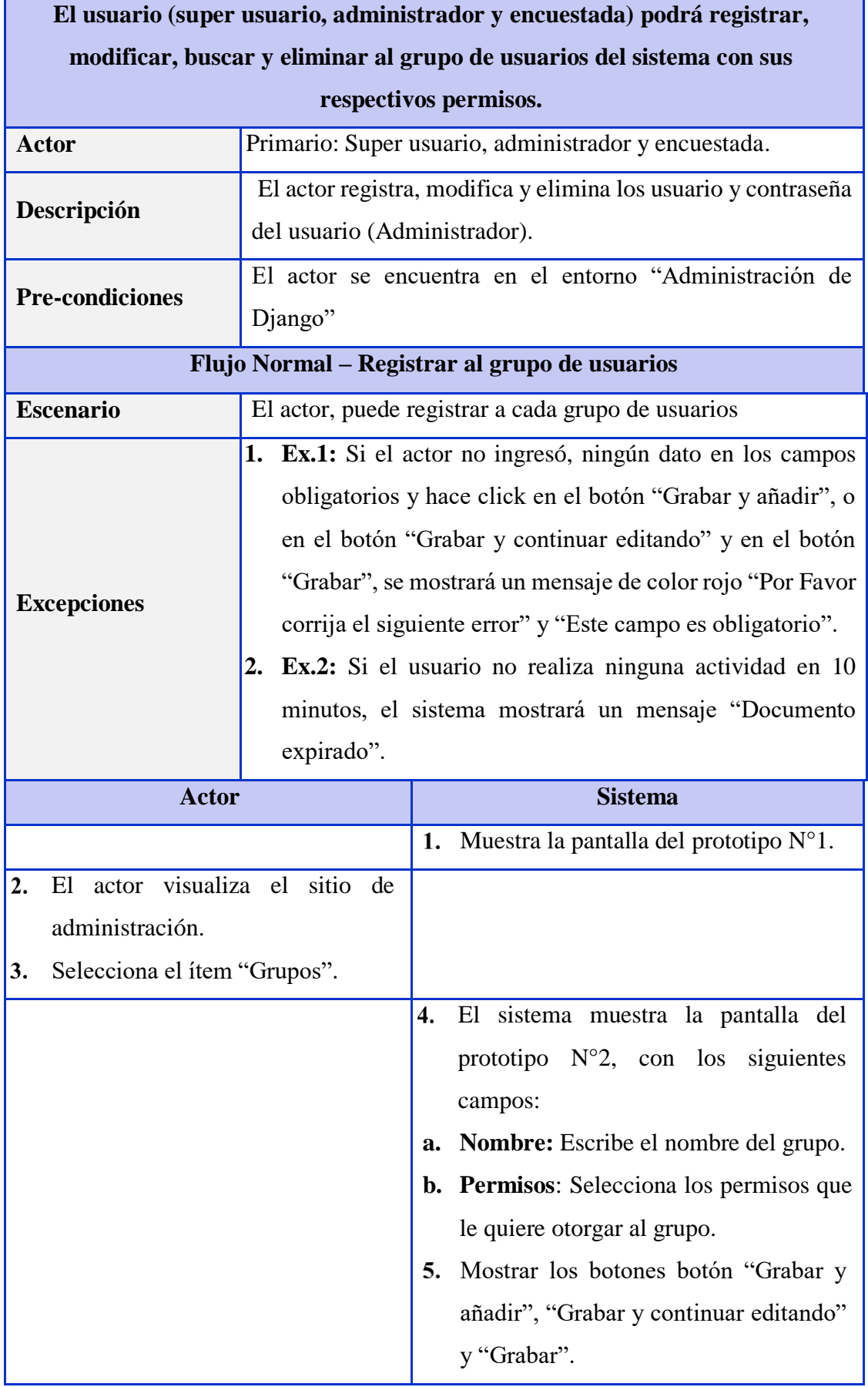

# Tabla N° 12. Caso de uso 04 (ítem2, iteración I)

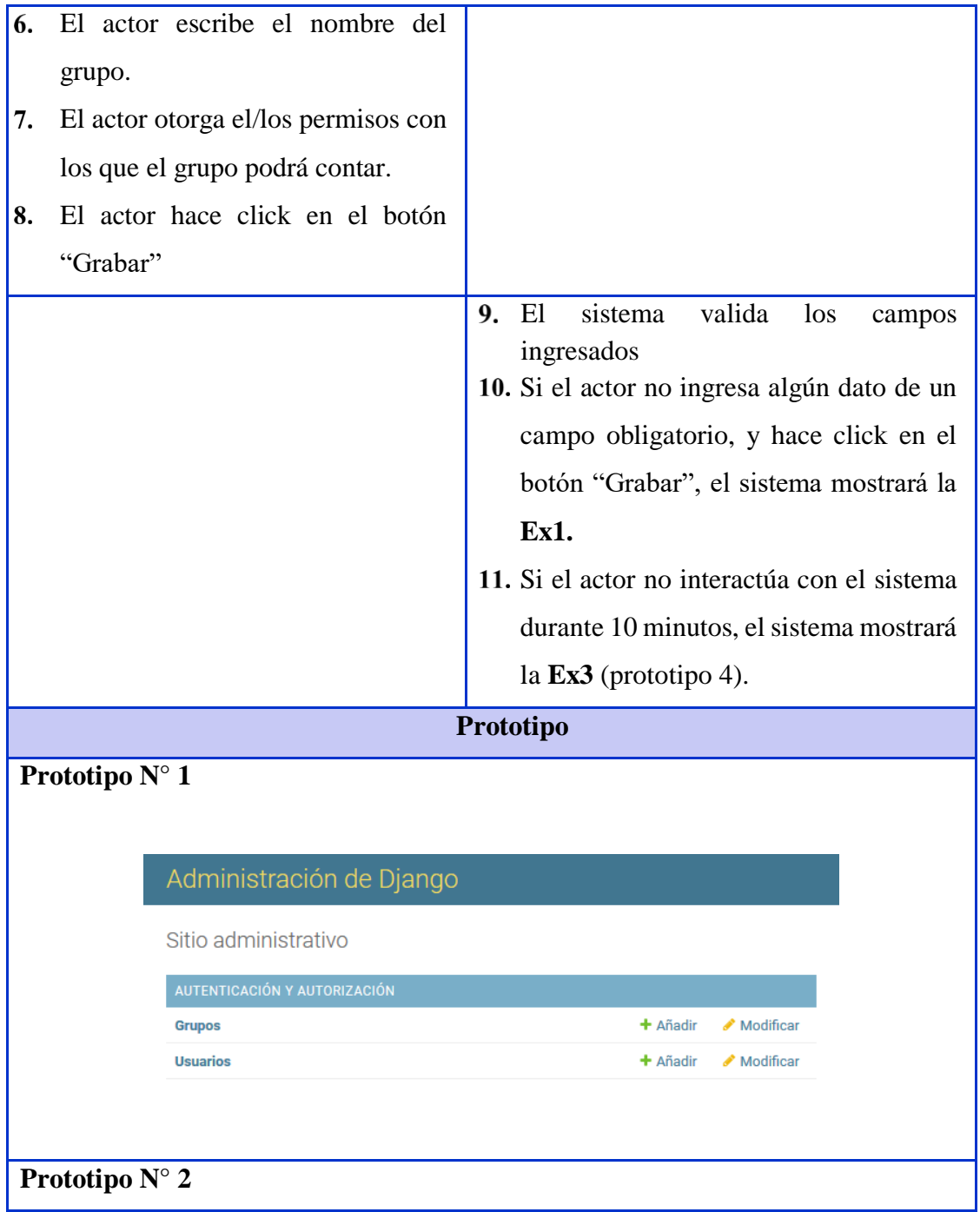

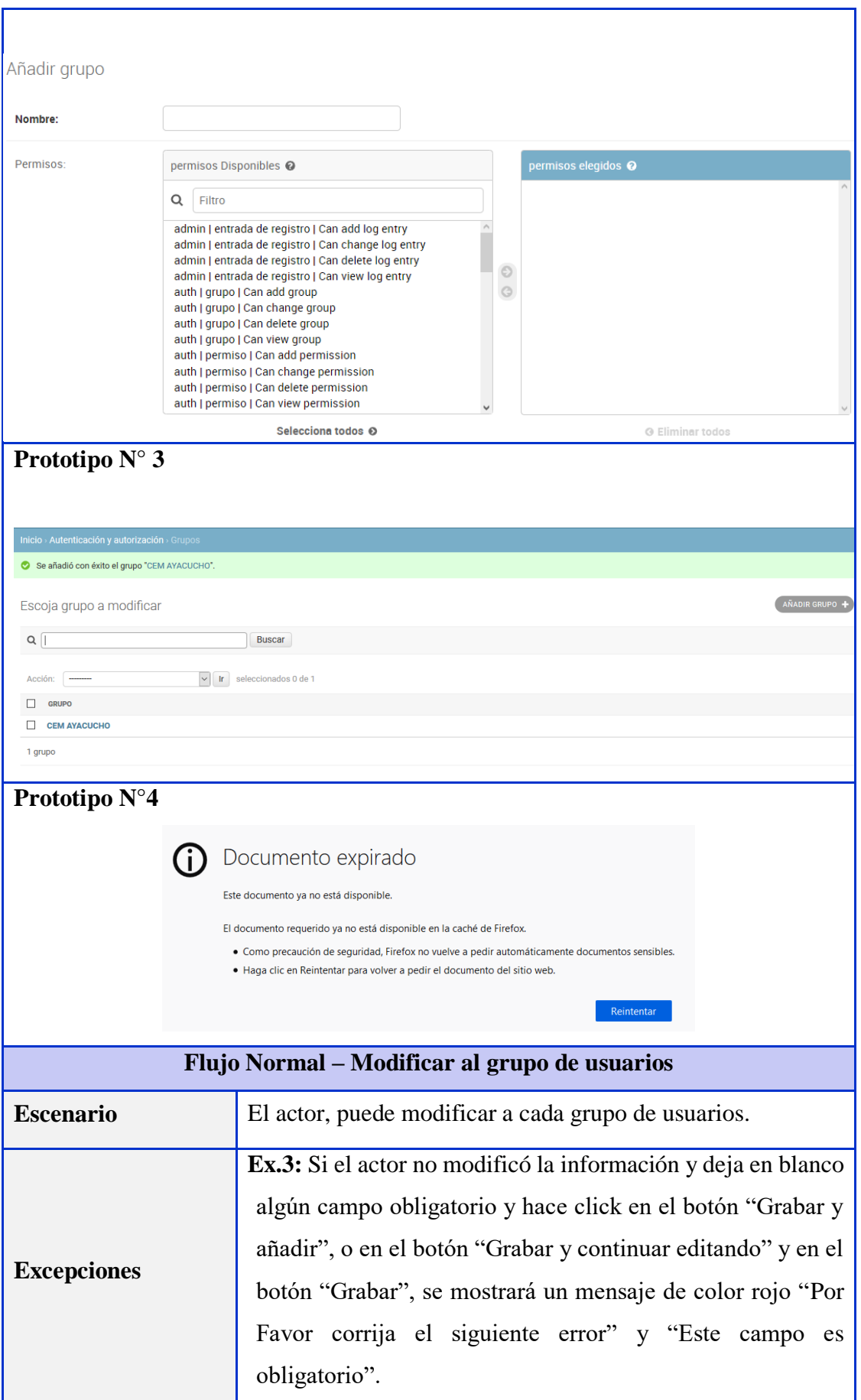

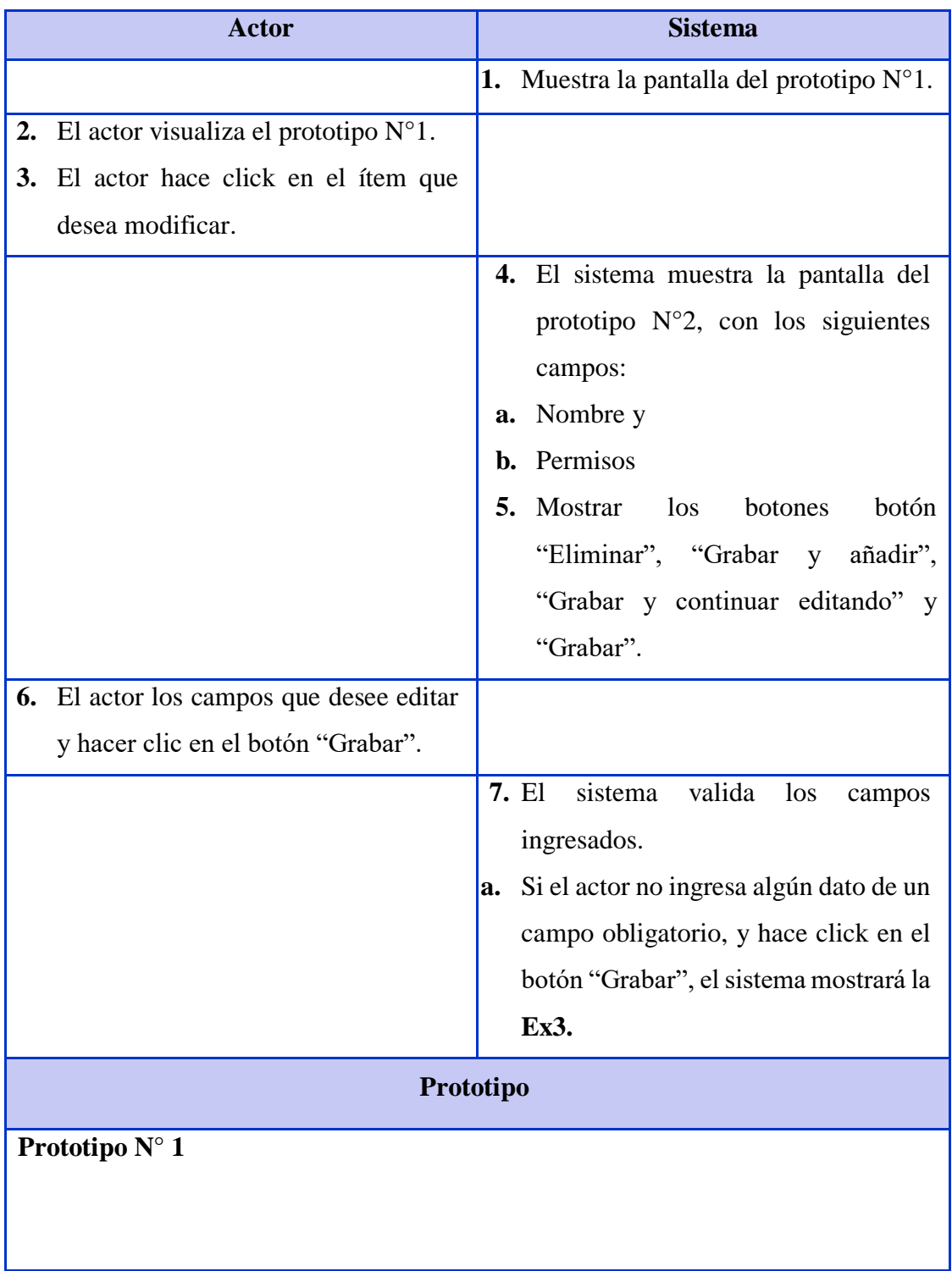

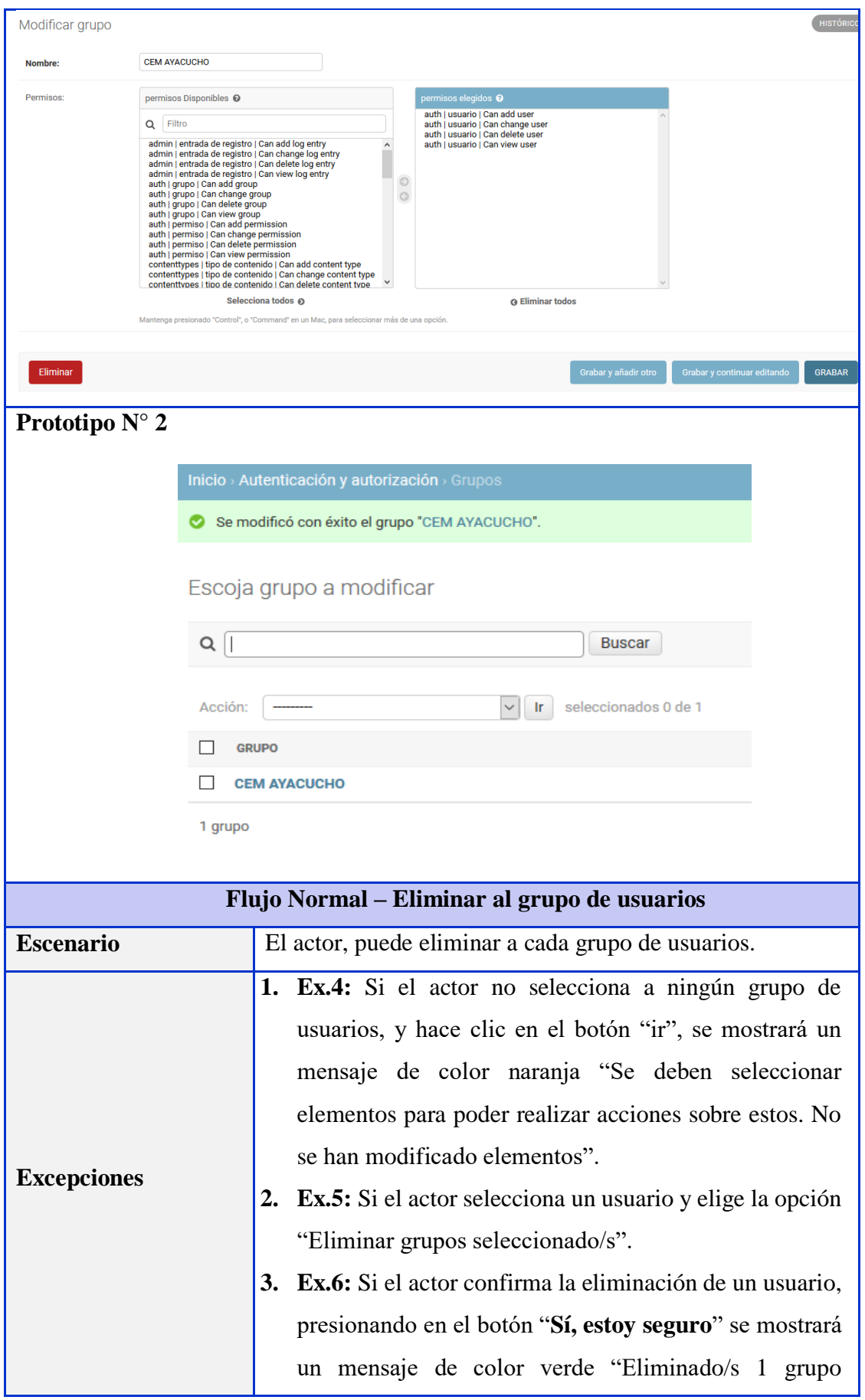

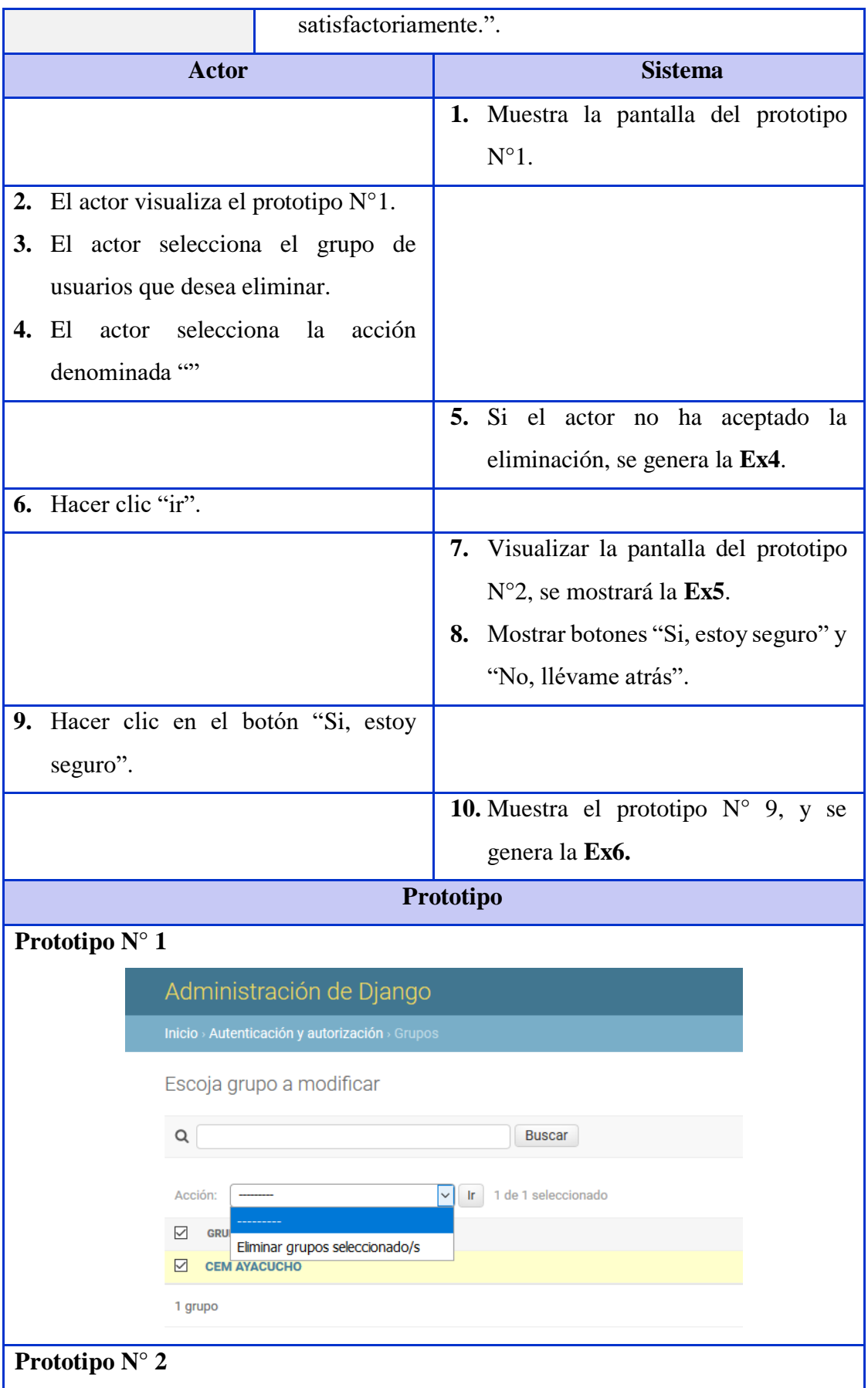

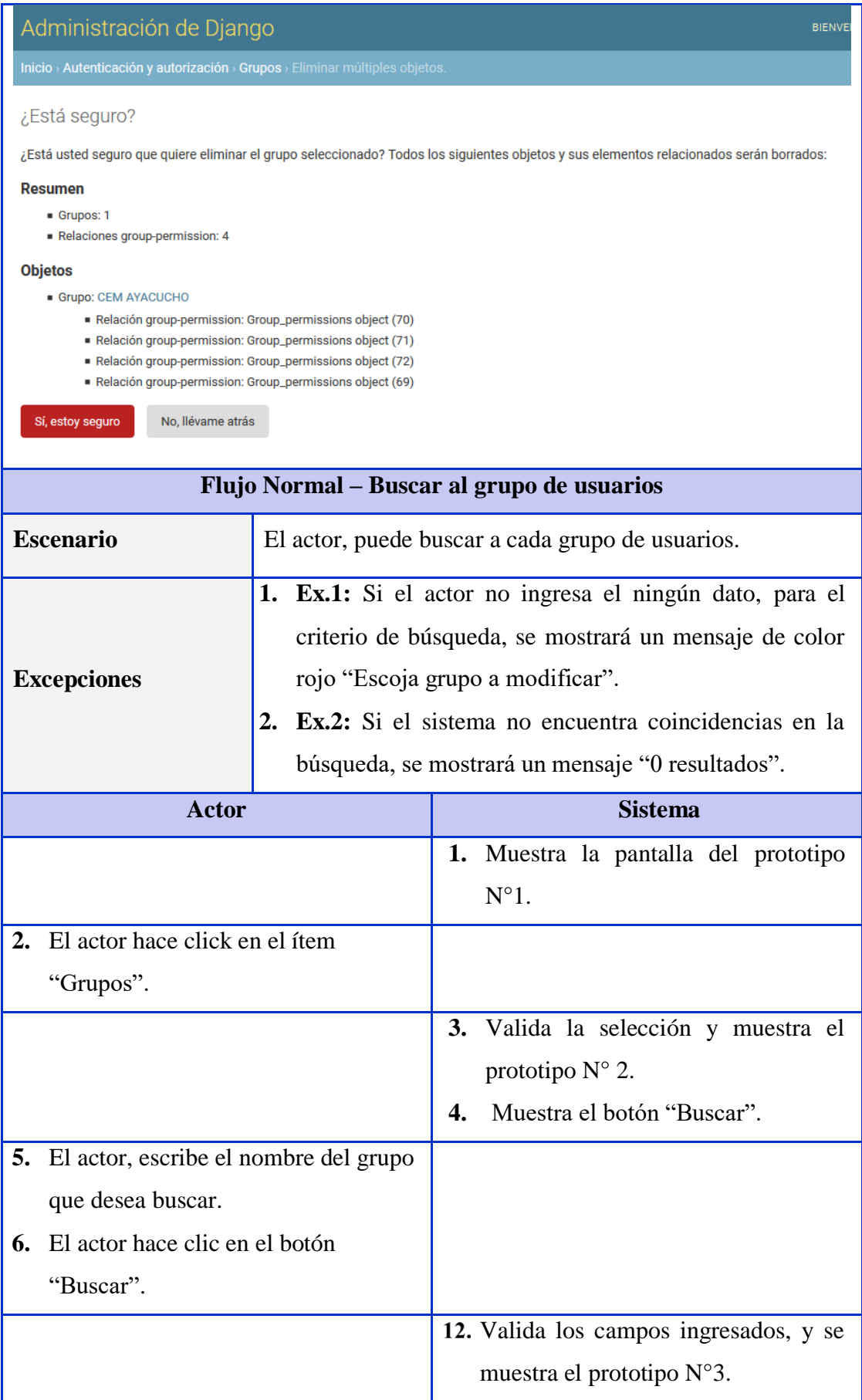

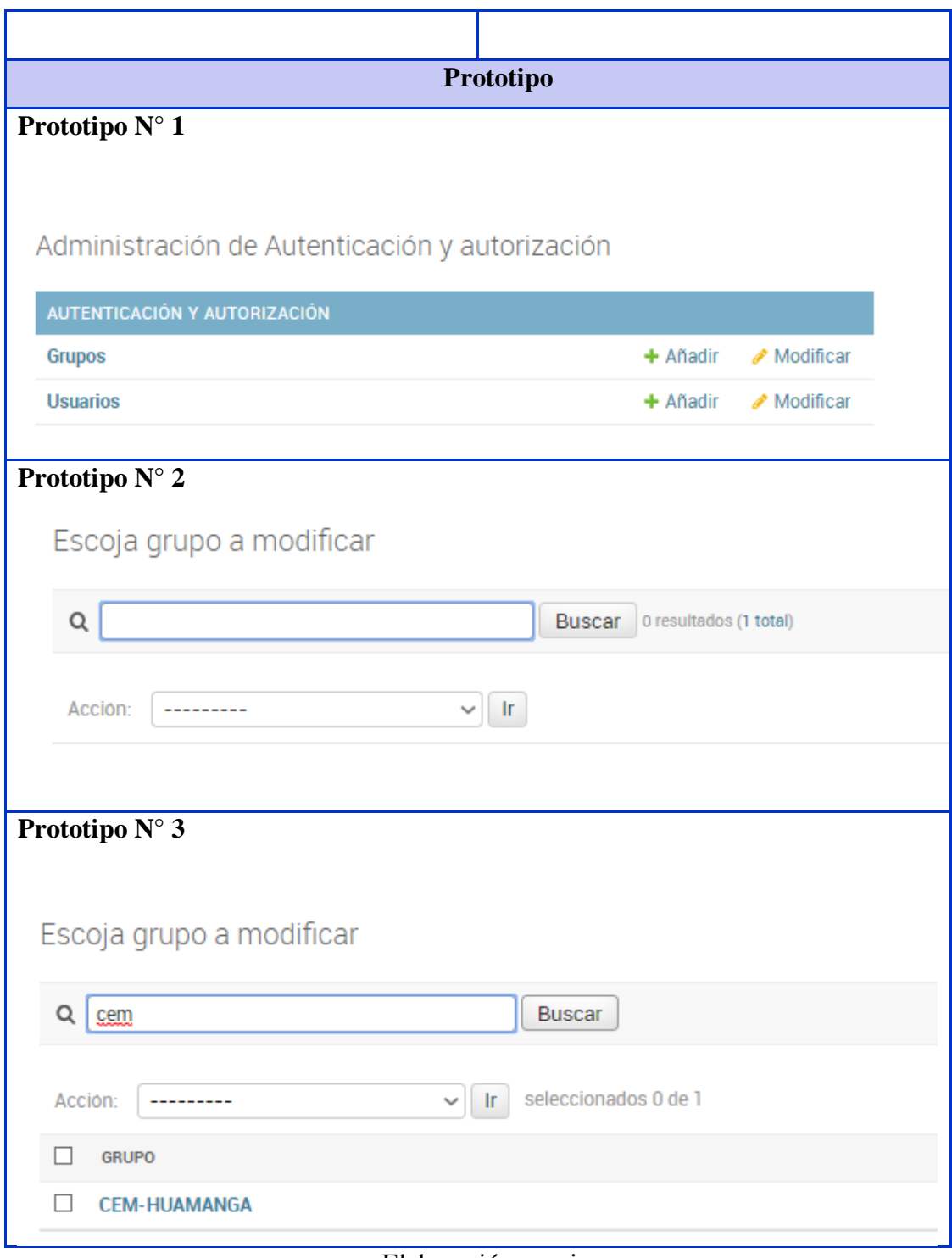

Elaboración propia.

### **c. Modelado de la base de datos**

En esta tarea se hizo el modelado de la base de datos, que nos permitió la creación y mantenimiento de los usuarios y administradores.

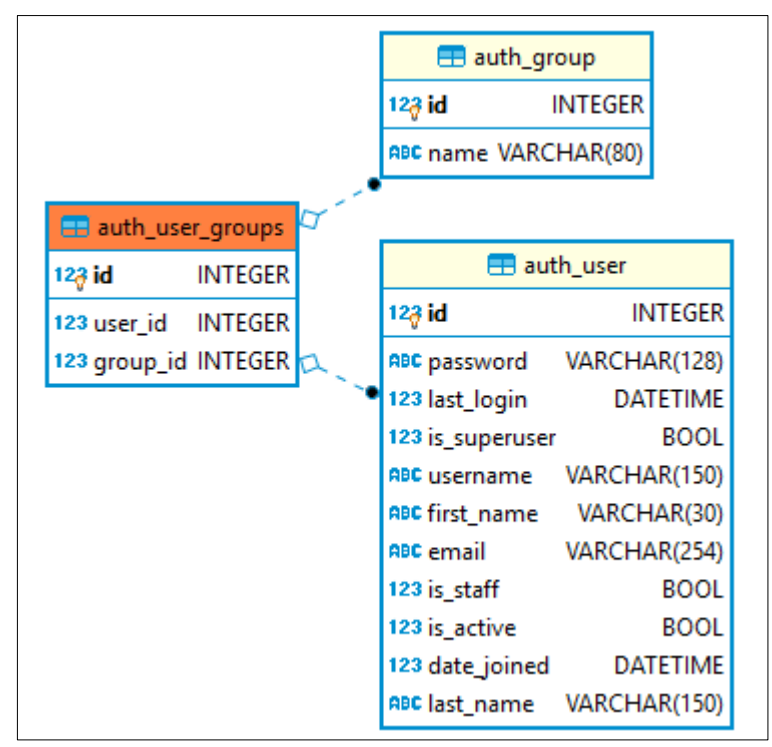

Figura N° 9*.* Modelo físico de la base de datos para la creación y mantenimiento de usuarios y administradores

### **d. Desarrollo de la lógica de creación y mantenimiento de usuarios**

En esta tarea se desarrolló la lógica para dar funcionalidad a los prototipos creados, con la finalidad de la creación y mantenimiento de usuarios.
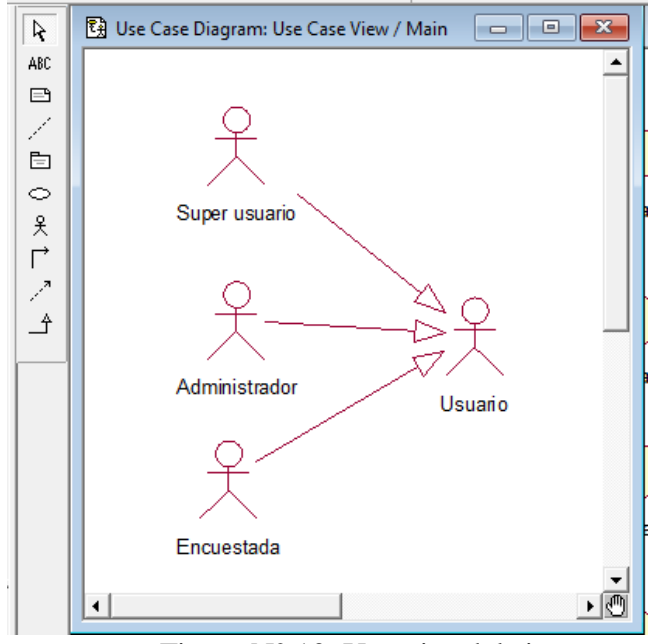

Figura N° 10. Usuarios del sistema

#### **C. GRAFICA DEL TRABAJO PENDIENTE ITERACION I**

Se muestra el esfuerzo restante desde el inicio de la iteración en el día cero hasta el final de la iteración el cual hace hasta el día 21.

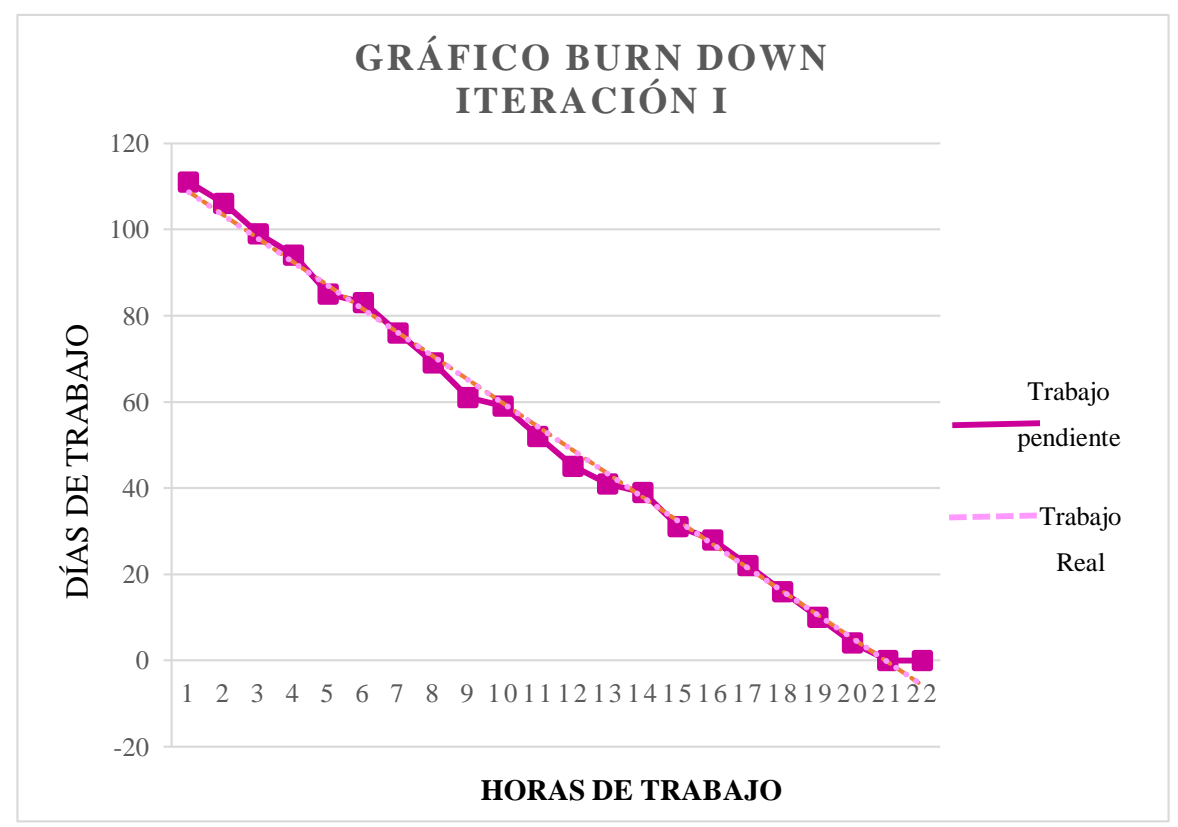

Figura N° 11*.* Trabajo pendiente vs trabajo real estimado en la Iteración I

#### **D. REUNIÓN DE LA REVISIÓN DE LA ITERACIÓN I**

La primera reunión de revisión realizada para mostrar el incremento del desarrollo a lo largo de la primera iteración, así como para mostrar el funcionamiento de la iteración I a los propietarios del producto y el facilitador, por consiguiente, la evaluación sobre la iteración I ha sido favorable, también se acordó la secuencia de la iteración II los involucrados en el proyecto.

#### **4.1.3 ITERACIÓN II: DESARROLLO DE LA ENCUESTA**

En esta reunión de la segunda iteración se seleccionan los requerimientos que están enfocados al desarrollo de la encuesta, las tareas que nos permitirán cumplir con éxito esta iteración son: gestionar el test APCM y el desarrollo de las preguntas de la encuesta, para ello se realizará el análisis de requisitos, diseño de prototipos, el modelado de la base de datos y el desarrollo de la lógica para la gestión del test y el desarrollo de la encuesta.

## **A. PLANIFICACIÓN DEL SPRINT**

En esta reunión del proyecto se revisó la pila del producto con el propietario, el facilitador y el equipo, donde se acordó tener como resultado el desarrollo de la encuesta. La iteración tomará un esfuerzo aproximado de 168 horas, que fue dividido a lo largo de 21 días consecutivos de 8 horas de trabajo. De este modo se generó la pila de iteración en coordinación con el propietario.

#### **B. PILA DE LA ITERACIÓN II**

Se detalla todos los requerimientos que nos permitirán cumplir con la meta del desarrollo la encuesta, además se revisan los elementos prioridad alta para definir la cantidad de elementos que se desarrollarán en el primer sprint, también se estima el esfuerzo y conocimiento del tema, comprometiéndose a entregar los elementos de la siguiente tabla.

| Iteración II: Desarrollo de la encuesta-parte 1 |                          |                                        |     |           |     |             |     |             |     |    |    |    |
|-------------------------------------------------|--------------------------|----------------------------------------|-----|-----------|-----|-------------|-----|-------------|-----|----|----|----|
| <b>ITEM</b>                                     |                          | Días de la iteración/esfuerzo restante |     |           |     |             |     |             |     |    |    |    |
|                                                 | <b>Tarea</b>             | 0                                      |     | 2         | 3   | 4           | 5   | $\mathbf b$ |     |    |    |    |
|                                                 |                          | 180 l                                  |     | 175   175 |     | $165$   140 | 125 | 125         | 96  | 94 | 88 | 69 |
| 3                                               | Gestionar el test de 110 |                                        | 105 | 105       | 100 | 80          | 80  | 80          | -60 | 60 | 61 | 43 |

Tabla N° 13. Pila de la Iteración II, parte 1

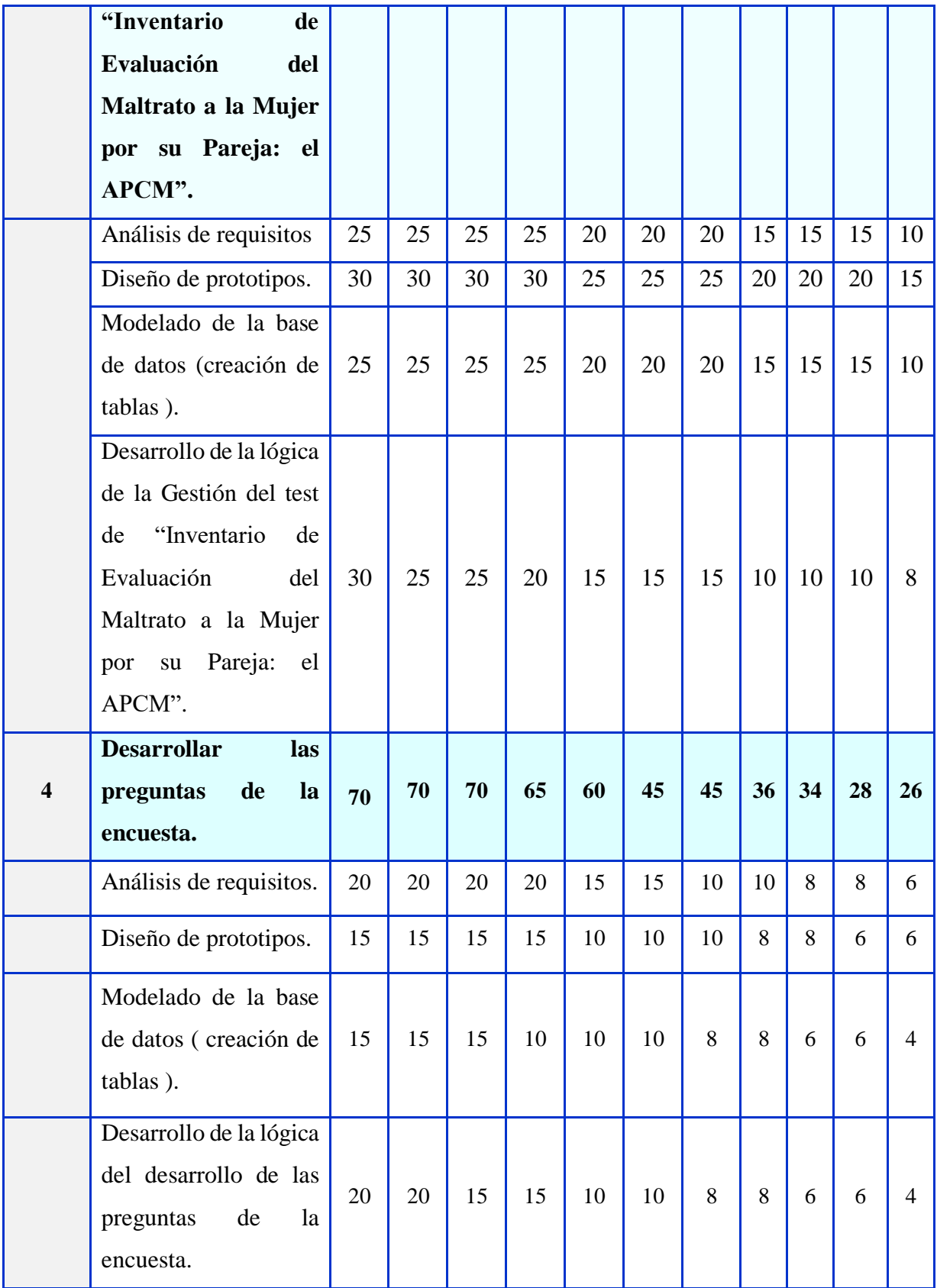

Tabla N° 13. Pila de la Iteración II, parte 2

**Iteración II: Desarrollo de la encuesta- parte 2**

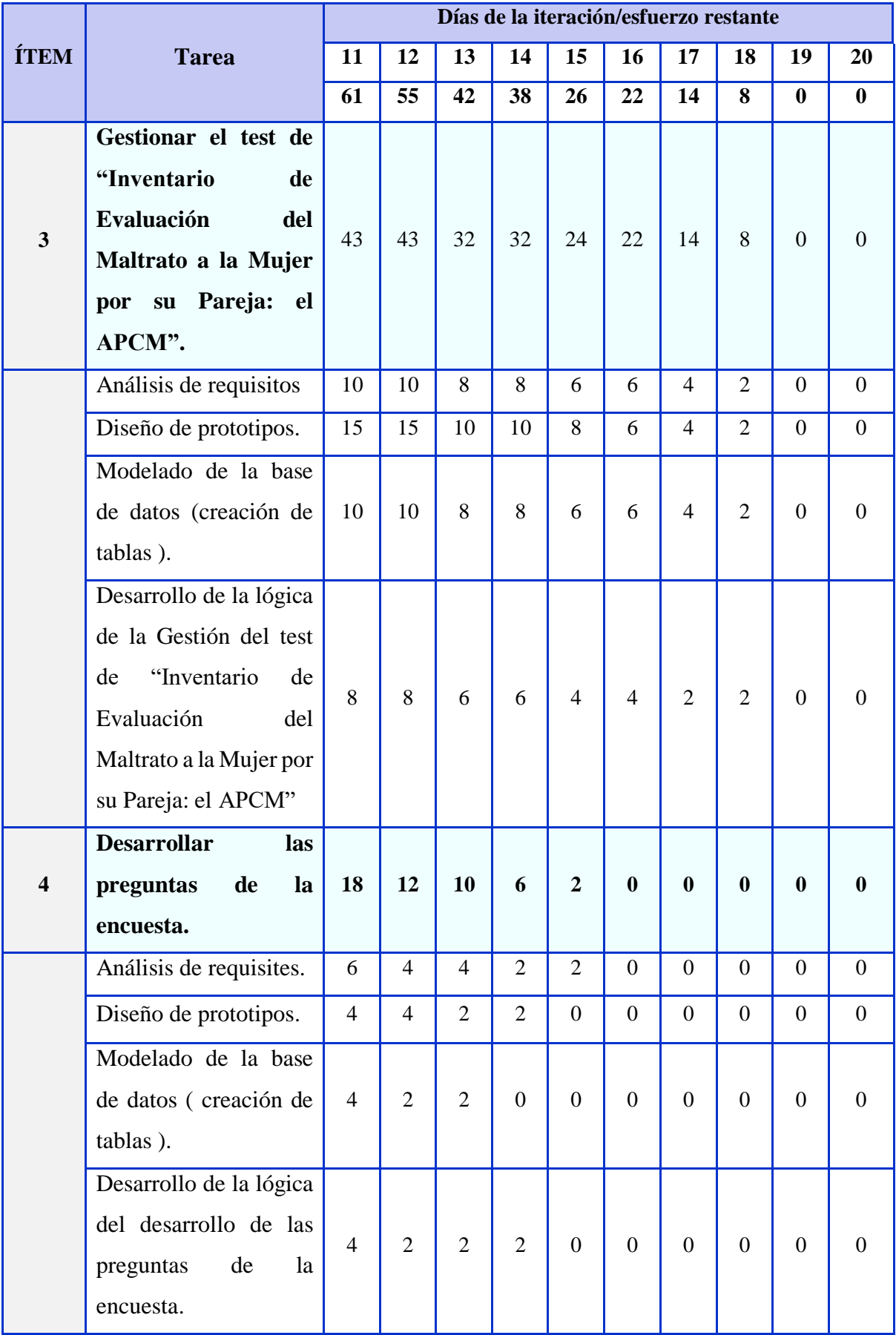

### **TAREAS**

# **ÍTEM 3: GESTIONAR EL TEST DE "INVENTARIO DE EVALUACIÓN DEL MALTRATO A LA MUJER POR SU PAREJA: EL APCM"**

#### **a. Análisis de requisitos**

Se han analizado los requisitos para la gestión del test APCM, se require administrar la encuesta, la pregunta, la escala Likert y el desarrollo de la encuesta por parte de la encuestada, tal como se detalla en el siguiente cuadro.

| <b>Requisito</b>      | Descripción                                                                           |
|-----------------------|---------------------------------------------------------------------------------------|
| 1                     | El usuario (super usuario) podrá registrar, modificar y eliminar la<br>encuesta.      |
| $\overline{2}$        | El usuario (super usuario) podrá registrar, modificar y eliminar la escala<br>likert. |
| 3                     | El usuario (super usuario) podrá registrar, modificar y eliminar la<br>pregunta.      |
| $\boldsymbol{\Delta}$ | El usuario (encuestada) podrá realizar el registro de su información personal.        |
| 5                     | El usuario (encuestada) podrá responder las preguntas de la/las encuesta/s<br>APCN    |

Tabla N° 14. Análisis de requisitos (ítem 4 y 5, iteración II)

## **CASO DE USO**

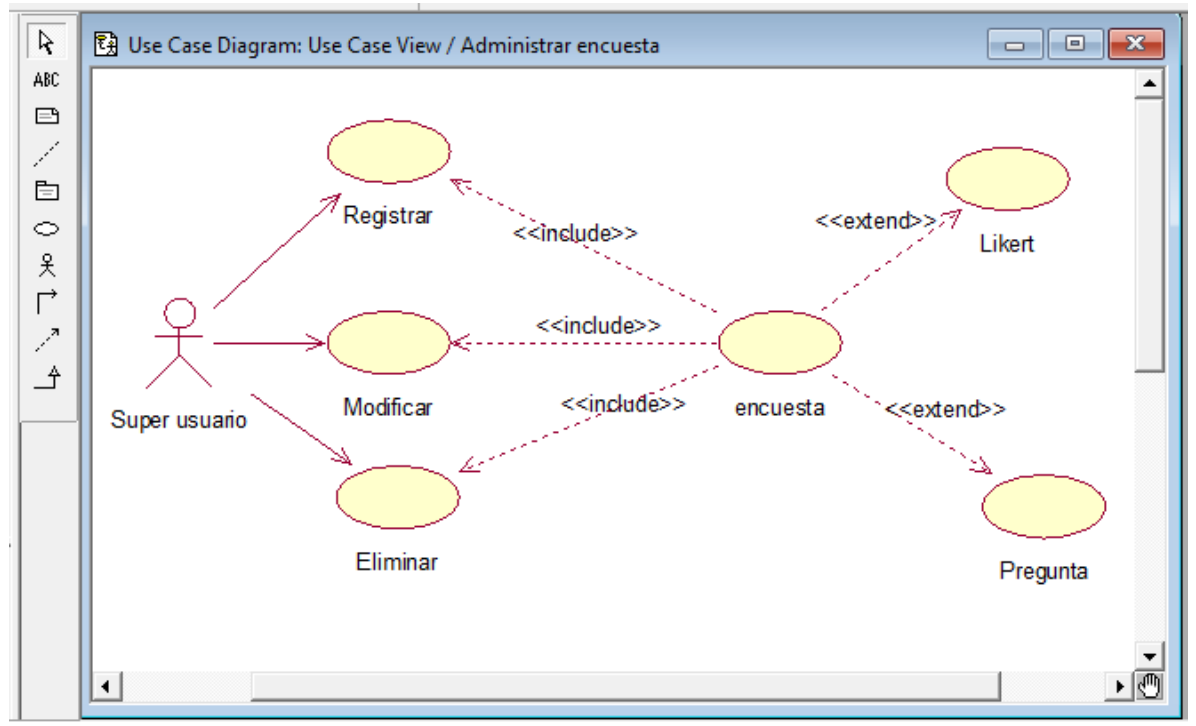

Figura N° 12. Caso de uso administrar encuesta

## **b. Diseño de prototipos**

Luego del análisis de requisitos se procedió a diseñar los prototipos para el desarrollo de la encuesta.

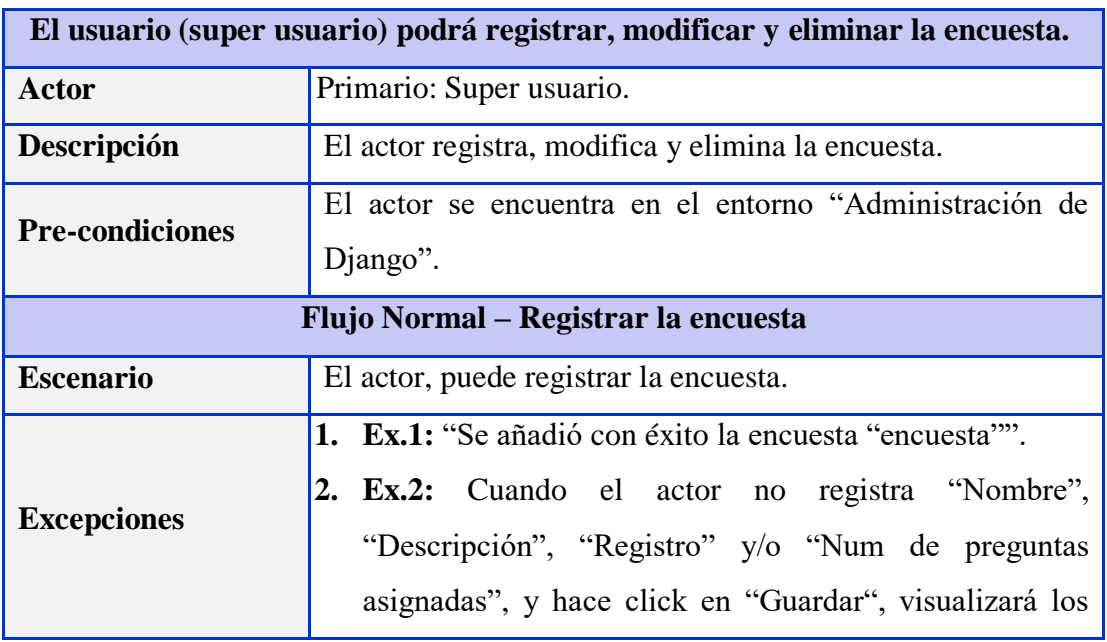

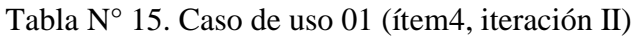

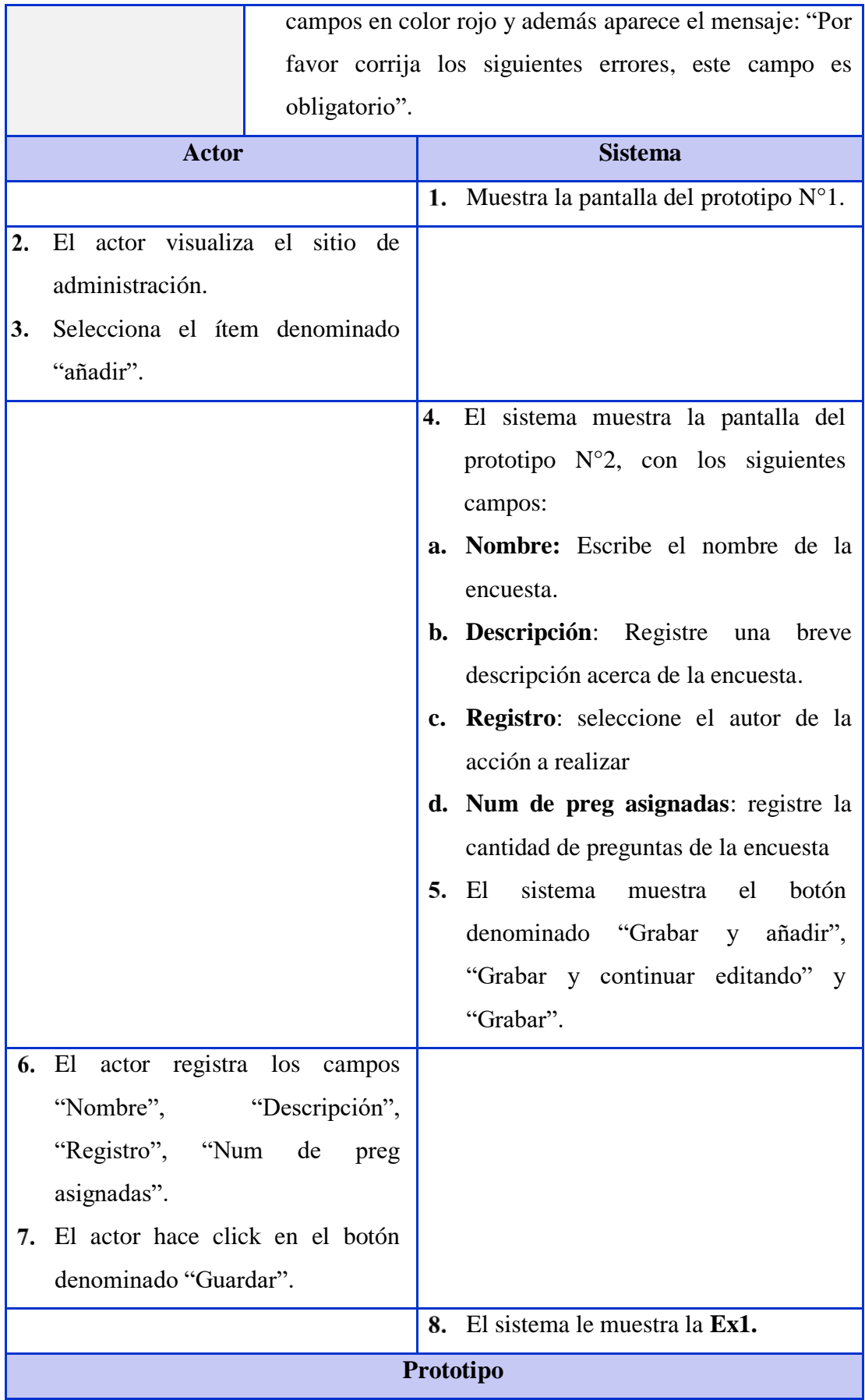

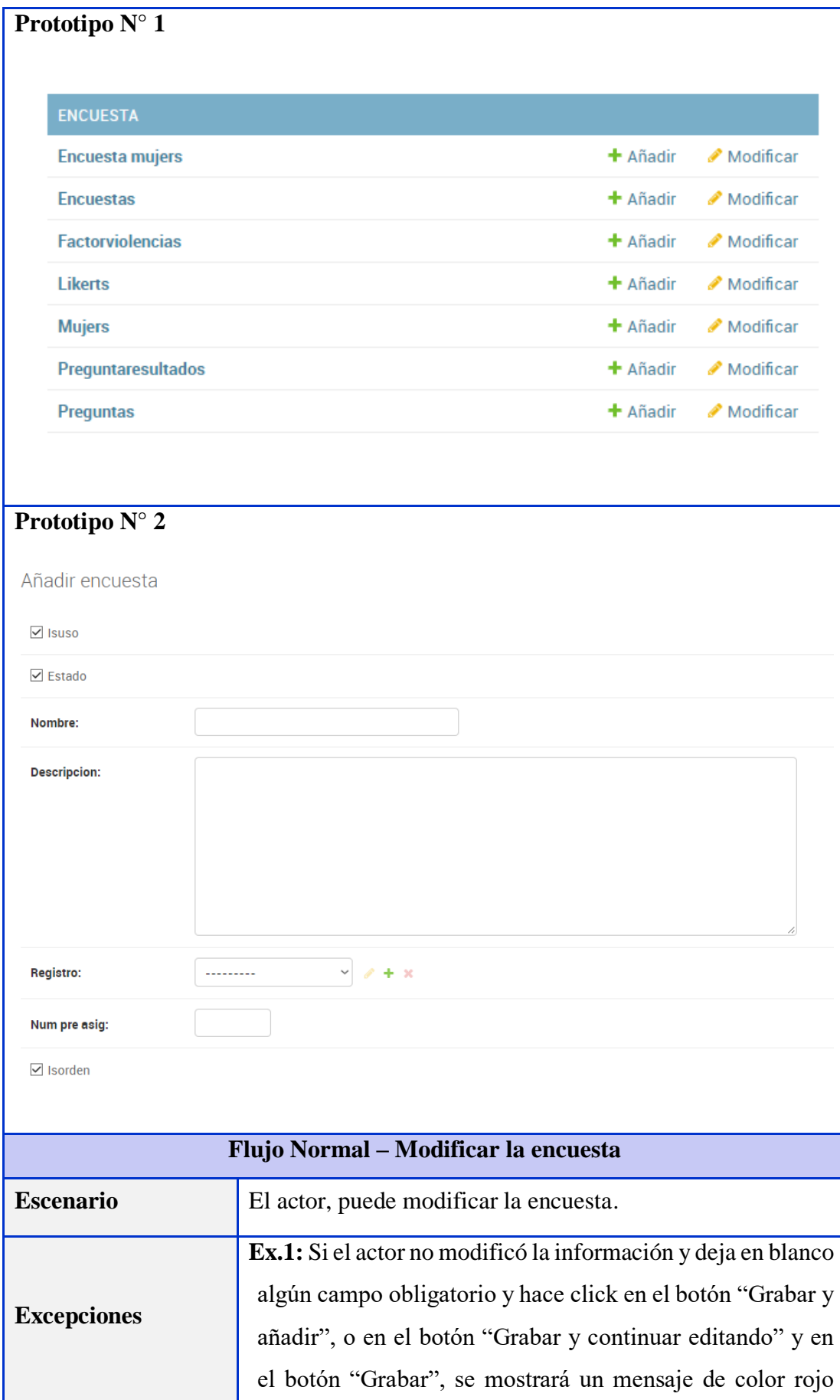

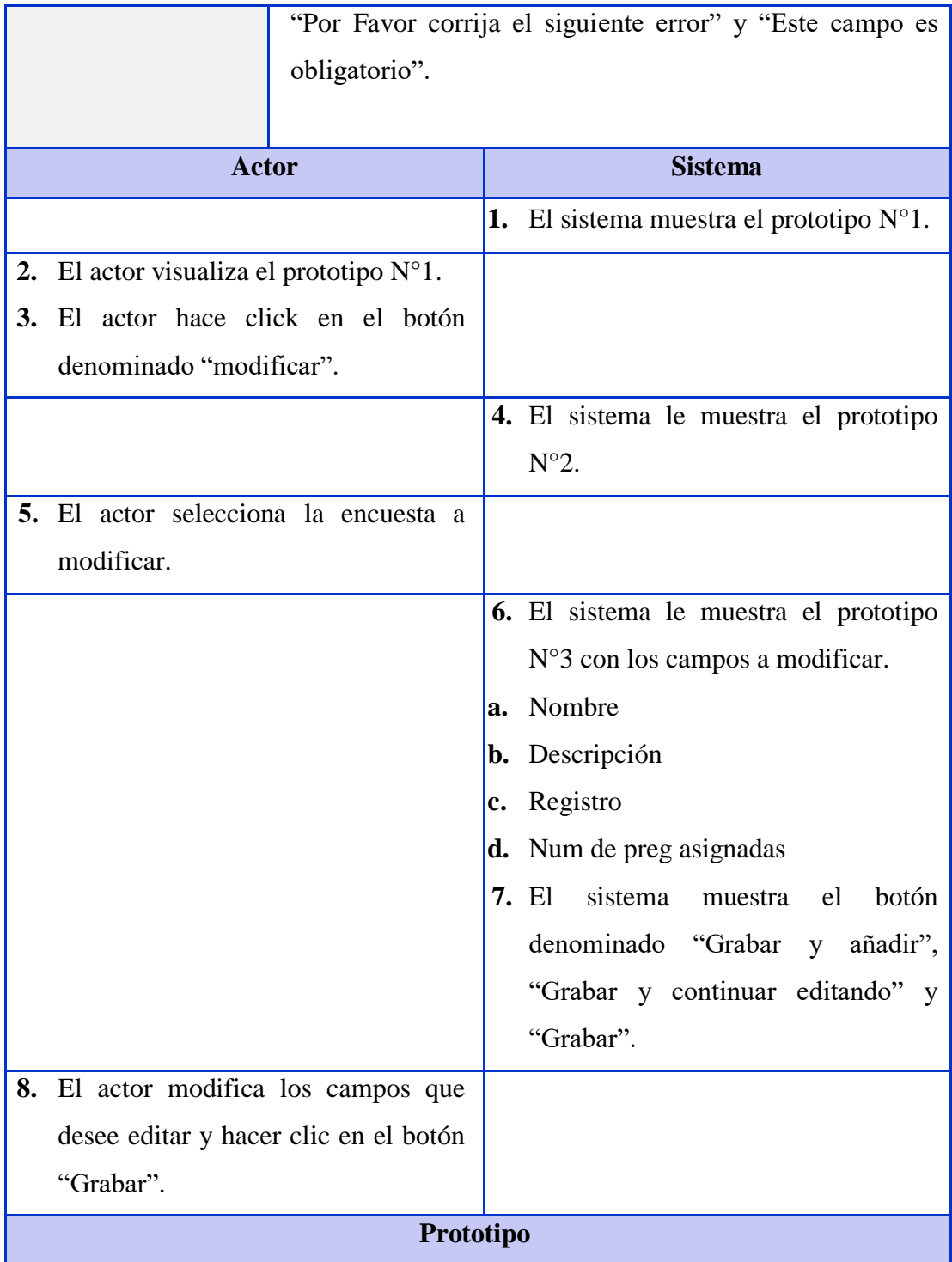

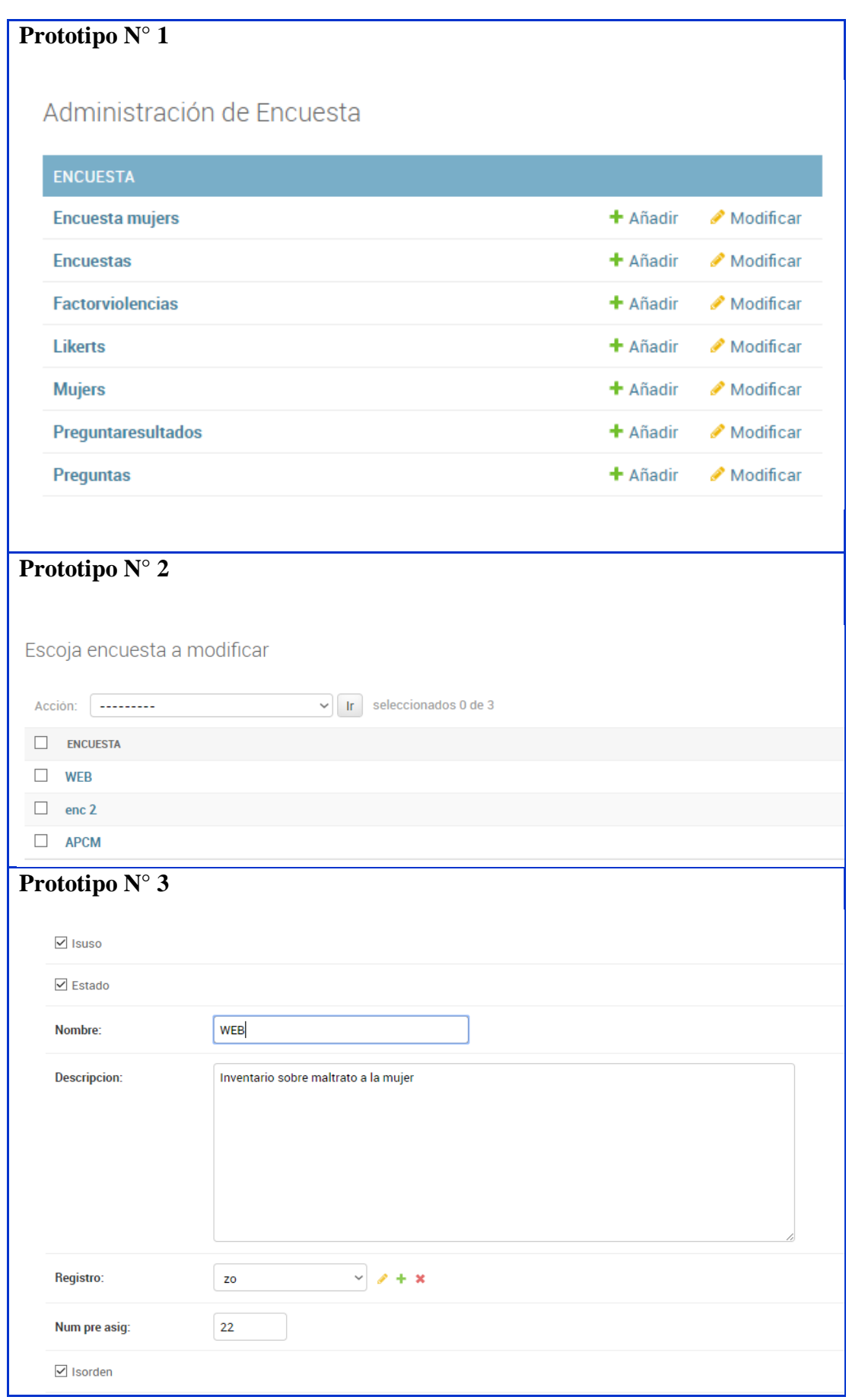

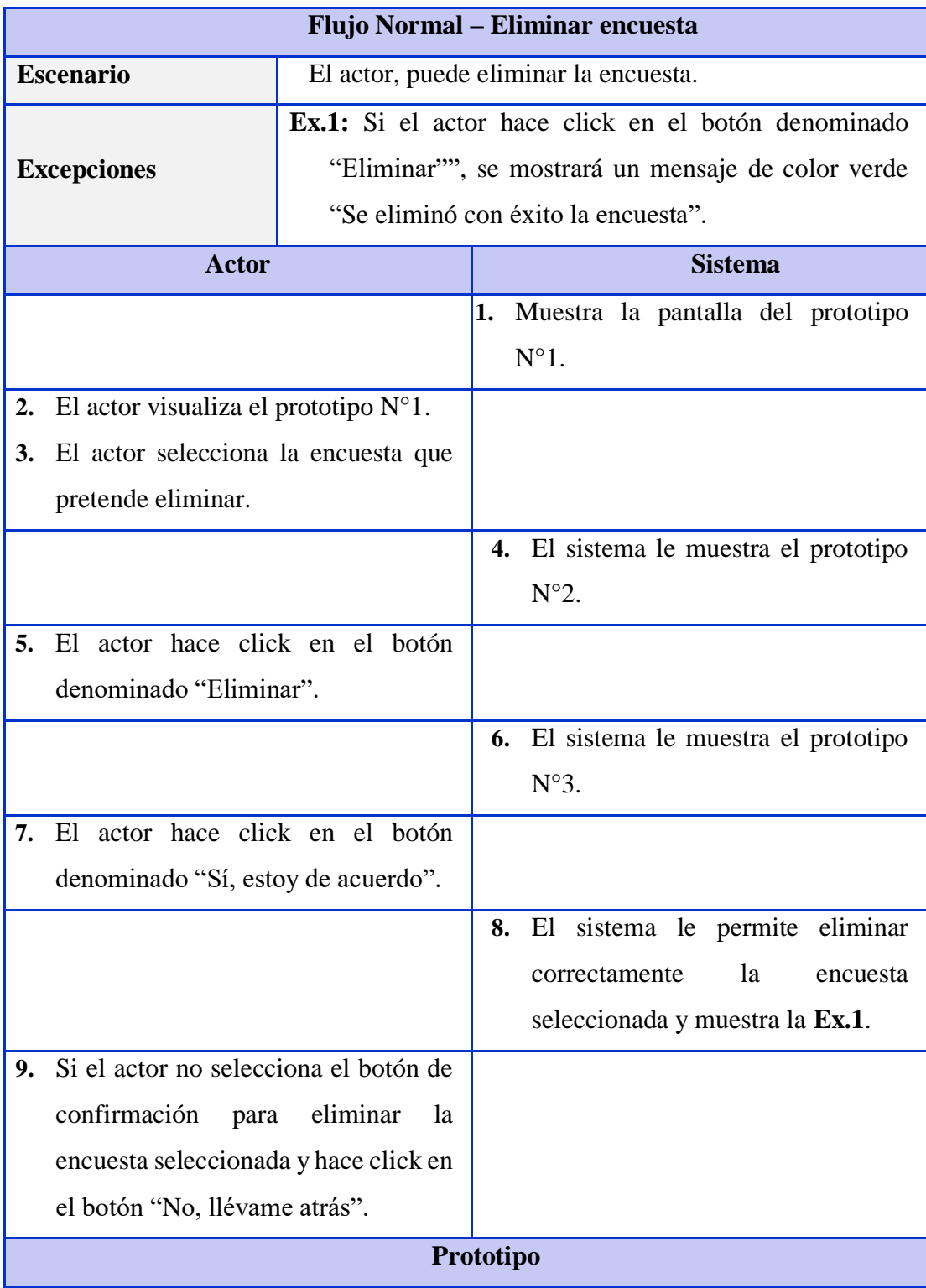

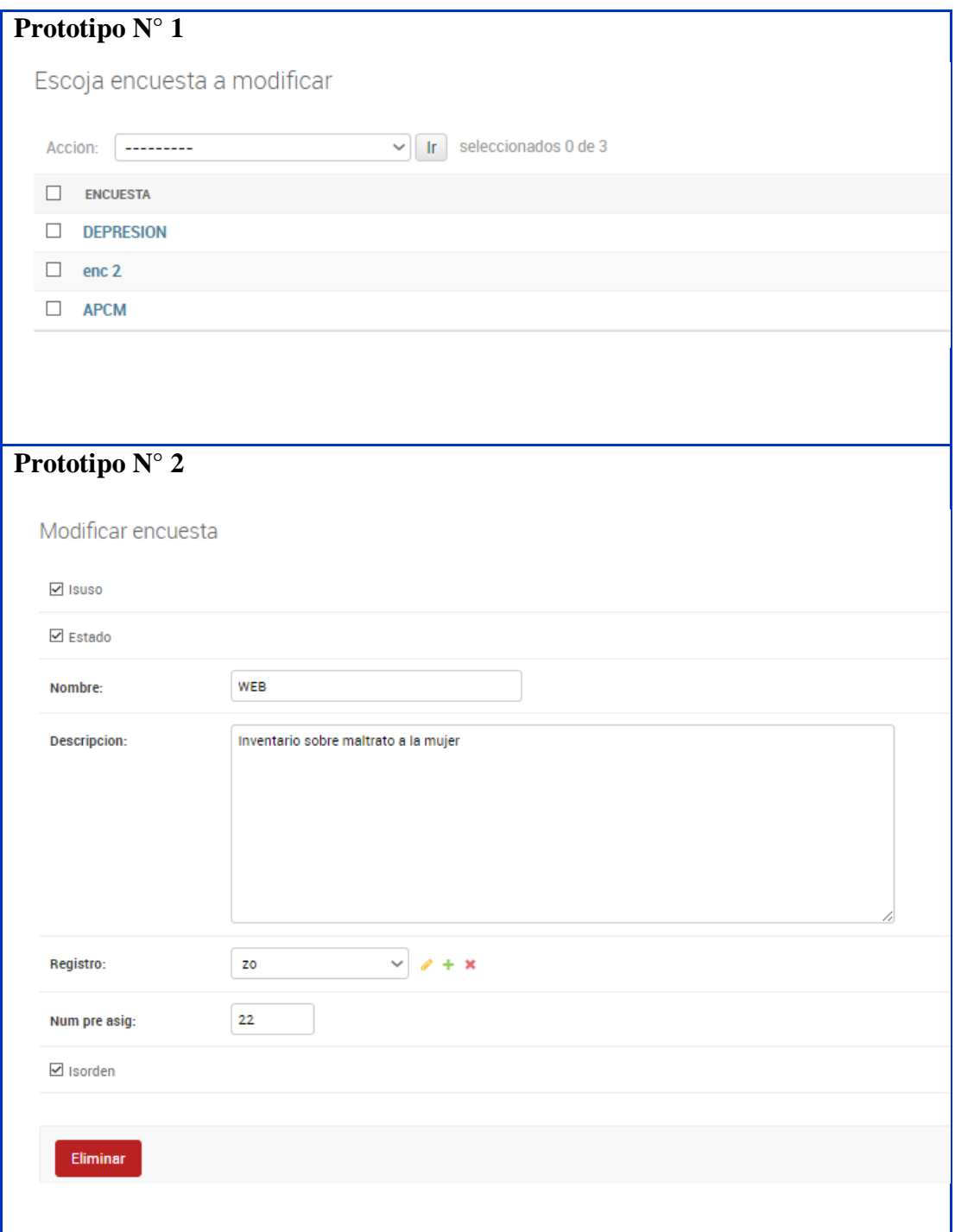

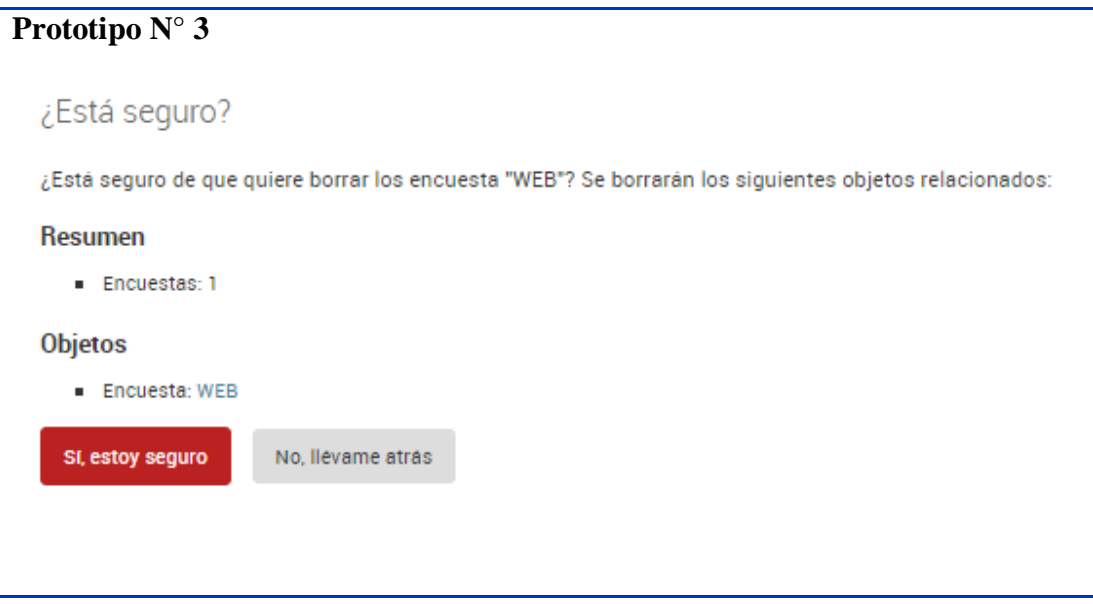

Elaboración propia.

|  |  |  |  |  |  |  |  | Tabla N° 16. Caso de uso 02 (ítem 4, iteración II) |  |  |
|--|--|--|--|--|--|--|--|----------------------------------------------------|--|--|
|--|--|--|--|--|--|--|--|----------------------------------------------------|--|--|

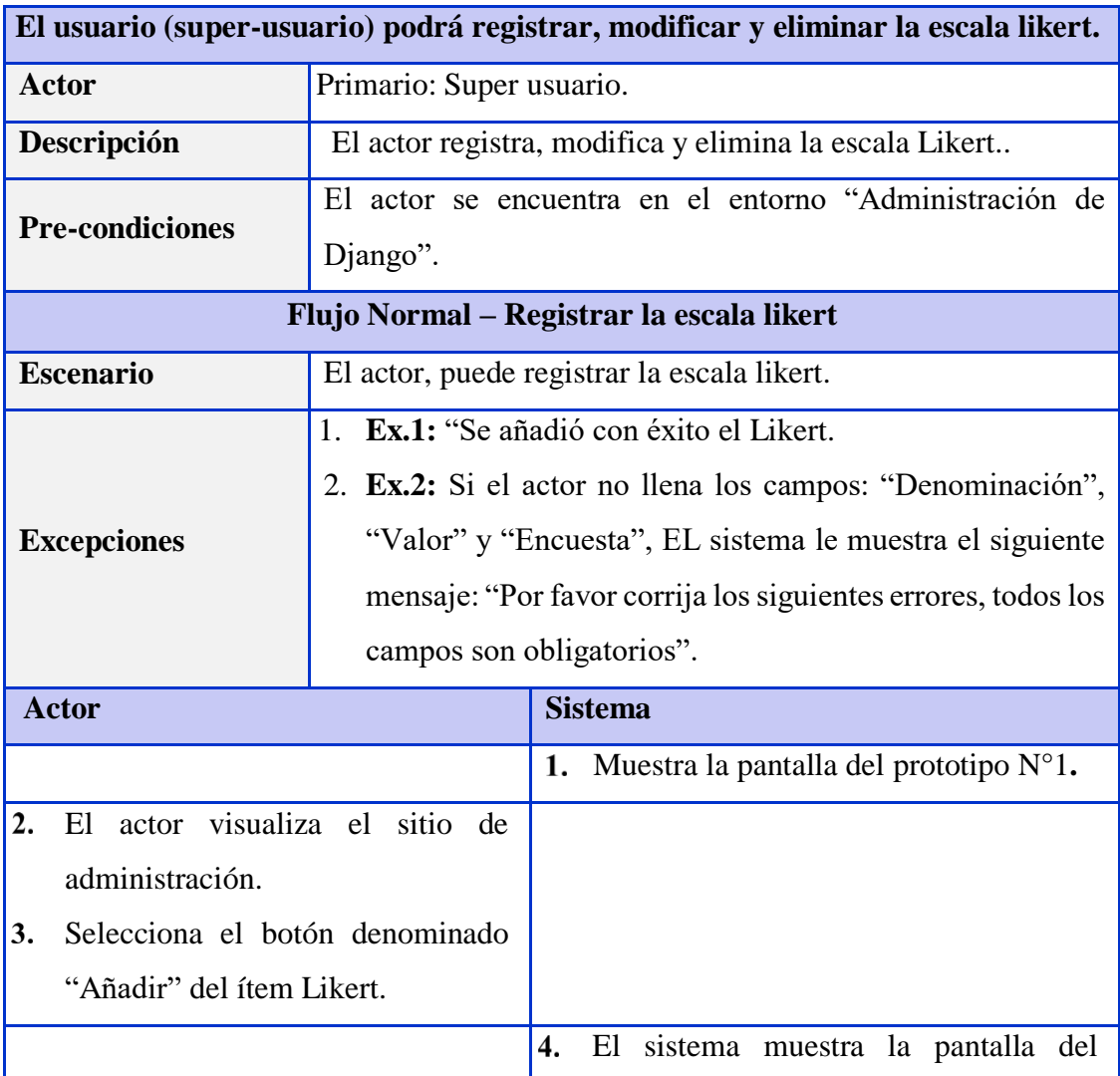

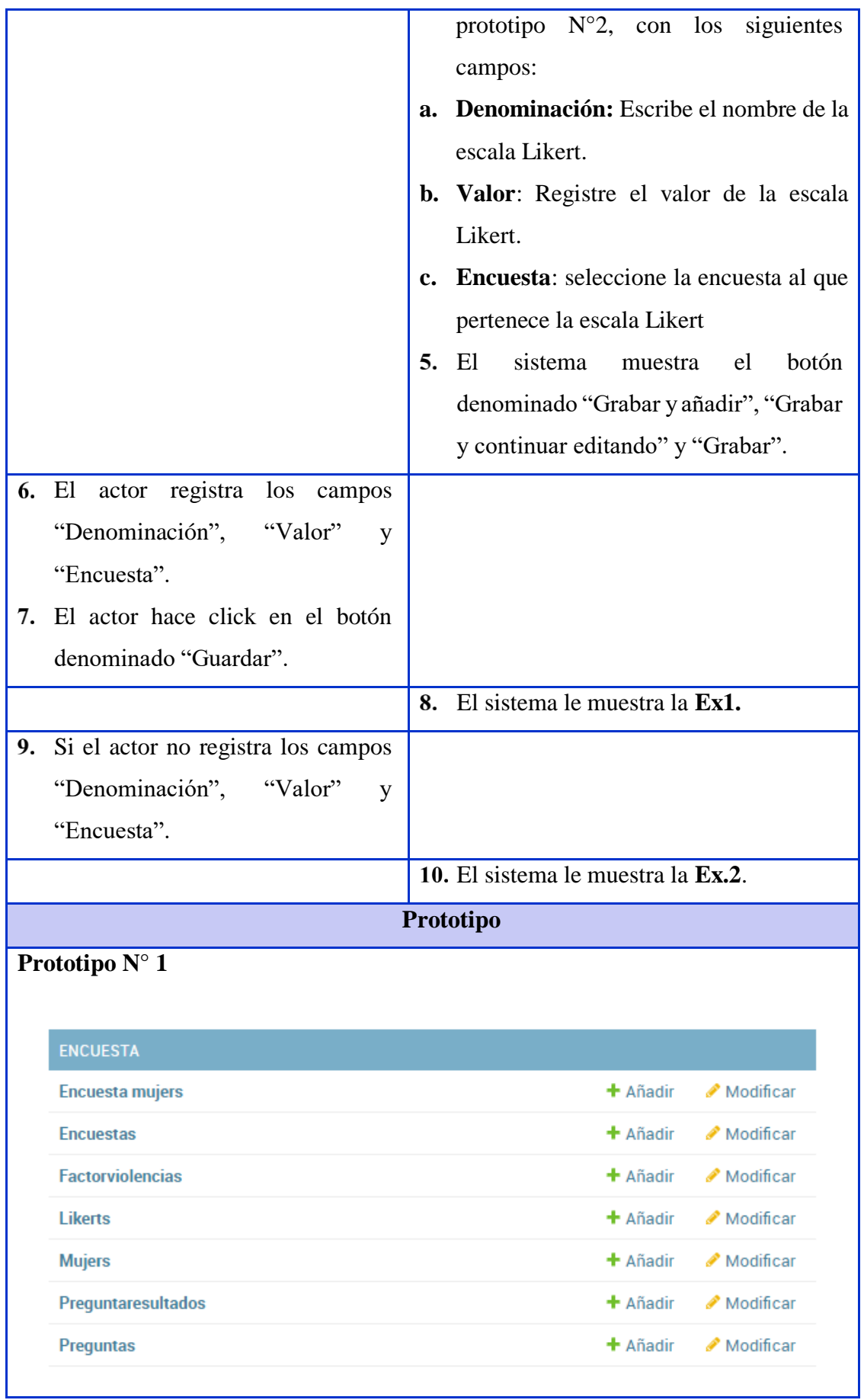

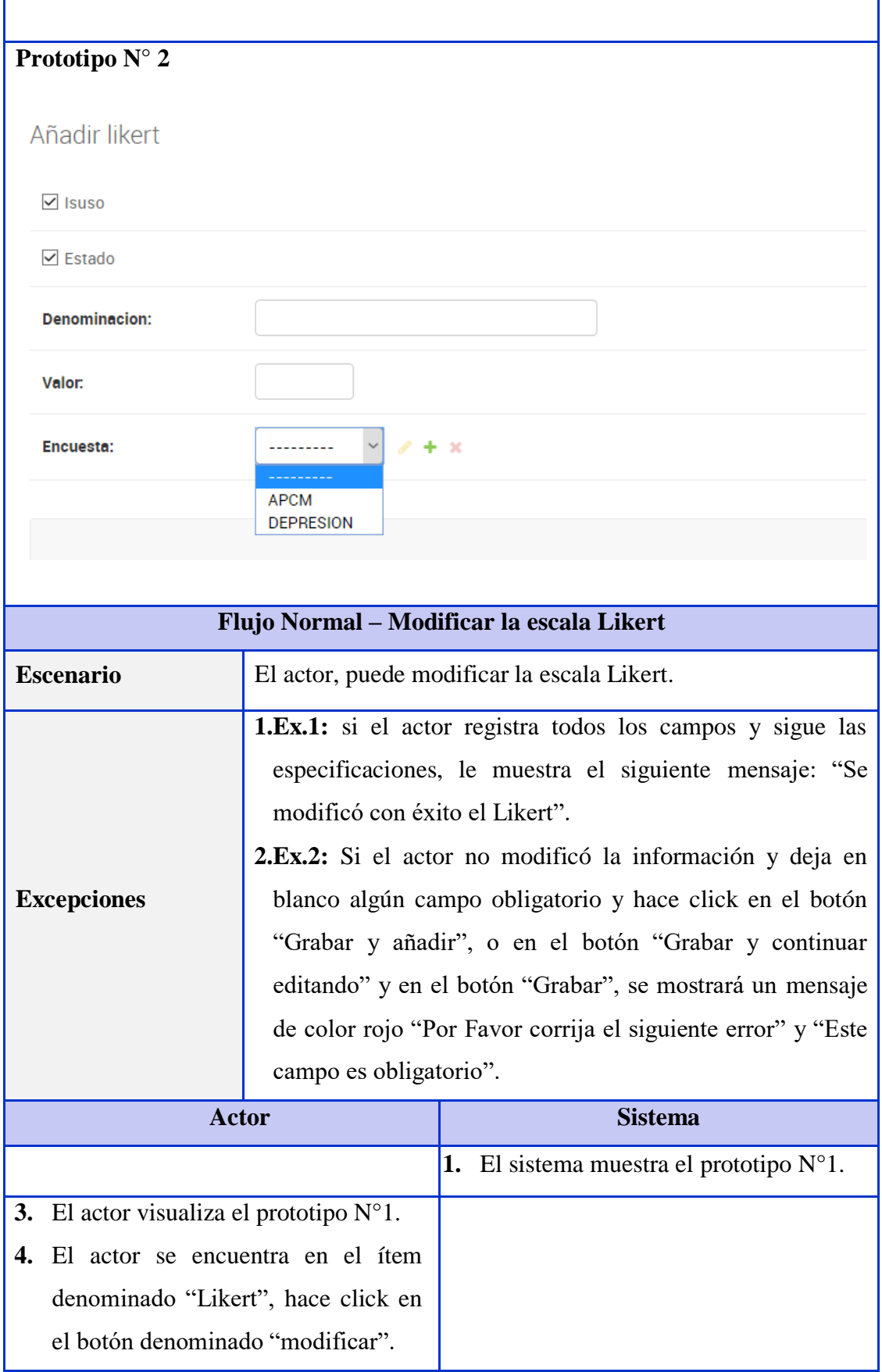

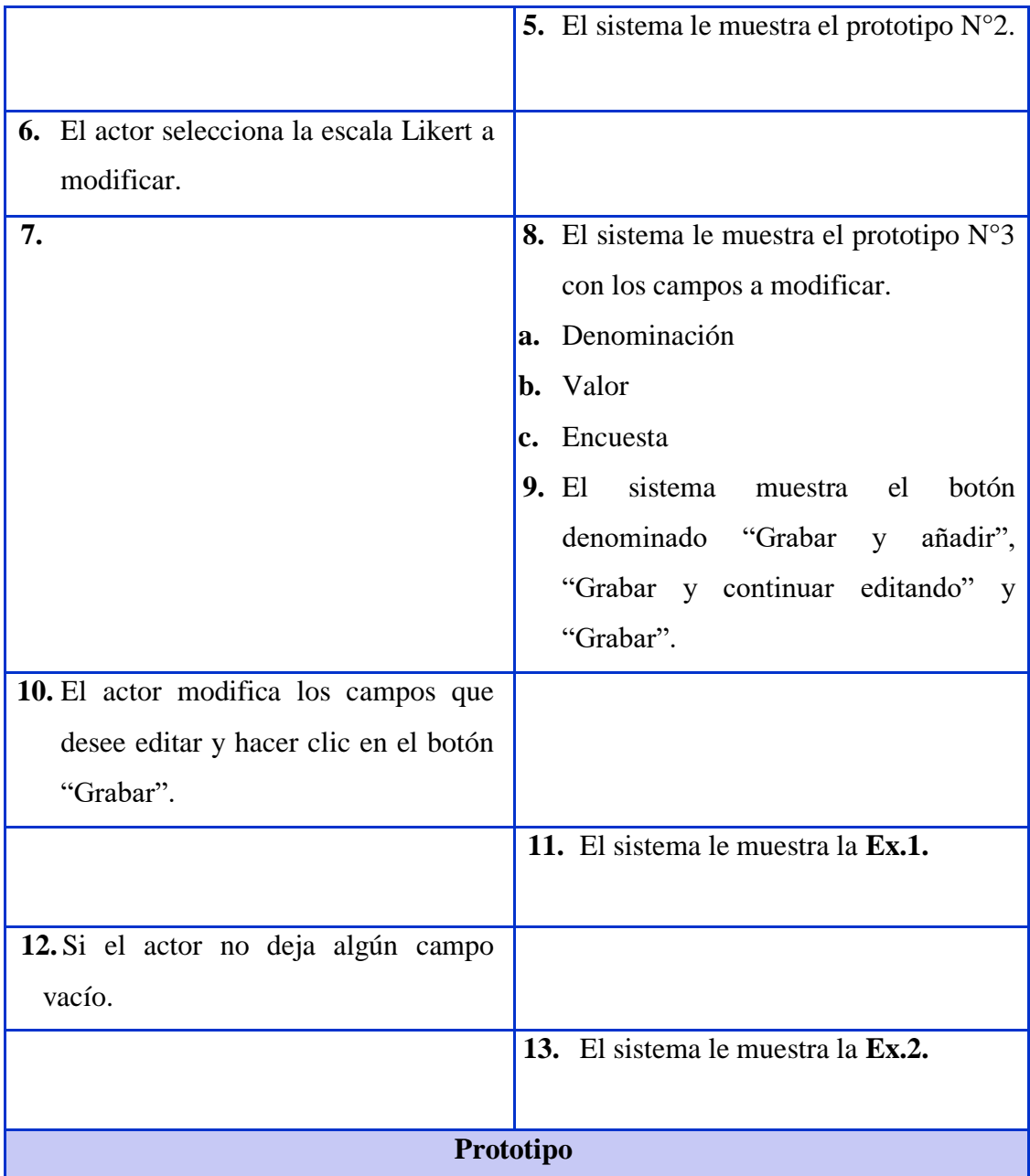

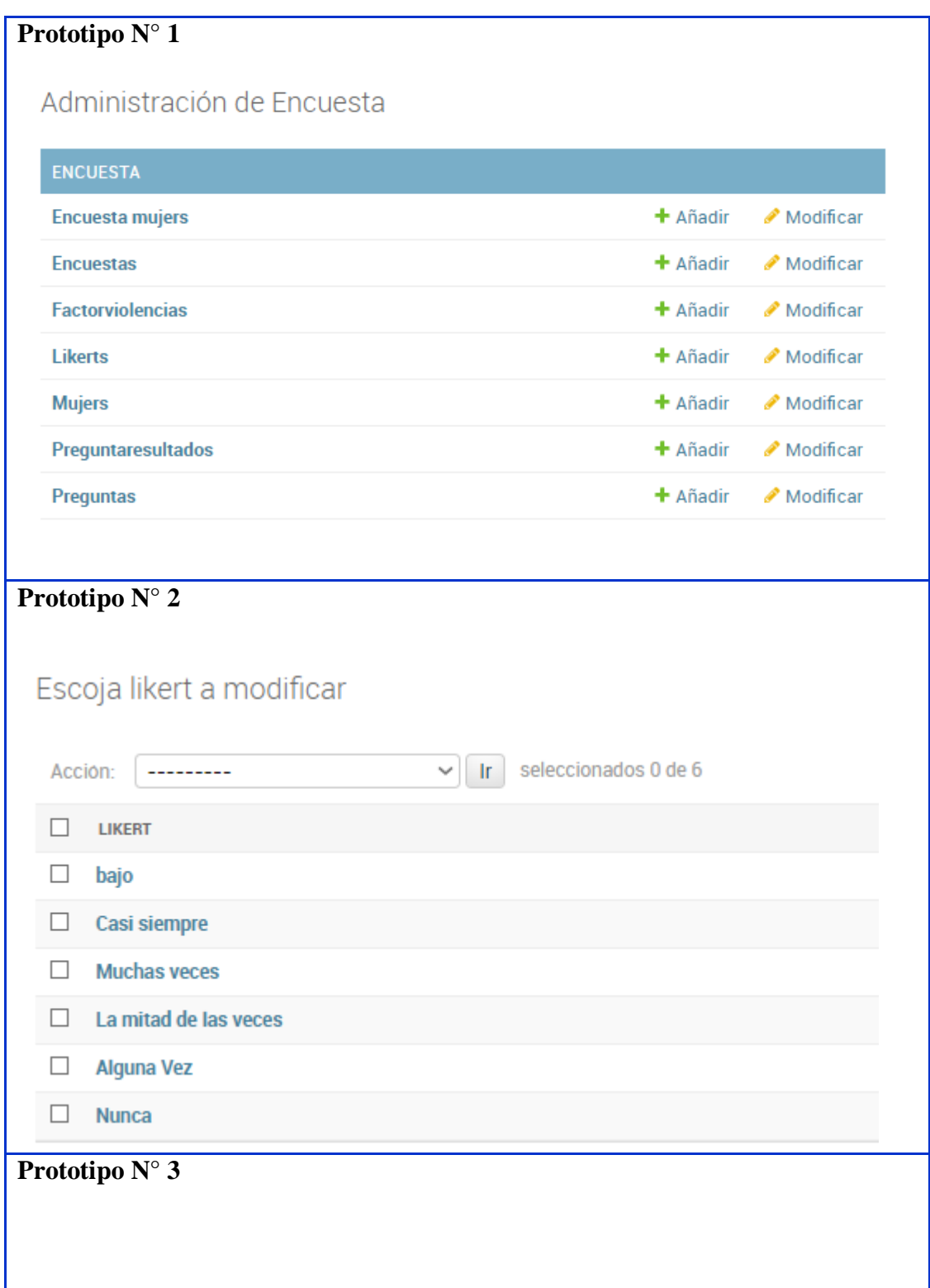

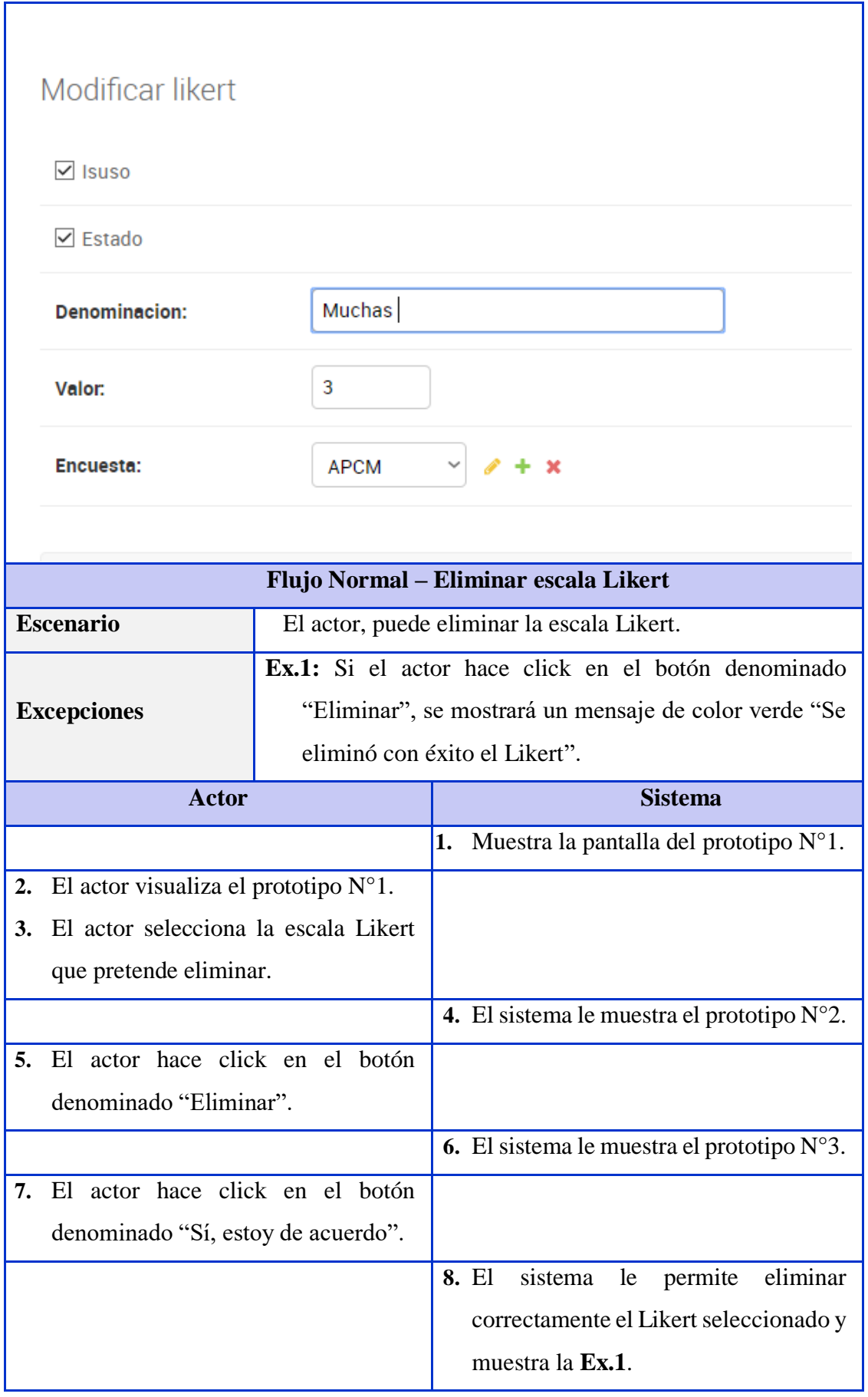

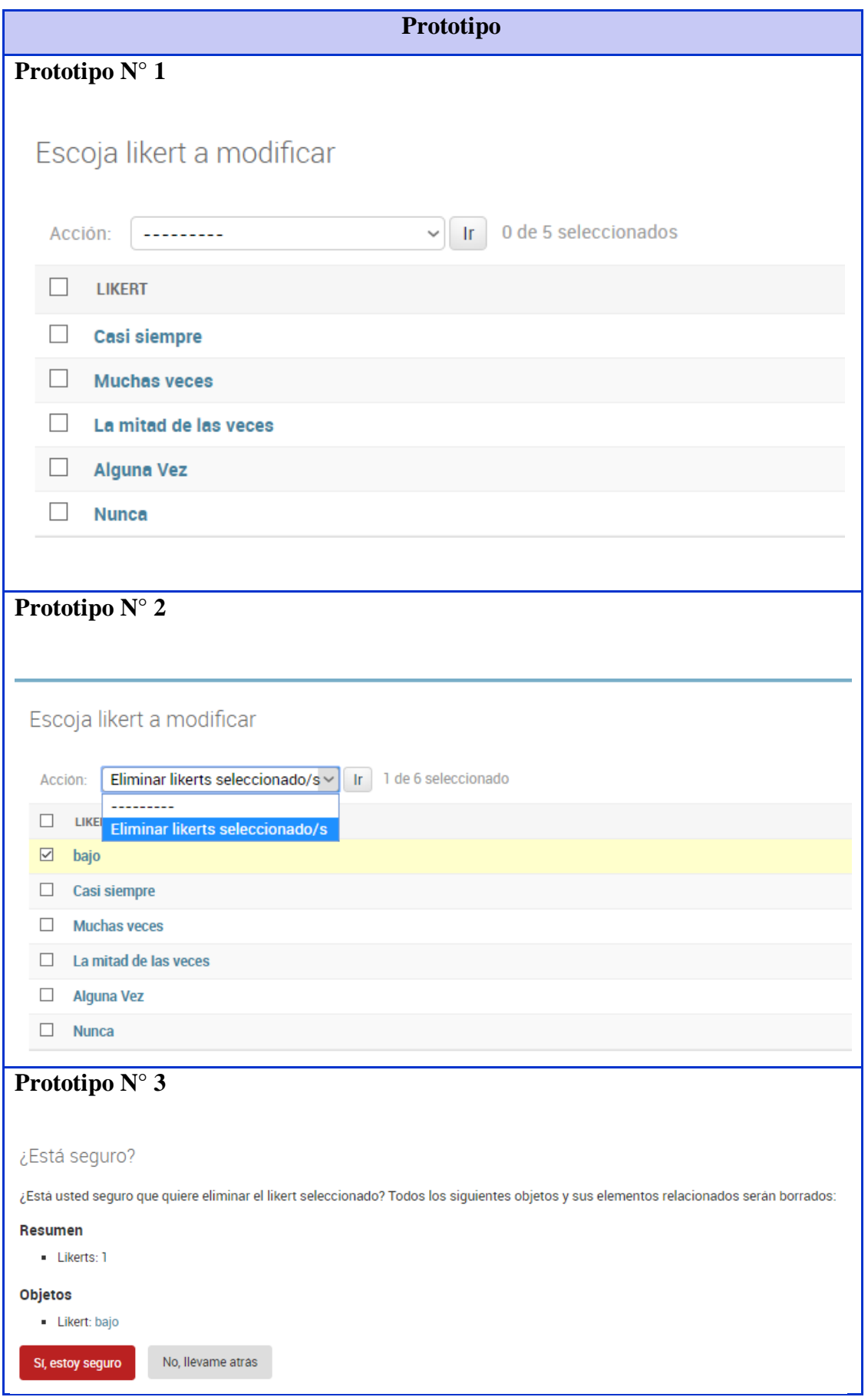

Elaboración propia.

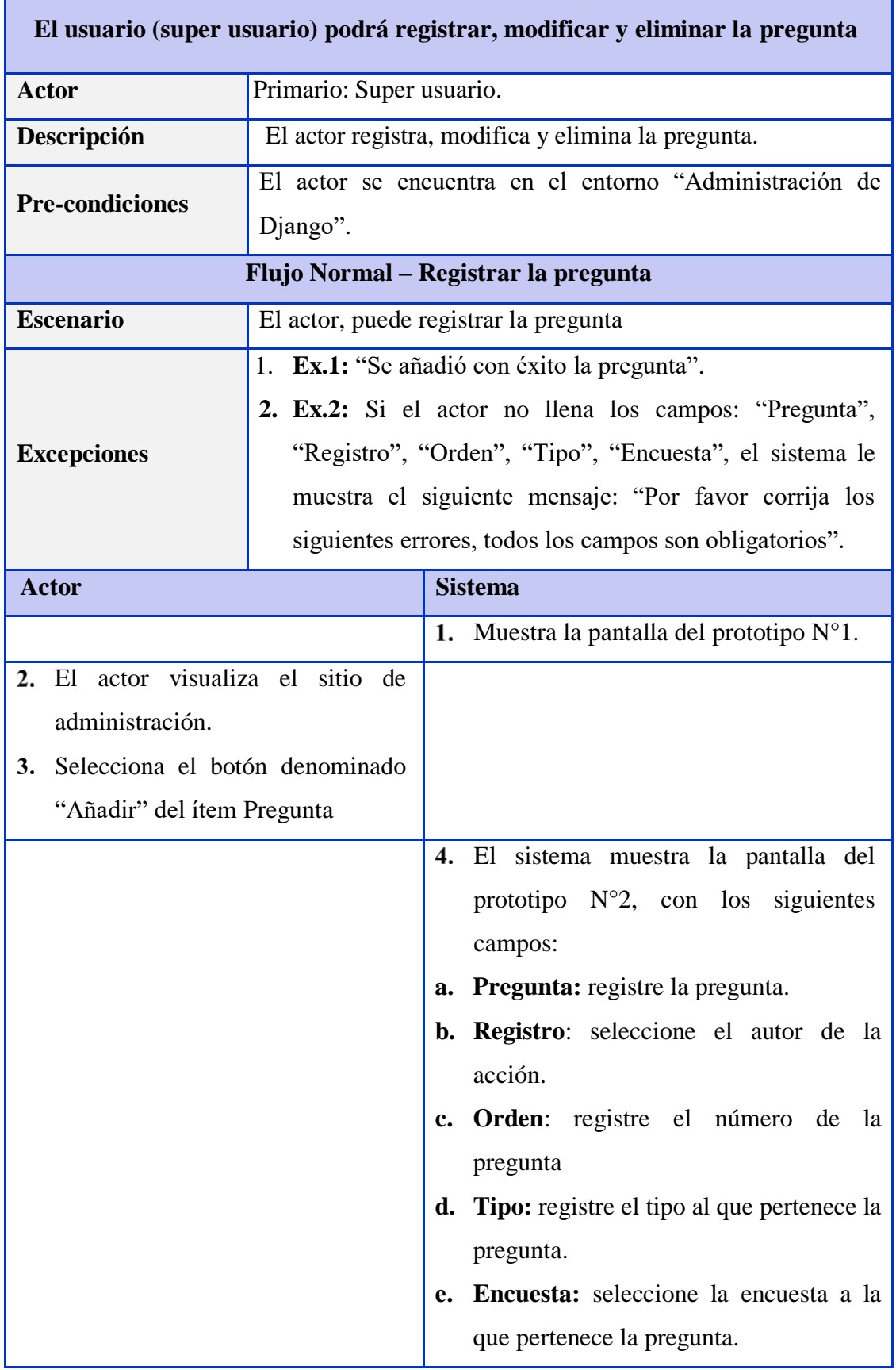

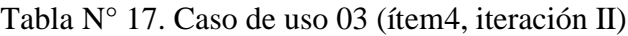

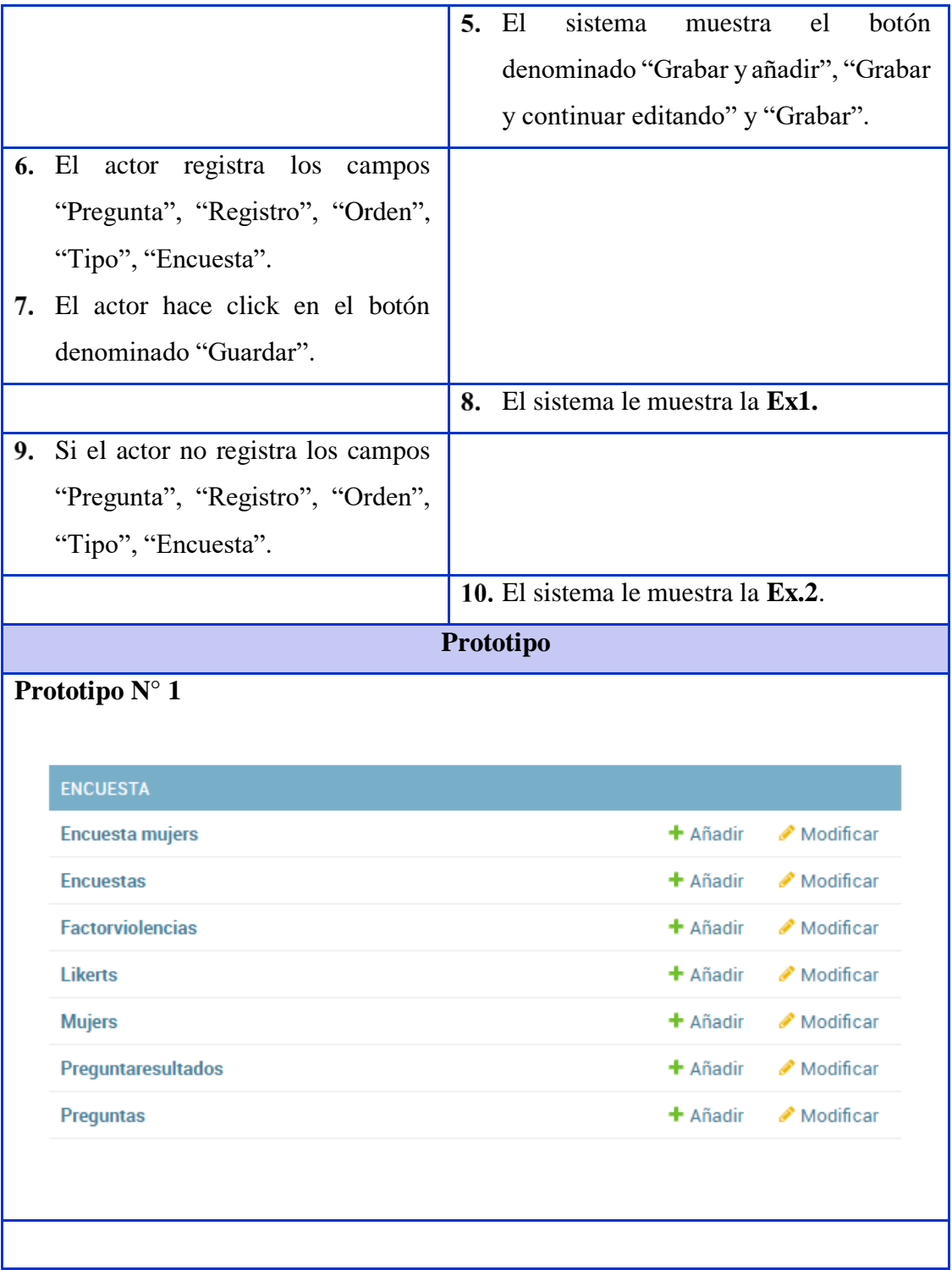

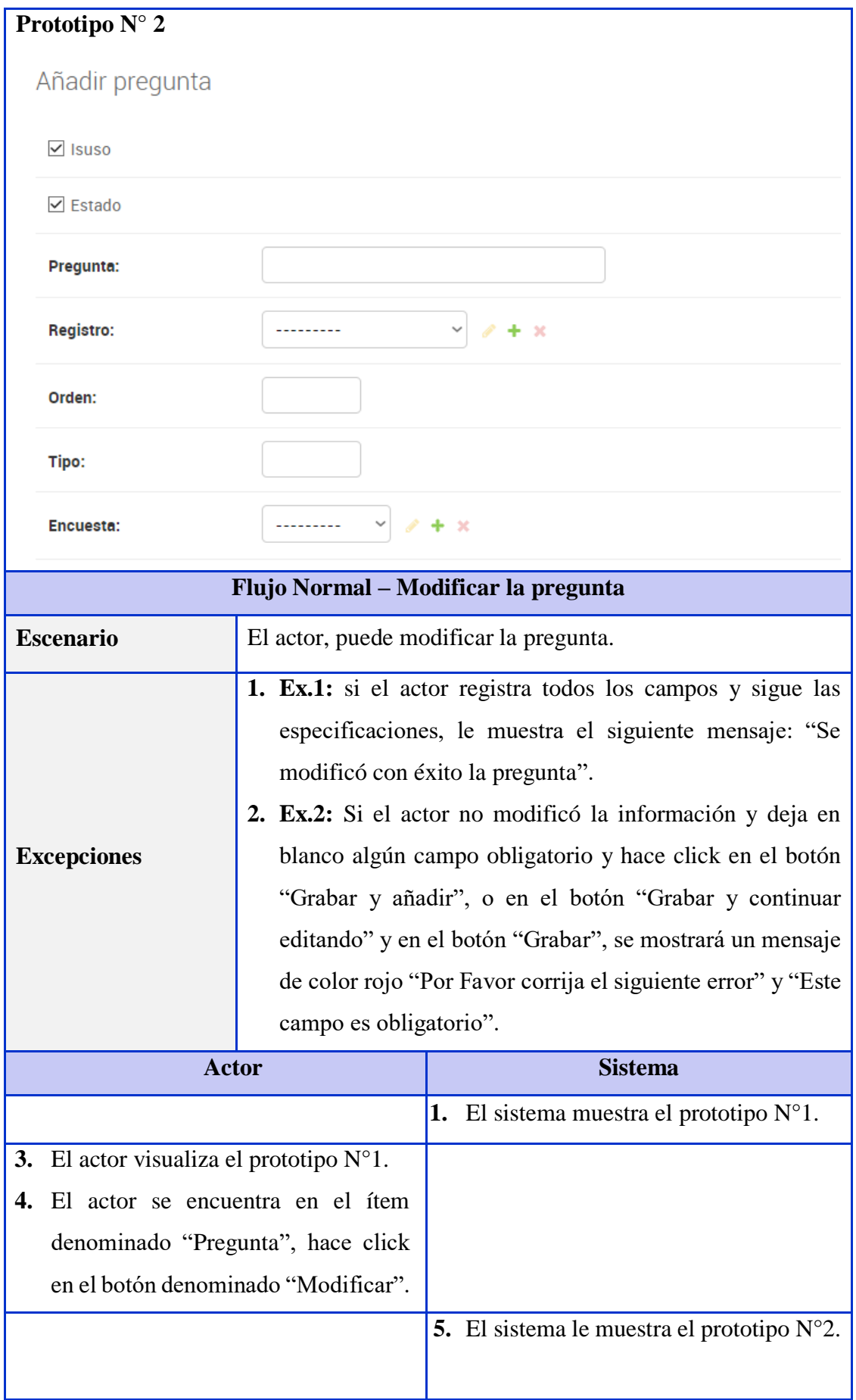

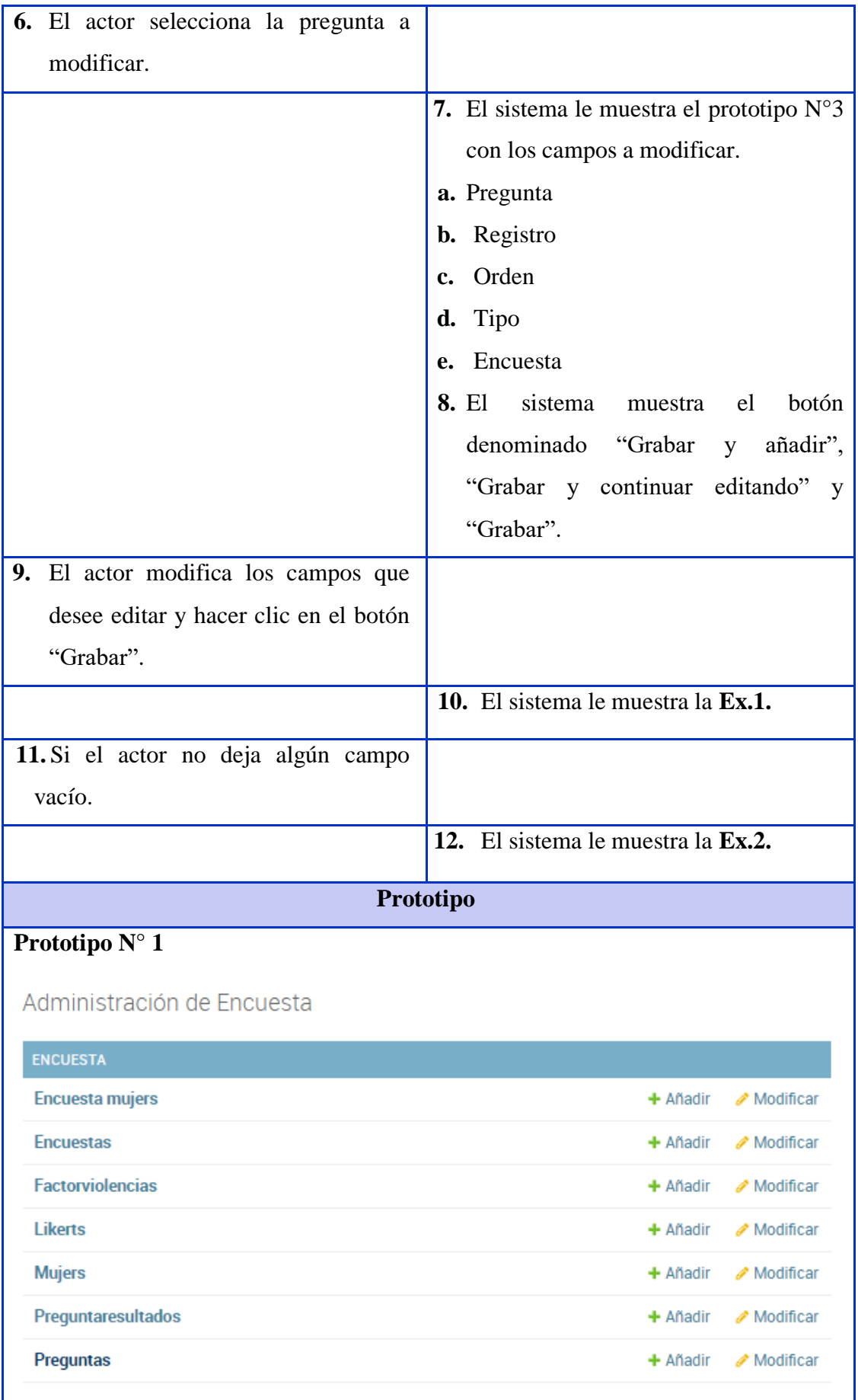

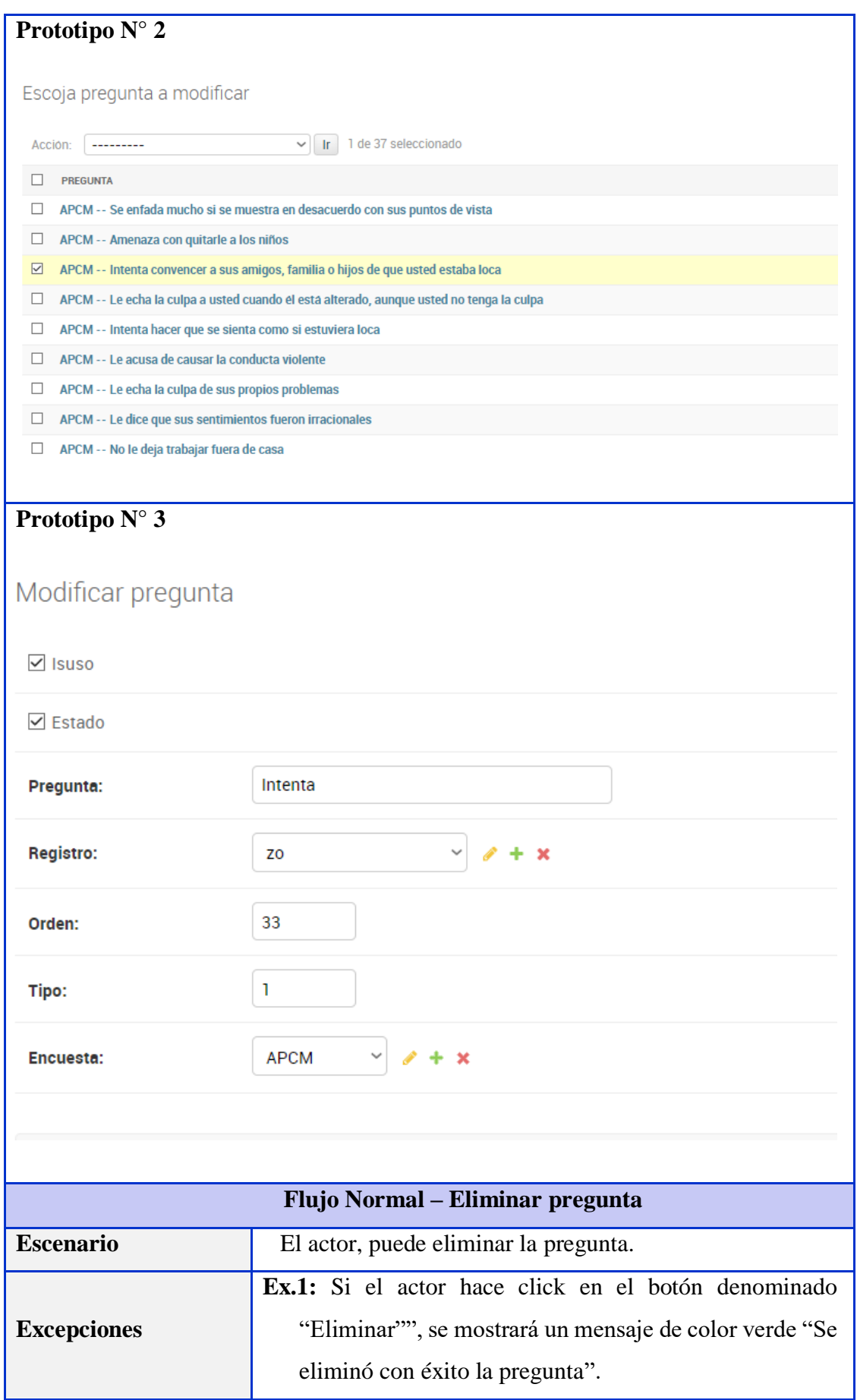

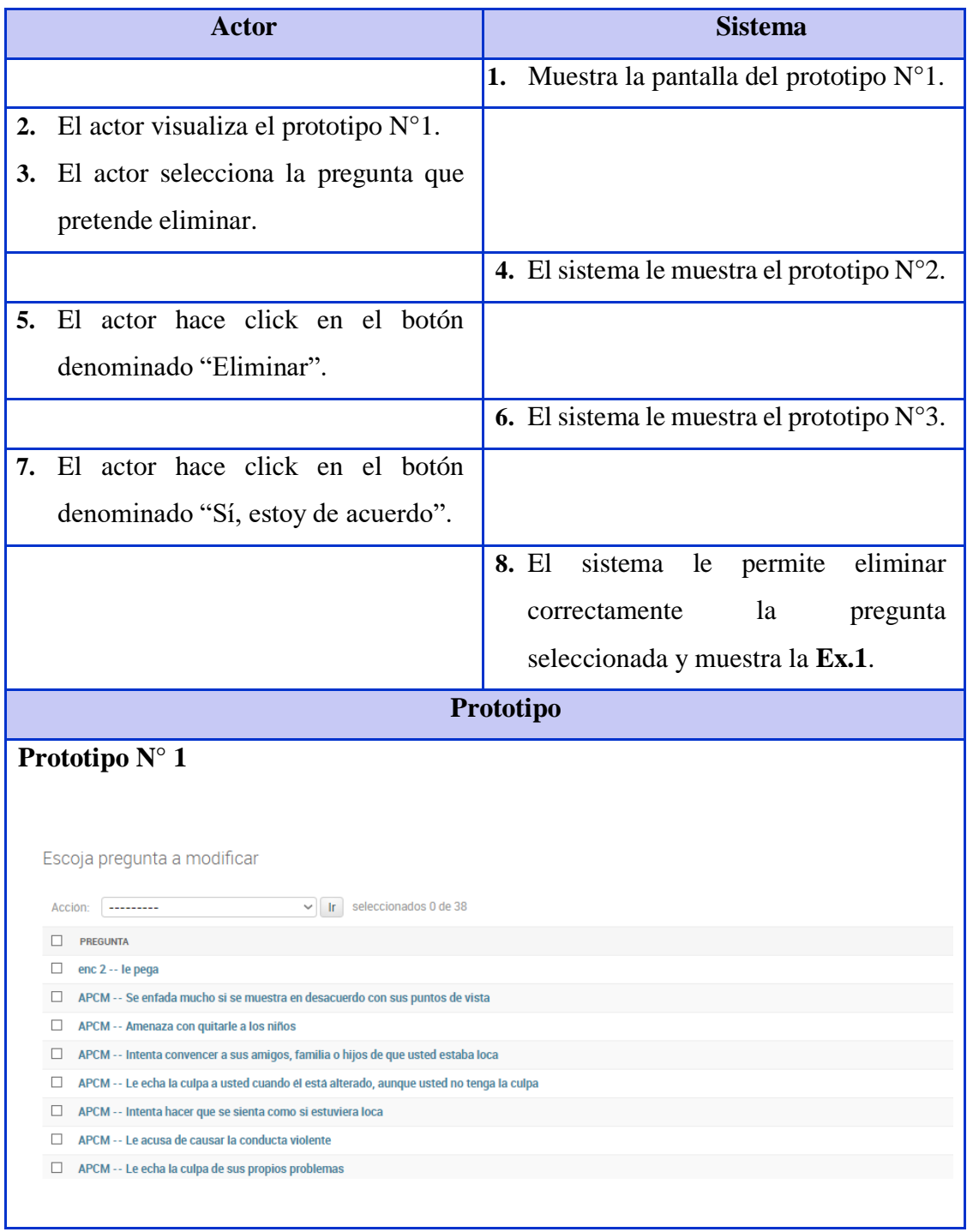

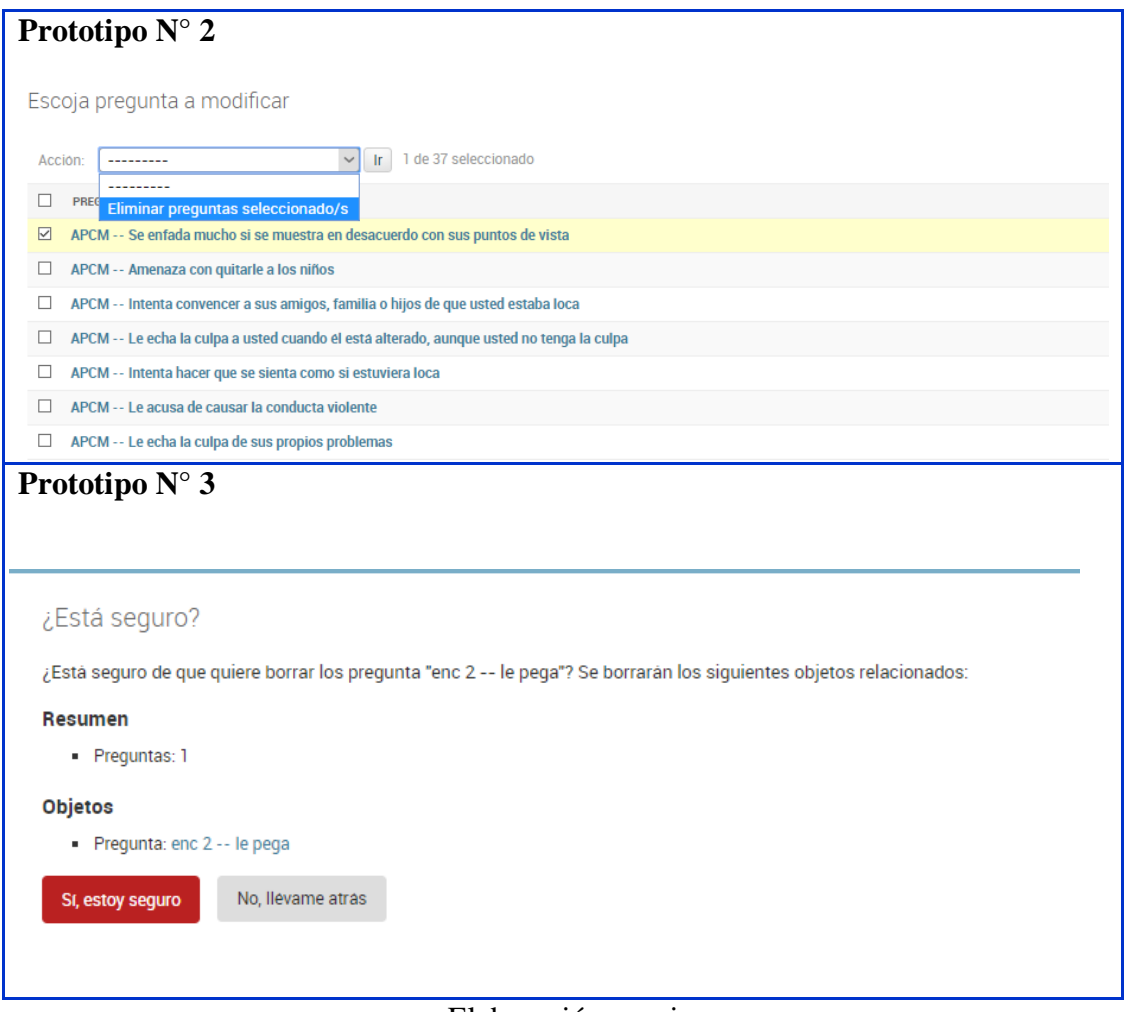

Elaboración propia.

|  |  |  |  | Tabla N° 18. Caso de uso 04 (ítem4, iteración II) |  |
|--|--|--|--|---------------------------------------------------|--|
|--|--|--|--|---------------------------------------------------|--|

Г

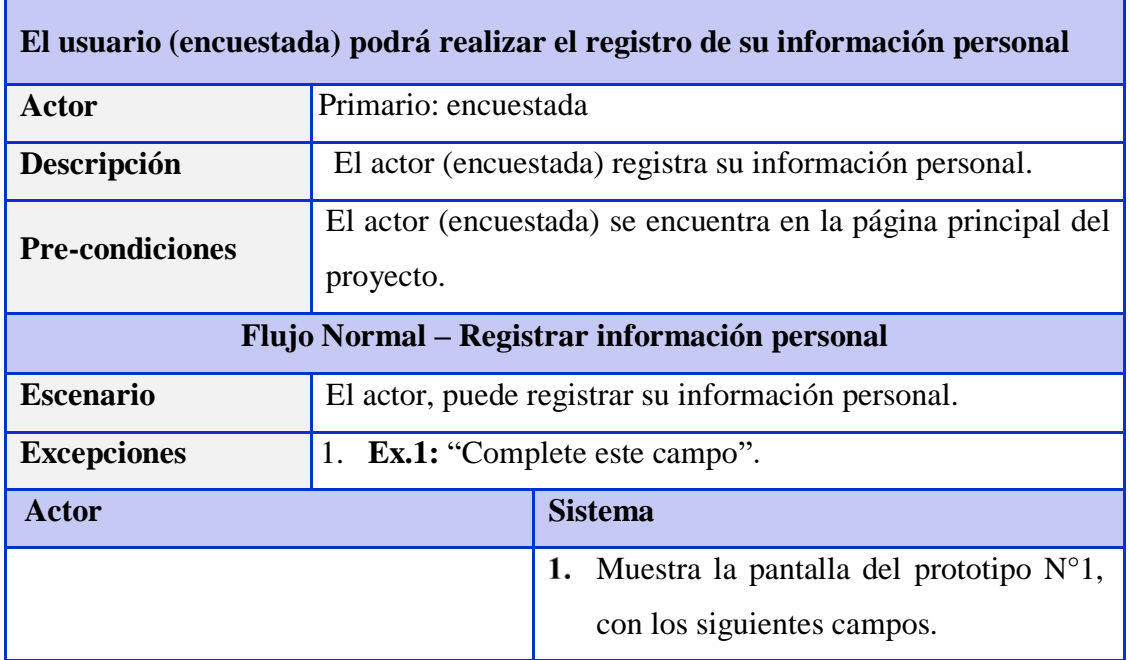

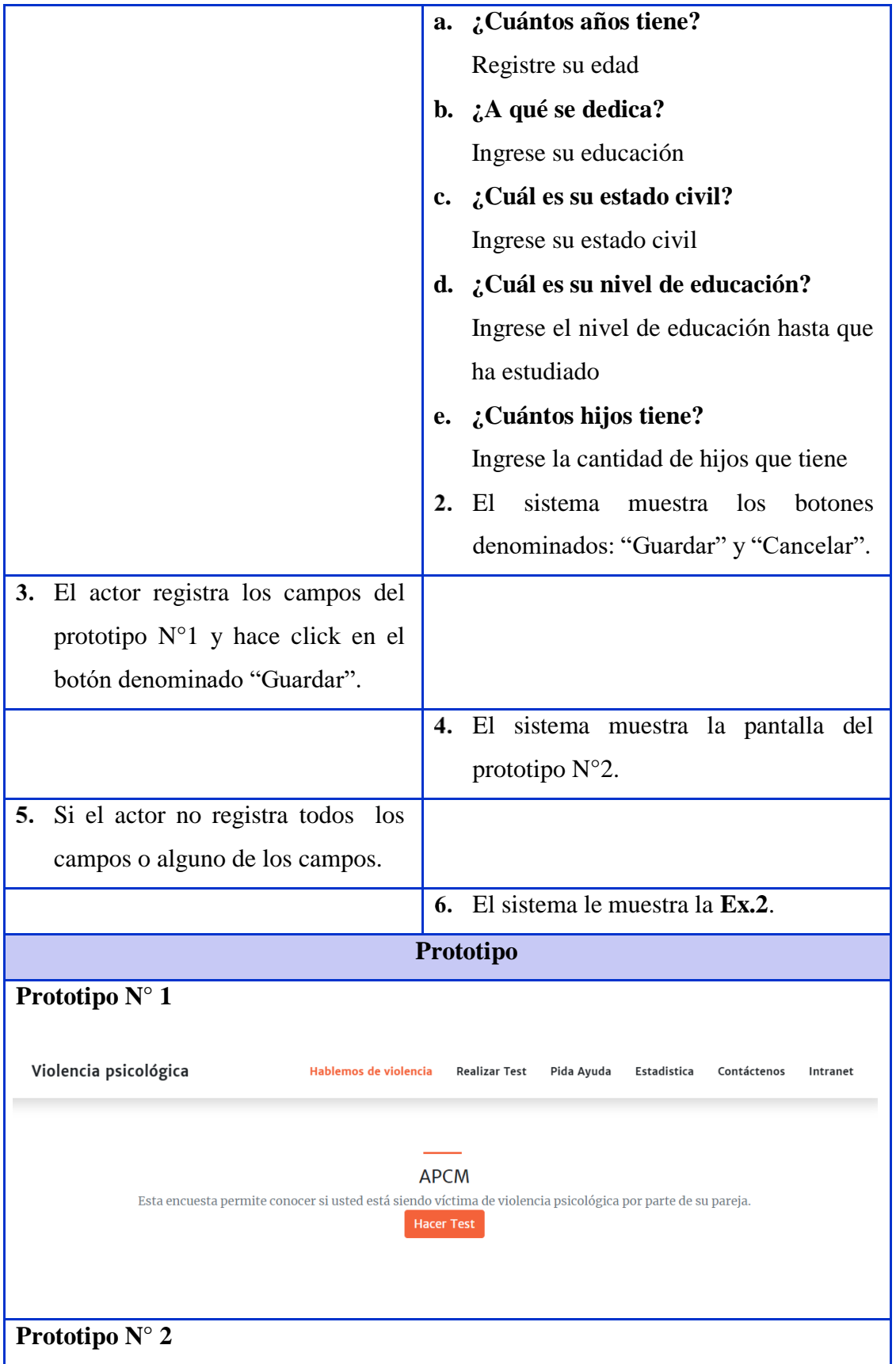

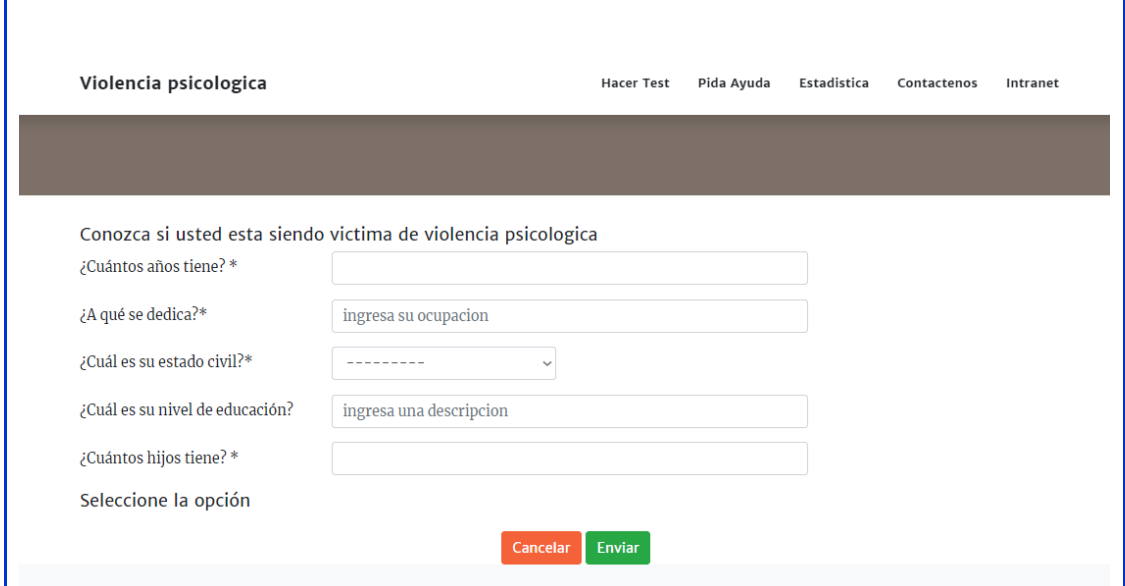

Elaboración propia.

# Tabla N° 19. Caso de uso 05 (ítem5, iteración II)

Г

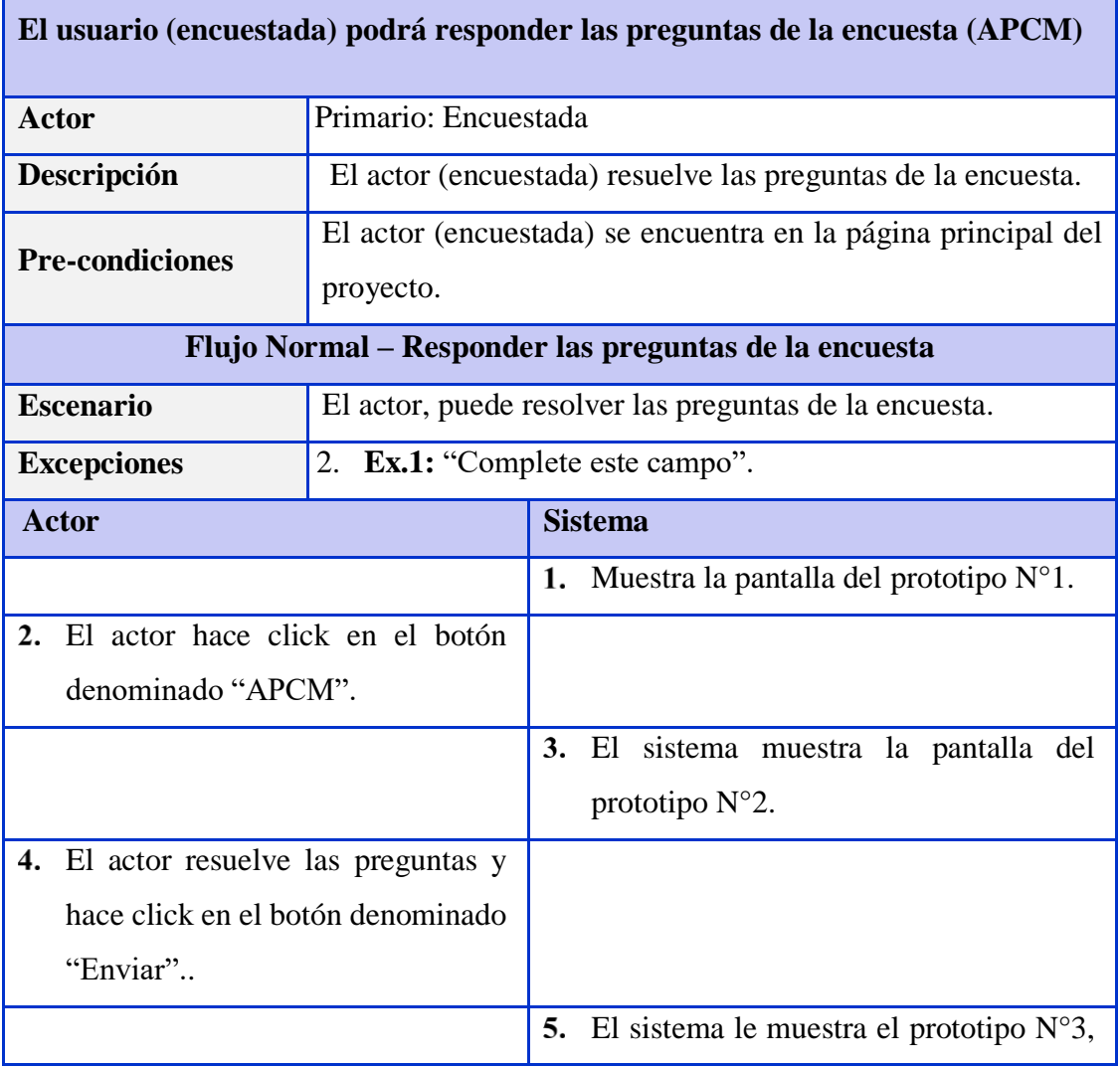

٦

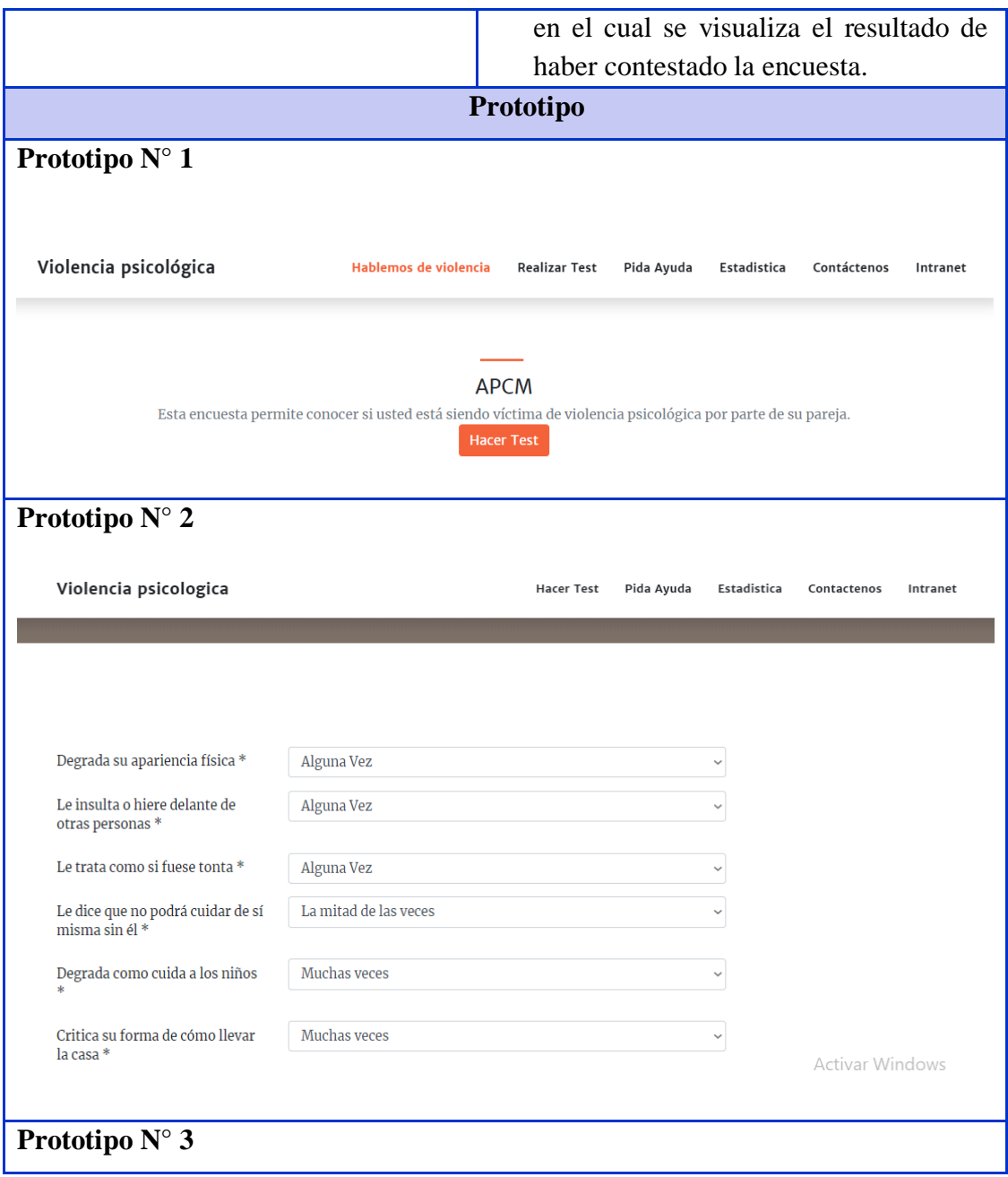

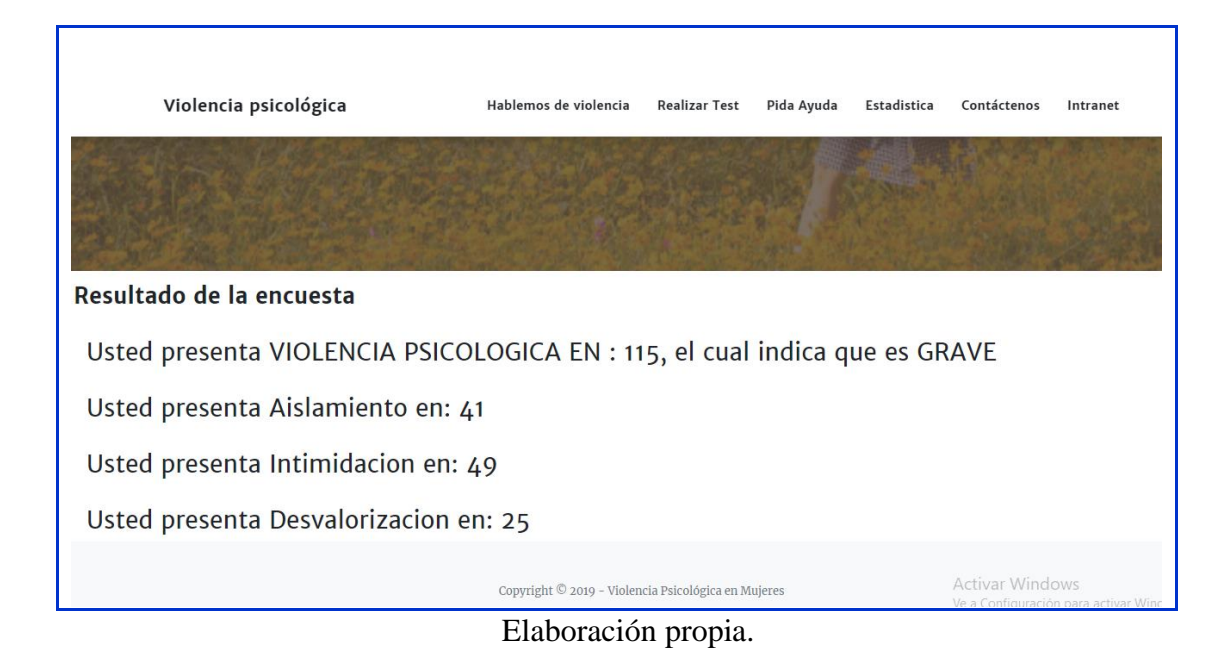

#### **c. Modelado de la base de datos (creación de tablas)**

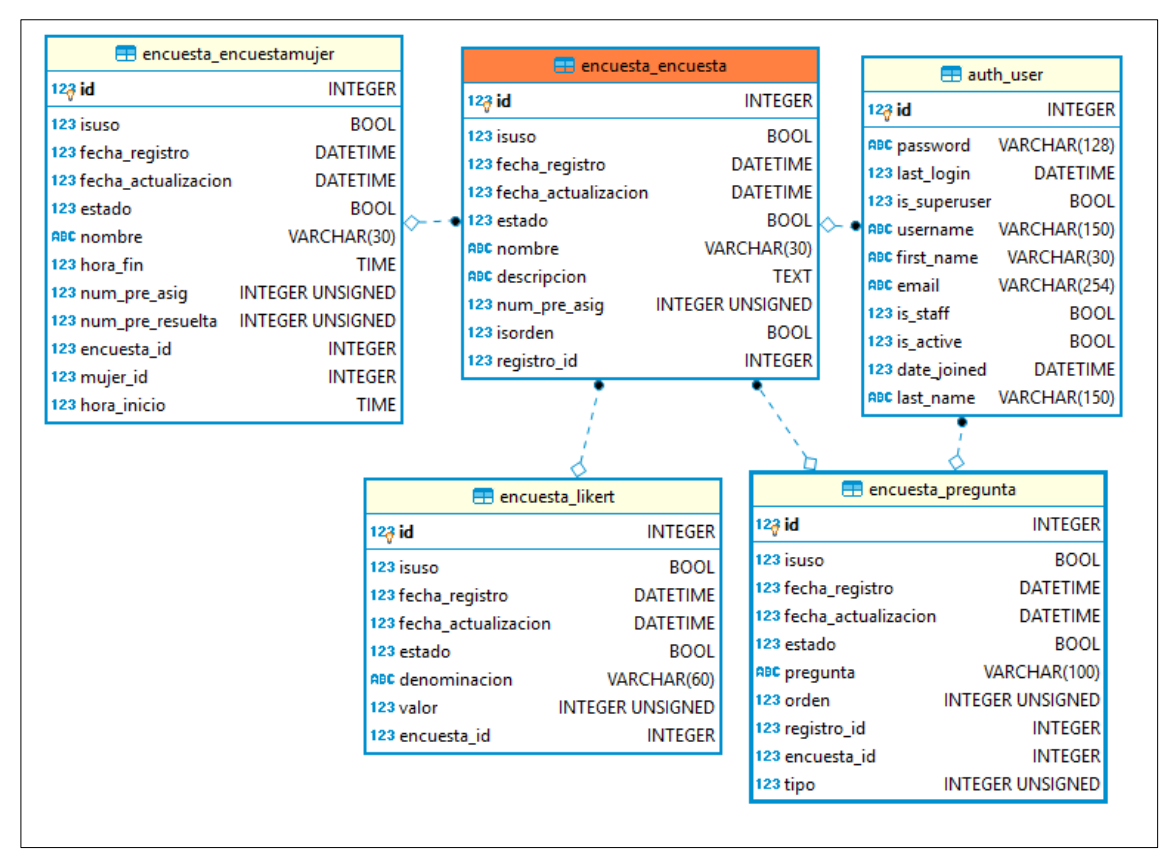

Figura N° 13. Modelo físico de la base de datos para el registro y mantenimiento de: encuesta Likert y pregunta

## **d. Desarrollo de la lógica de la Gestión del test de "Inventario de Evaluación del Maltrato a la Mujer por su Pareja: el APCM"**

En esta tarea se desarrolló la lógica para dar funcionalidad a los prototipos creados, con la finalidad del desarrollo de la encuesta.

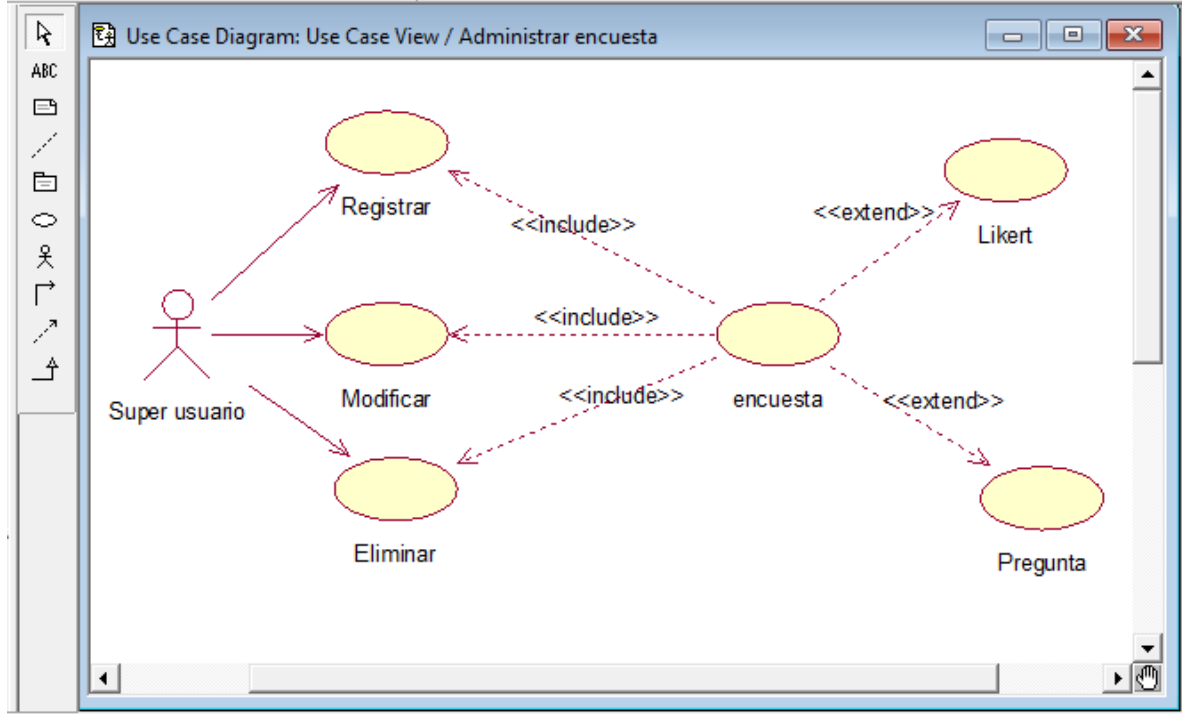

Figura N°14. Administrar encuesta

## **C. GRAFICA DEL TRABAJO PENDIENTE ITERACION II**

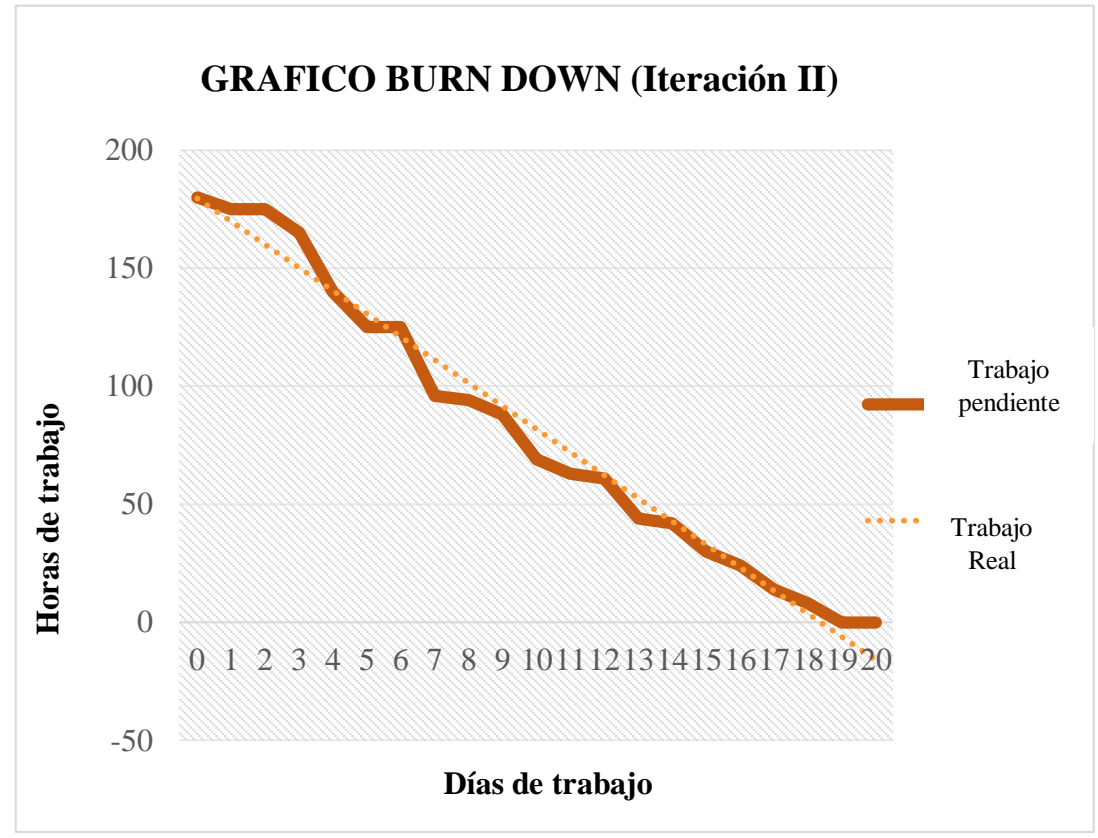

Figura N° 15. Trabajo pendiente vs trabajo real estimado en la Iteración II

## **D. REUNIÓN DE LA REVISIÓN DE LA ITERACIÓN II**

En esta reunión realizada para mostrar el incremento del desarrollo a lo largo del proyecto de la segunda iteración, así como para mostrar el funcionamiento de la iteración II a los propietarios del producto, por consiguiente, la evolución sobre la iteración II ha sido favorable, también se acordó la secuencia de la iteración III.

#### **4.1.4 ITERACIÓN III: GENERACIÓN DE REPORTES**

Esta tercera iteración consiste en el análisis e investigación para el desarrollo de la generación de reportes, se desarrollaron las siguientes tareas: análisis de requisitos, diseño de prototipos, desarrollo de la lógica de generación de reportes y la elaboración del manual de usuario.

## **A. PLANIFICACIÓN DE LA ITERACIÓN**

En esta reunión se revisó la pila del producto con el propietario, el facilitador y el equipo, donde se acordó tener como resultado la generación de reportes. Esta iteración tomará un esfuerzo de 60 horas a lo largo de 21 días, de alrededor de 3 horas diarias.

## **B. PILA DE LA ITERACIÓN III**

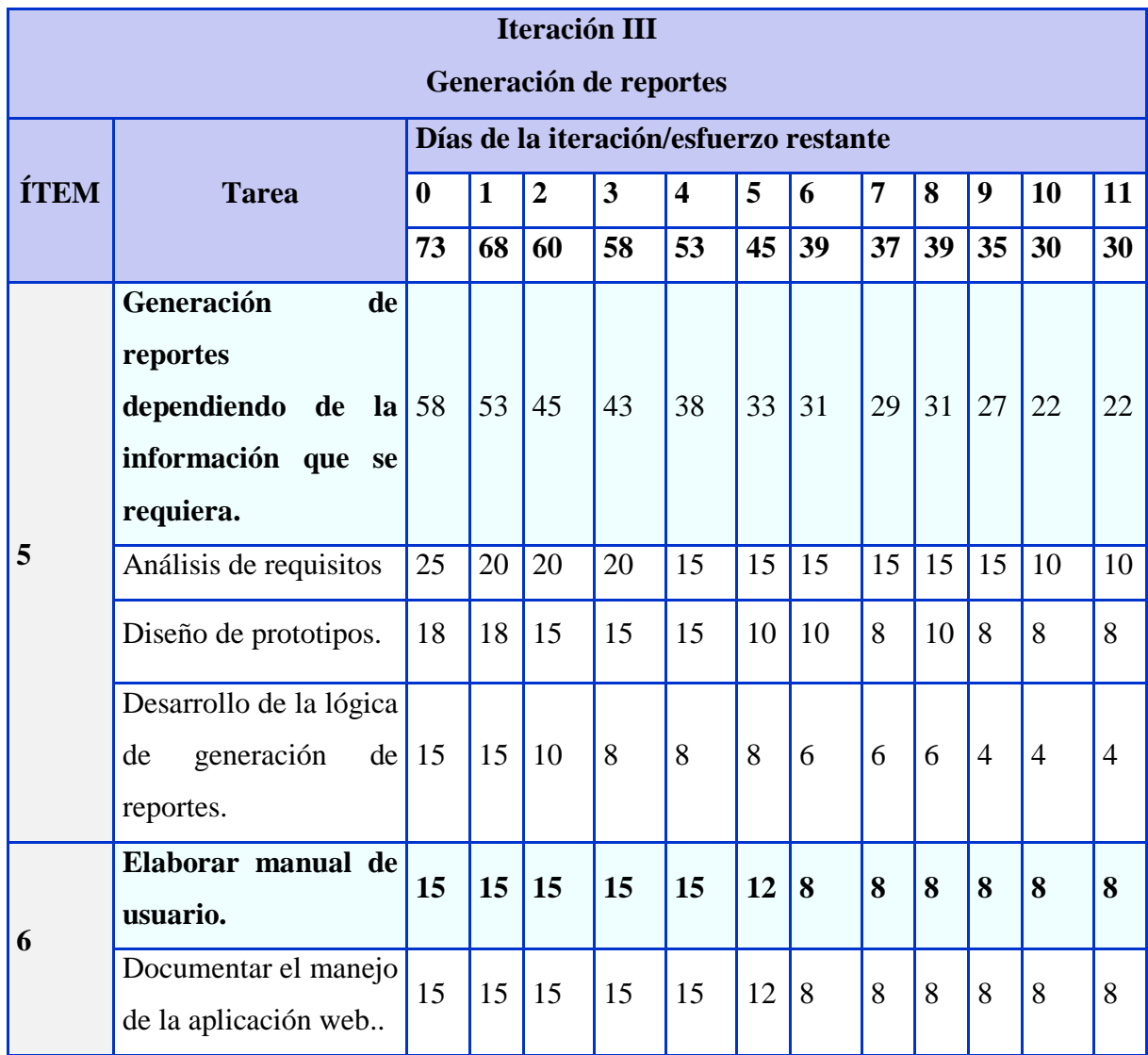

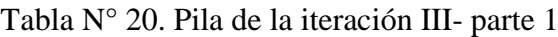

|                        | <b>Iteración III</b>    |                |                |                |                                        |                |                |                |                         |                |                |                |  |
|------------------------|-------------------------|----------------|----------------|----------------|----------------------------------------|----------------|----------------|----------------|-------------------------|----------------|----------------|----------------|--|
| Generación de reportes |                         |                |                |                |                                        |                |                |                |                         |                |                |                |  |
|                        |                         |                |                |                | Días de la iteración/esfuerzo restante |                |                |                |                         |                |                |                |  |
| <b>ÍTEM</b>            | <b>Tarea</b>            | 11             | 12             | 13             | 14                                     | 15             | 16             | 17             | 18                      | 19             | 20             | 11             |  |
|                        |                         | 30             | 26             | 26             | 20                                     | 16             | 10             | 8              | $\overline{\mathbf{4}}$ | 0              | $\bf{0}$       | $\bf{0}$       |  |
|                        | Generación<br>de        |                |                |                |                                        |                |                |                |                         |                |                |                |  |
|                        | reportes                |                |                |                |                                        |                |                |                |                         |                |                |                |  |
|                        | dependiendo<br>de<br> a | 22             | 18             | 18             | 14                                     | 10             | 6              | $\overline{4}$ | $\overline{2}$          | $\overline{0}$ | $\overline{0}$ | $\theta$       |  |
|                        | información que se      |                |                |                |                                        |                |                |                |                         |                |                |                |  |
|                        | requiera                |                |                |                |                                        |                |                |                |                         |                |                |                |  |
| 5                      | Análisis de requisitos. | 10             | 8              | 8              | 6                                      | 6              | $\overline{4}$ | $\overline{4}$ | $\overline{2}$          | $\overline{0}$ | $\overline{0}$ | $\overline{0}$ |  |
|                        | Diseño de prototipos.   | 8              | 8              | 8              | 6                                      | $\overline{4}$ | $\overline{2}$ | $\theta$       | $\overline{0}$          | $\Omega$       | $\theta$       | $\overline{0}$ |  |
|                        | Desarrollo de la lógica |                |                |                |                                        |                |                |                |                         |                |                |                |  |
|                        | generación<br>de<br>de  | $\overline{4}$ | $\overline{2}$ | $\overline{2}$ | $\overline{2}$                         | $\theta$       | $\theta$       | $\theta$       | $\theta$                | $\overline{0}$ | $\theta$       | $\theta$       |  |
|                        | reportes.               |                |                |                |                                        |                |                |                |                         |                |                |                |  |
| 6                      | Elaborar manual de      | 8              | 8              | 8              | 6                                      | 6              | 4              | $\overline{4}$ | $\overline{2}$          | $\theta$       | $\theta$       | $\Omega$       |  |
|                        | usuario.                |                |                |                |                                        |                |                |                |                         |                |                |                |  |
|                        | Documentar el manejo    | 8              | 8              | 8              | 6                                      | 6              | 4              | $\overline{4}$ | $\overline{2}$          | $\Omega$       | $\theta$       | $\theta$       |  |
|                        | de la aplicación web.   |                |                |                |                                        |                |                |                |                         |                |                |                |  |

Tabla N° 21. Pila de la iteración III- parte 2

## **a. Análisis de requisitos**

Se han analizado los requisitos para la generación de reportes, en donde el usuario podrá generar y luego visualizar los reportes que se requiera.

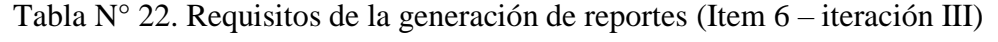

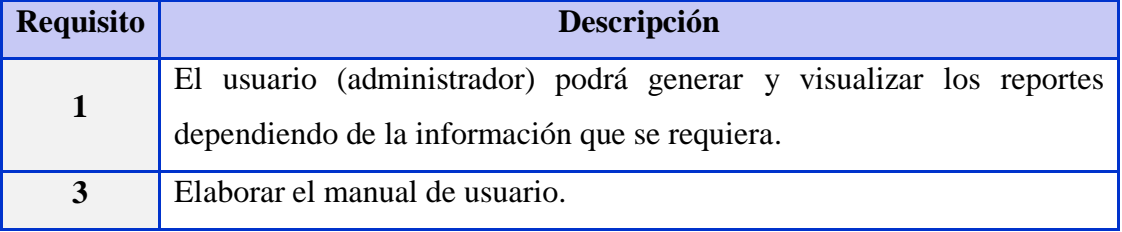

### **CASO DE USO**

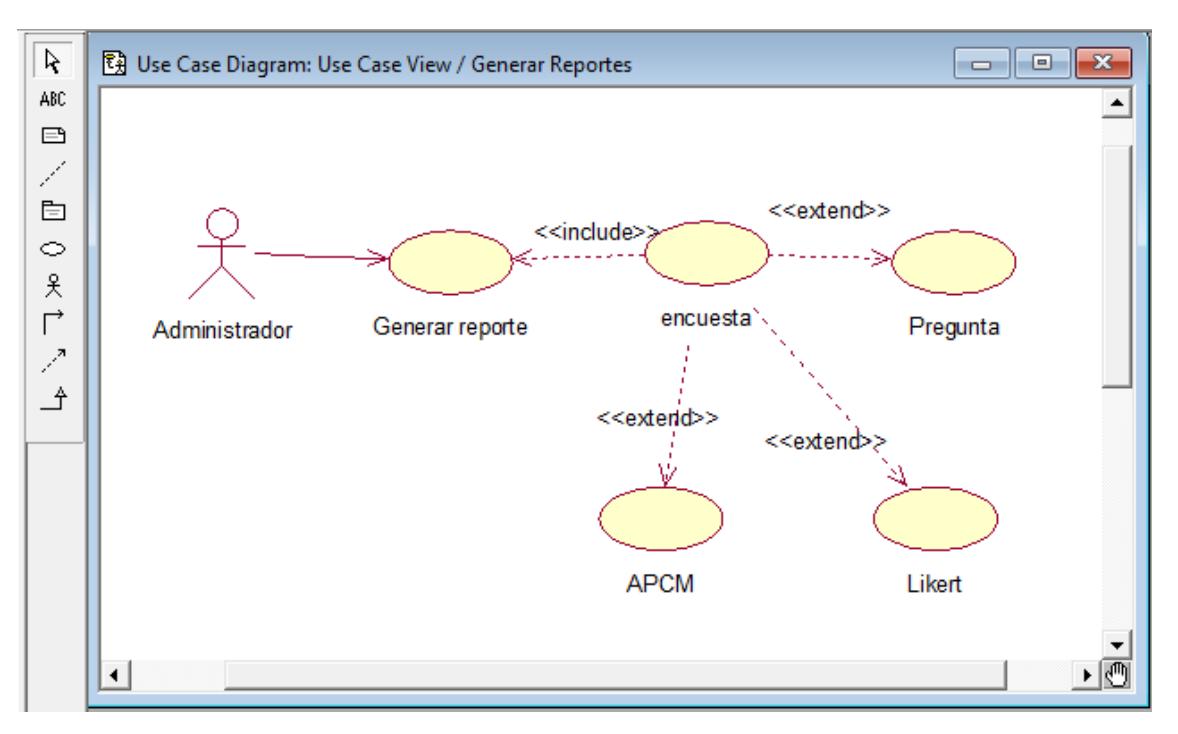

Figura N° 16. Caso de uso de la generación de reportes (Item 6 – Iteración III)

## **b. Diseño de prototipos**

Luego del análisis de requisitos se procedió a diseñar los prototipos para la generación de reportes.

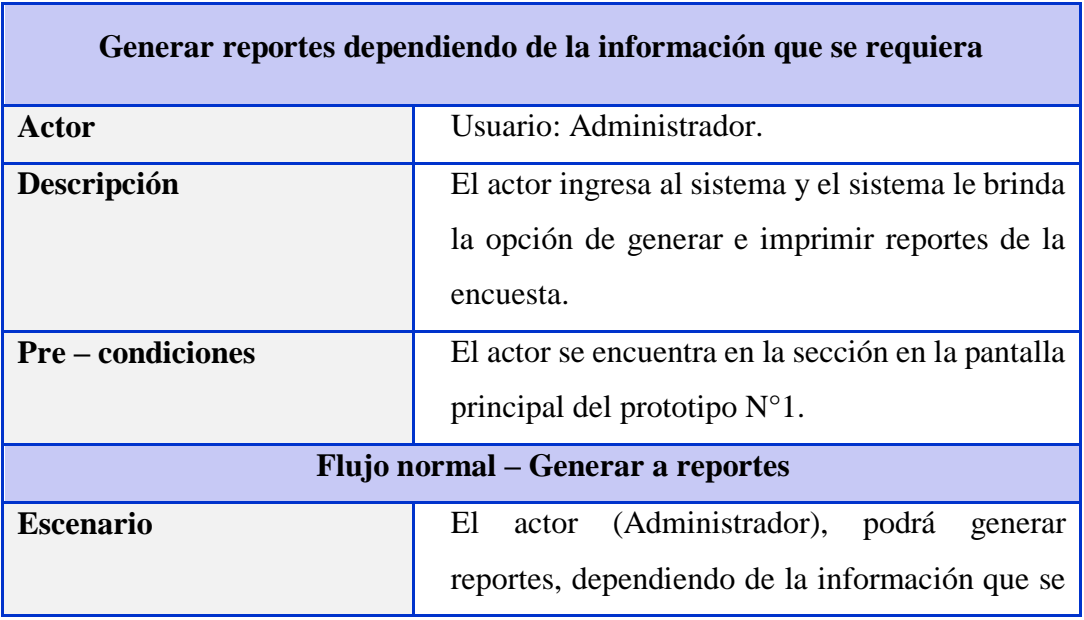

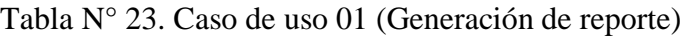
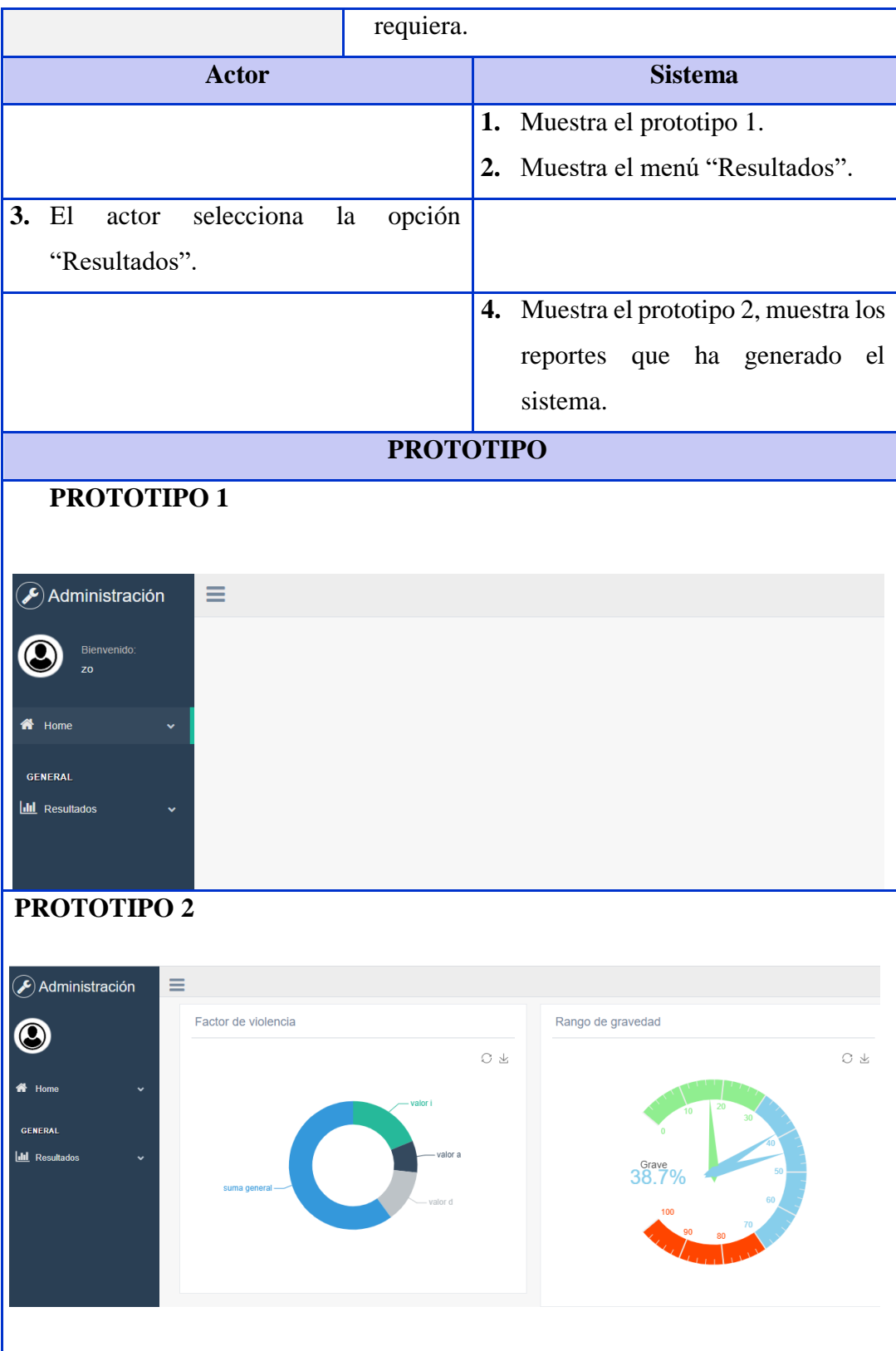

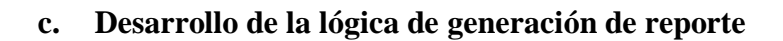

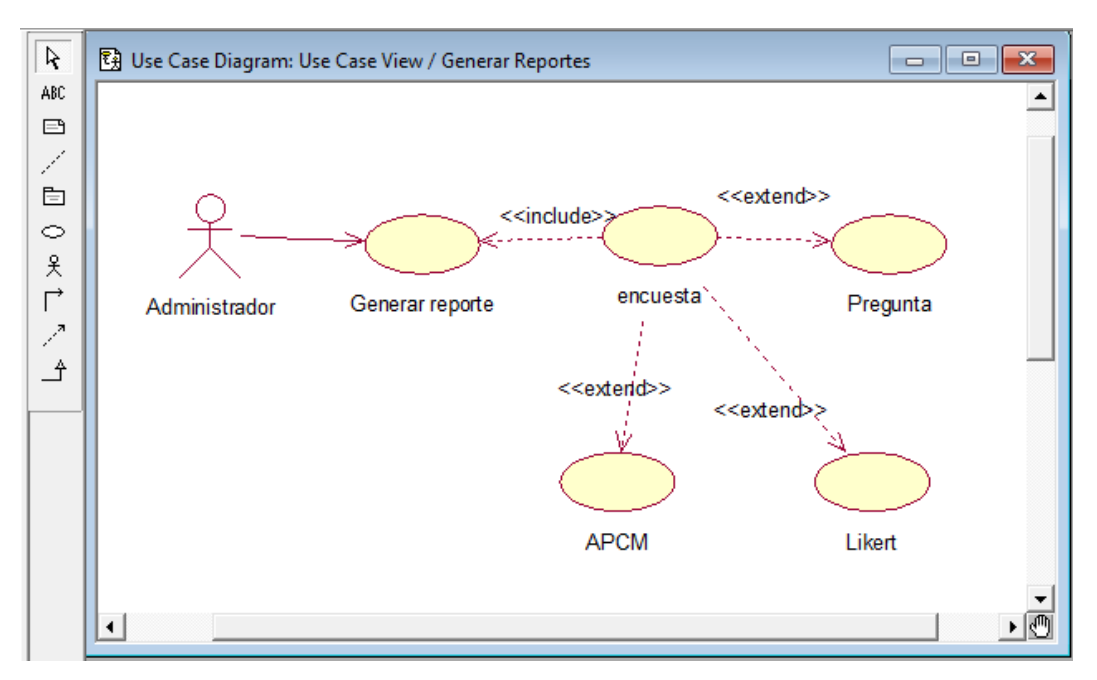

Figura N° 17. Caso de uso de la generación de reportes (Item 6 – Iteración III)

## **C. GRAFICA DEL TRABAJO PENDIENTE ITERACION III**

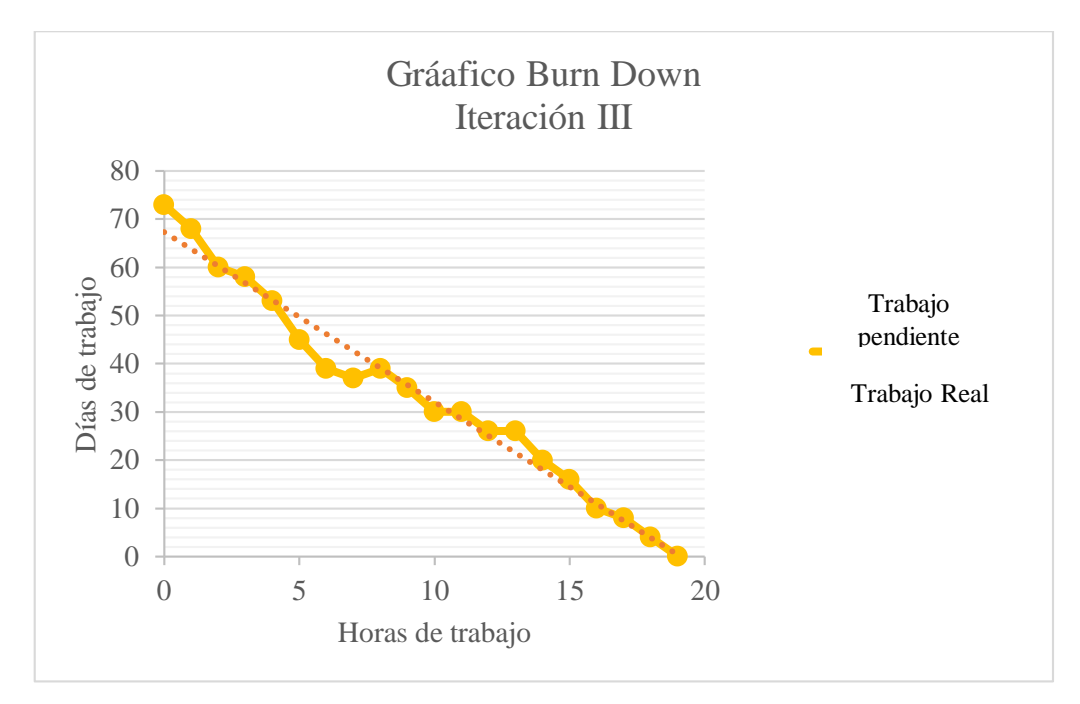

Figura N° 18. Gráfico Burn Down de la iteración III.

## **D. REUNIÓN DE LA REVISIÓN DE LA ITERACIÓN III**

En esta reunión de revisión realizada se mostró el funcionamiento de la iteración III a los propietarios el producto, la evaluación sobre esta iteración ha sido favorable.

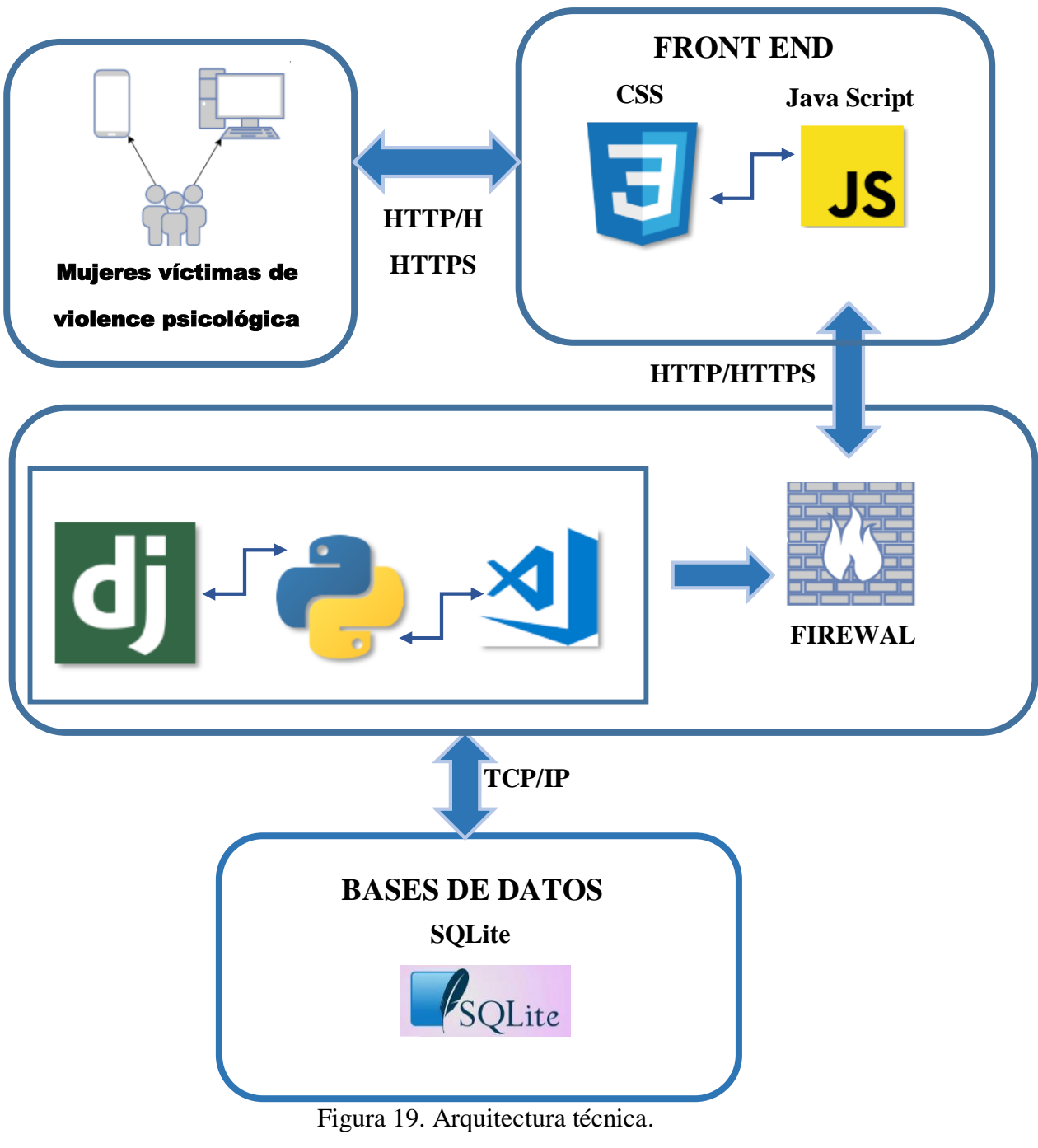

Elaboración propia.

### **DIAGRAMA DE CLASES**

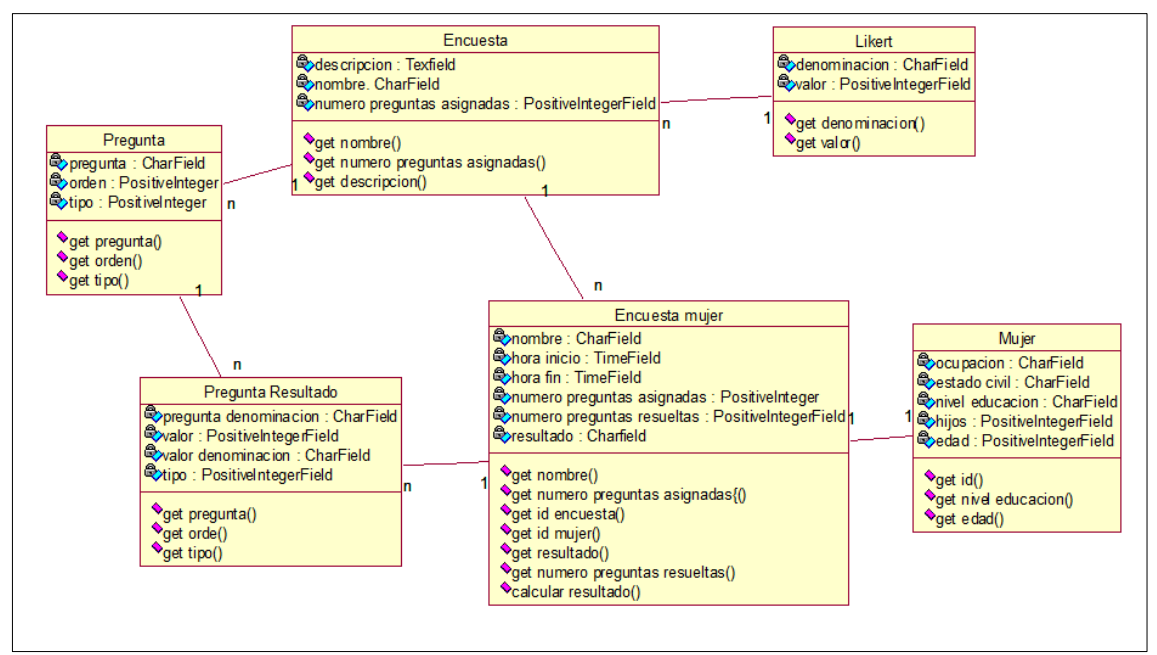

Figura 20. Diagrama de clases de la aplicación web

## **DIAGRAMA DE DESPLIEGUE**

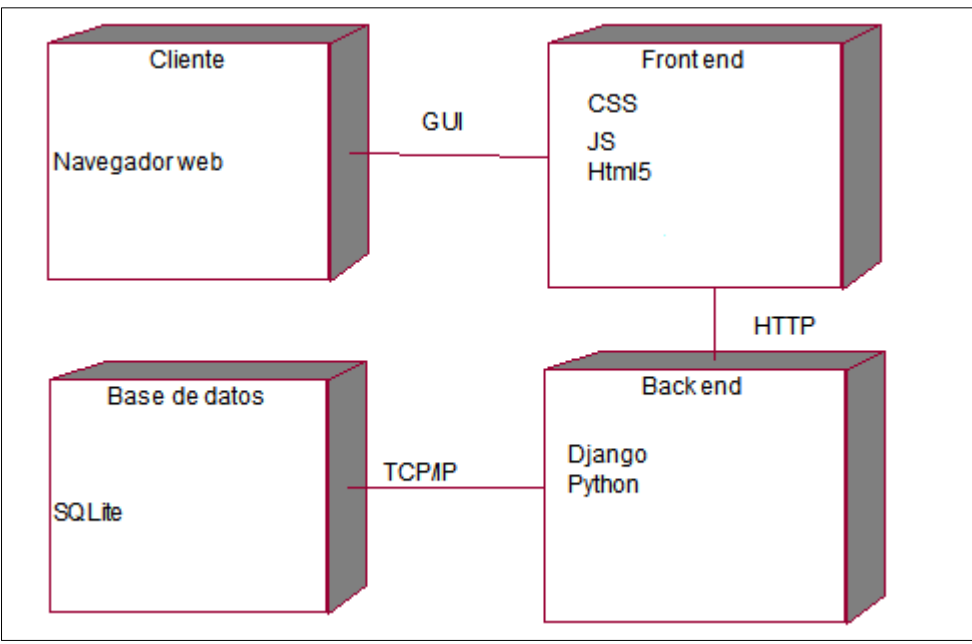

Figura 21. Diagrama de despliegue de la aplicación web

### **DIAGRAMA DE ACTIVIDADES**

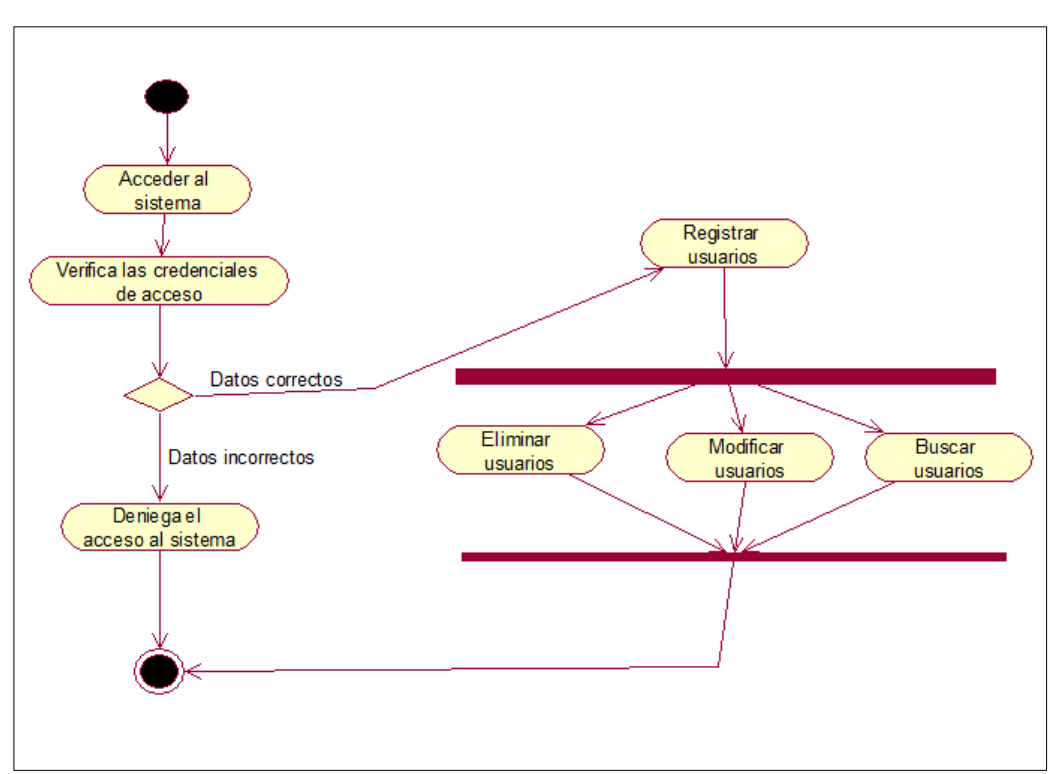

Figura N° 22: Diagrama de actividad del caso de uso de la creación y mantenimiento de usuarios y administradores.

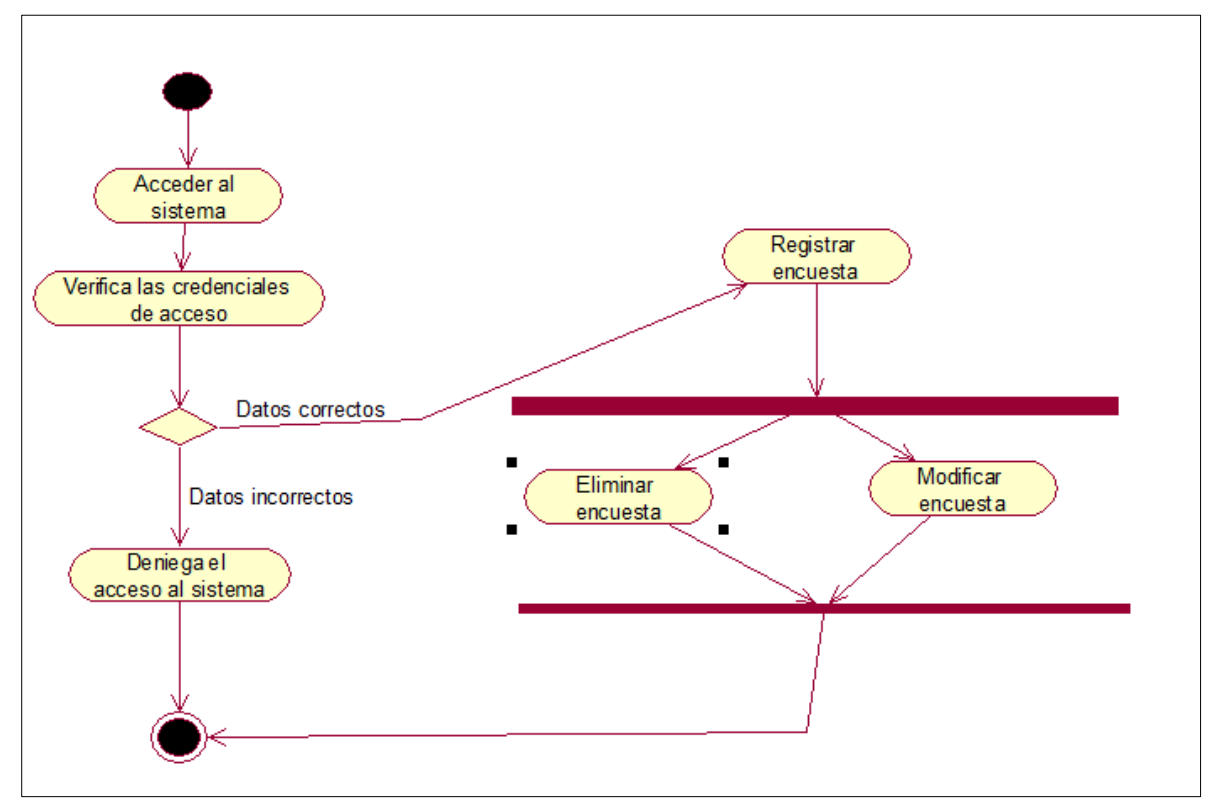

Figura N° 23: Diagrama de actividad del caso de uso de la administración de la encuesta

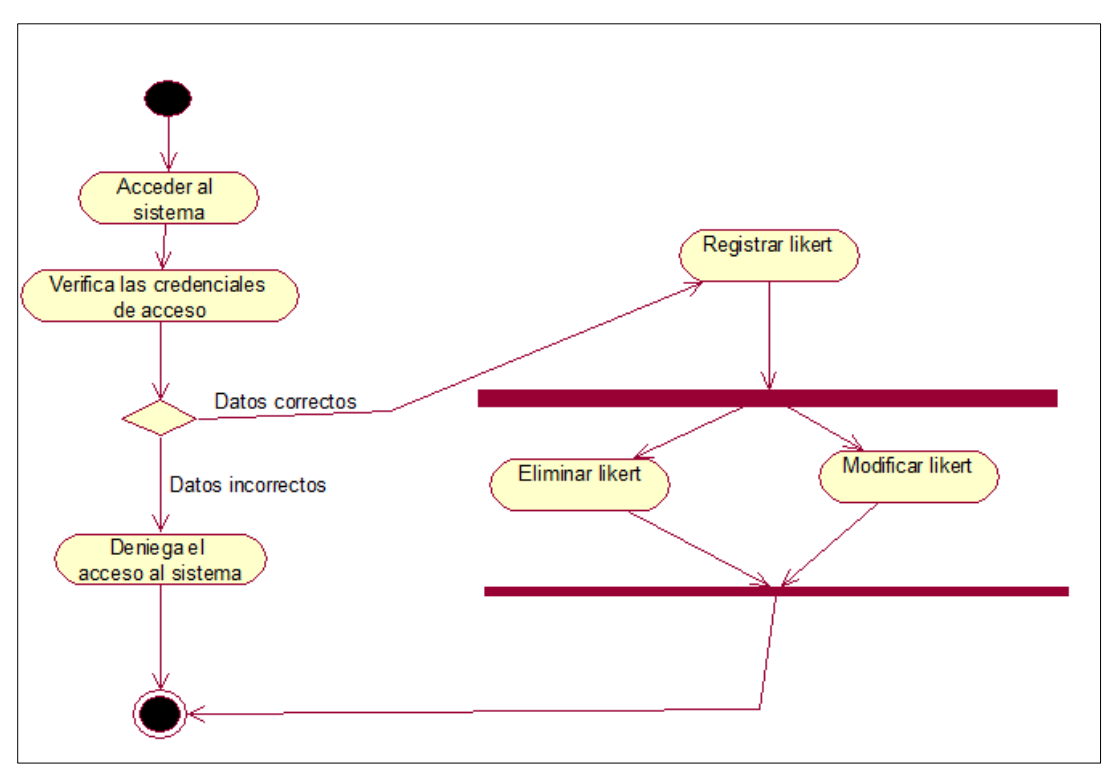

Figura N° 24: Diagrama de actividad del caso de uso de la administración de la escala Likert

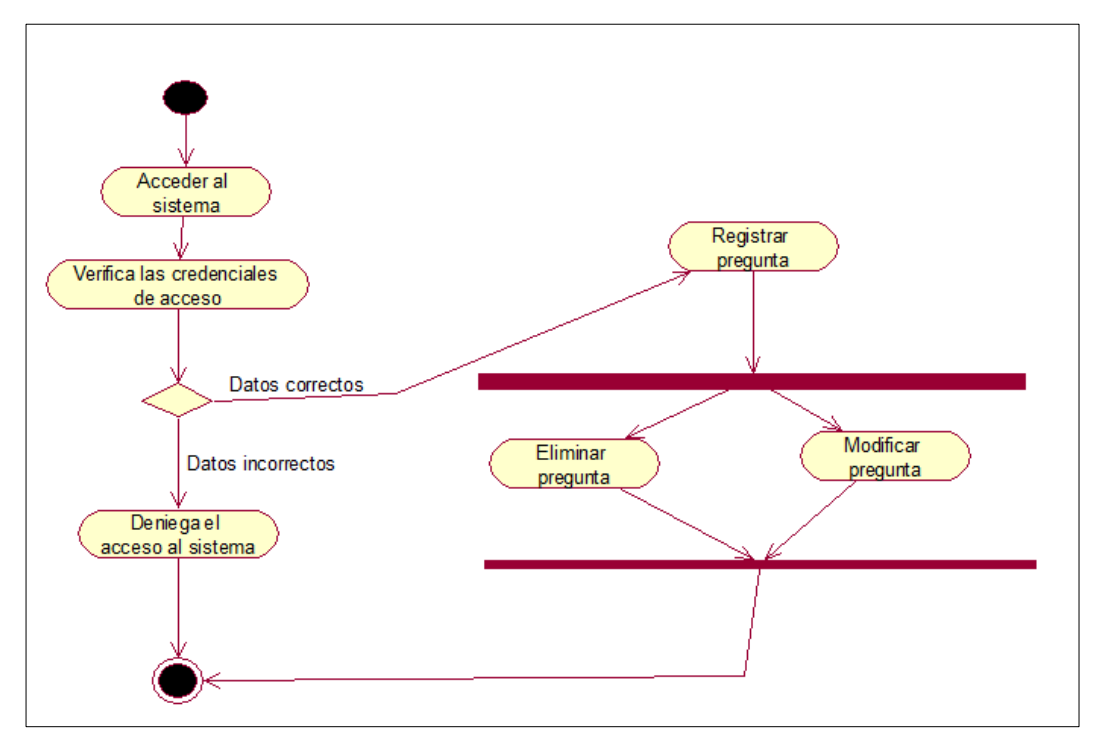

Figura N° 25: Diagrama de actividad del caso de uso de la administración de la pregunta

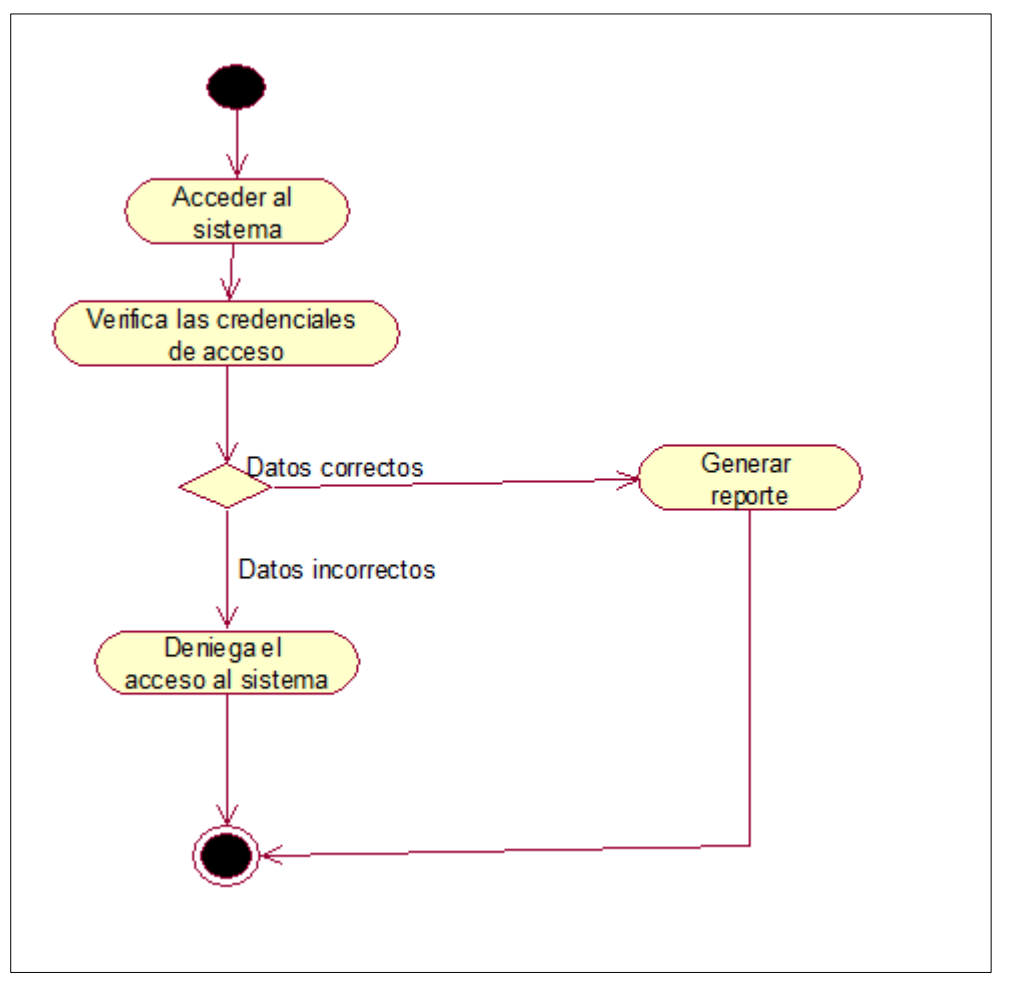

Figura N° 26: Diagrama de actividad del caso de uso de la generación de reporte

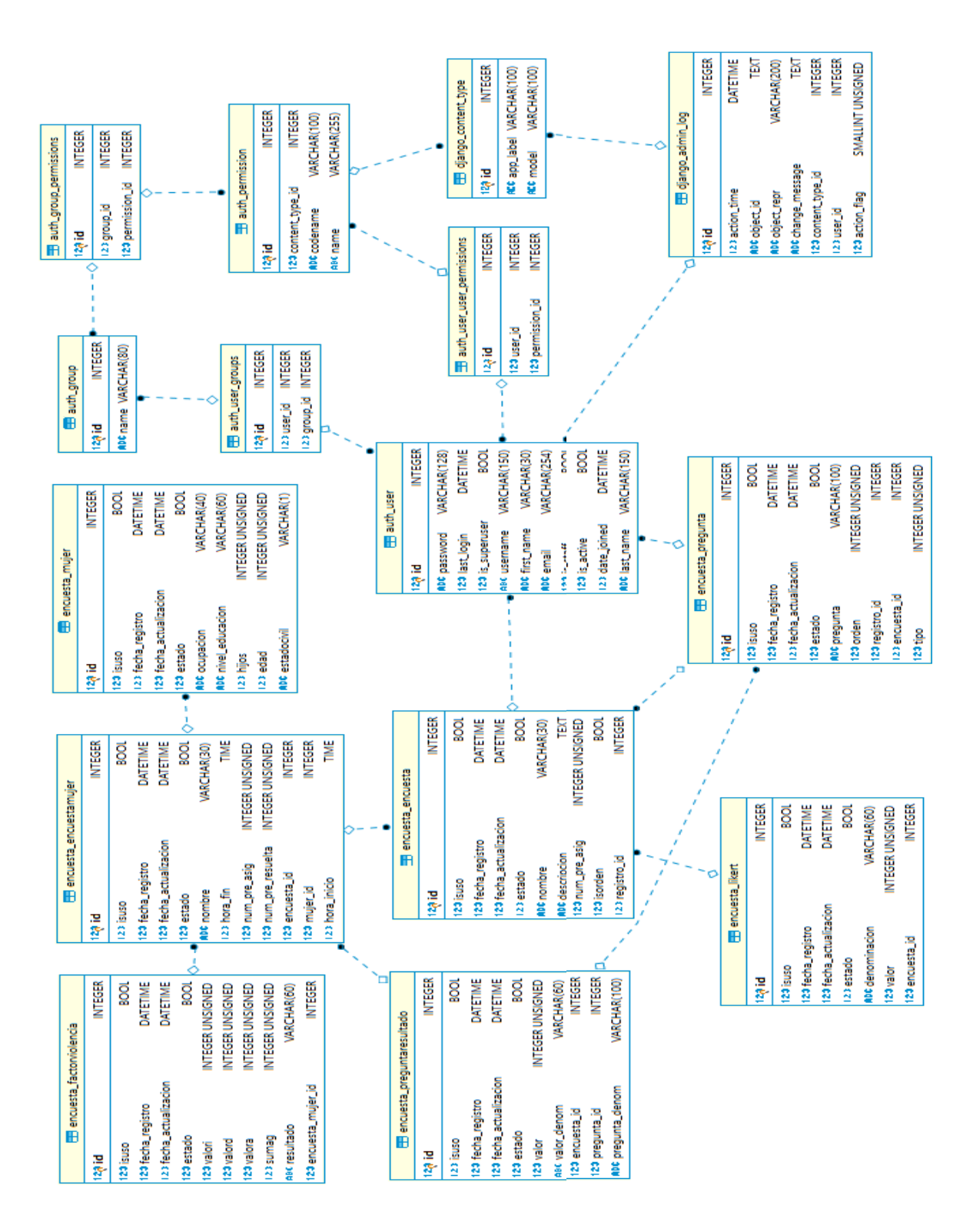

### **4.1.6 DIAGRAMA RELACIONAL DE LA BASE DE DATOS**

Figura 27. Diagrama relacional de la base de datos

### **4.2 RESULTADOS DE LA ENCUESTA**

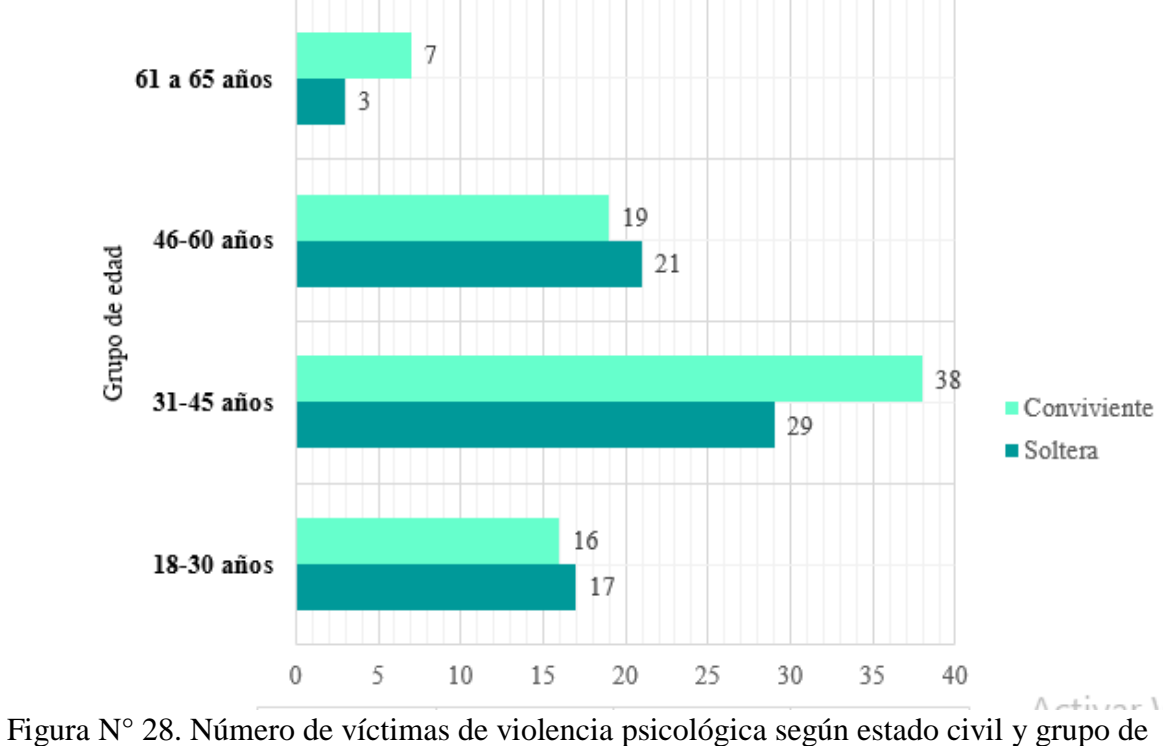

Número de mujeres víctimas de violencia psicológica según estado civil y grupo de edad

edad.

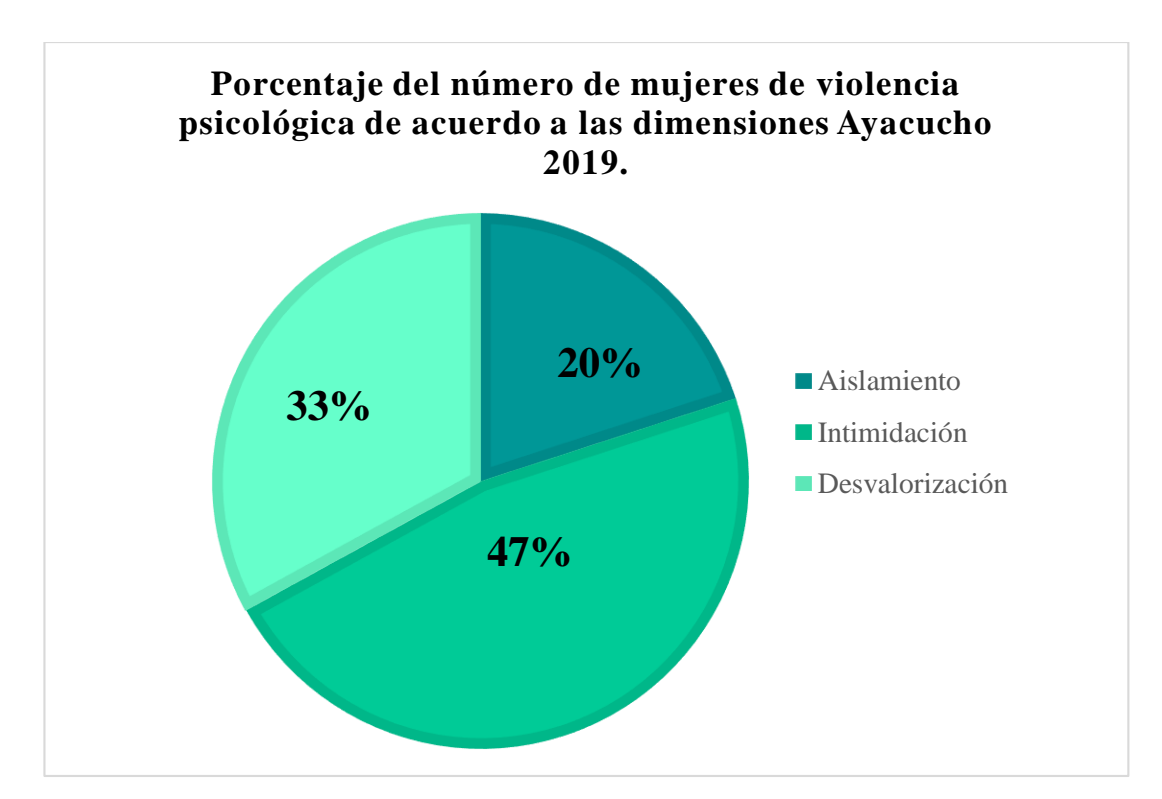

Figura N°29. Porcentaje de violencia psicológica en las mujeres, Ayacucho 2019.

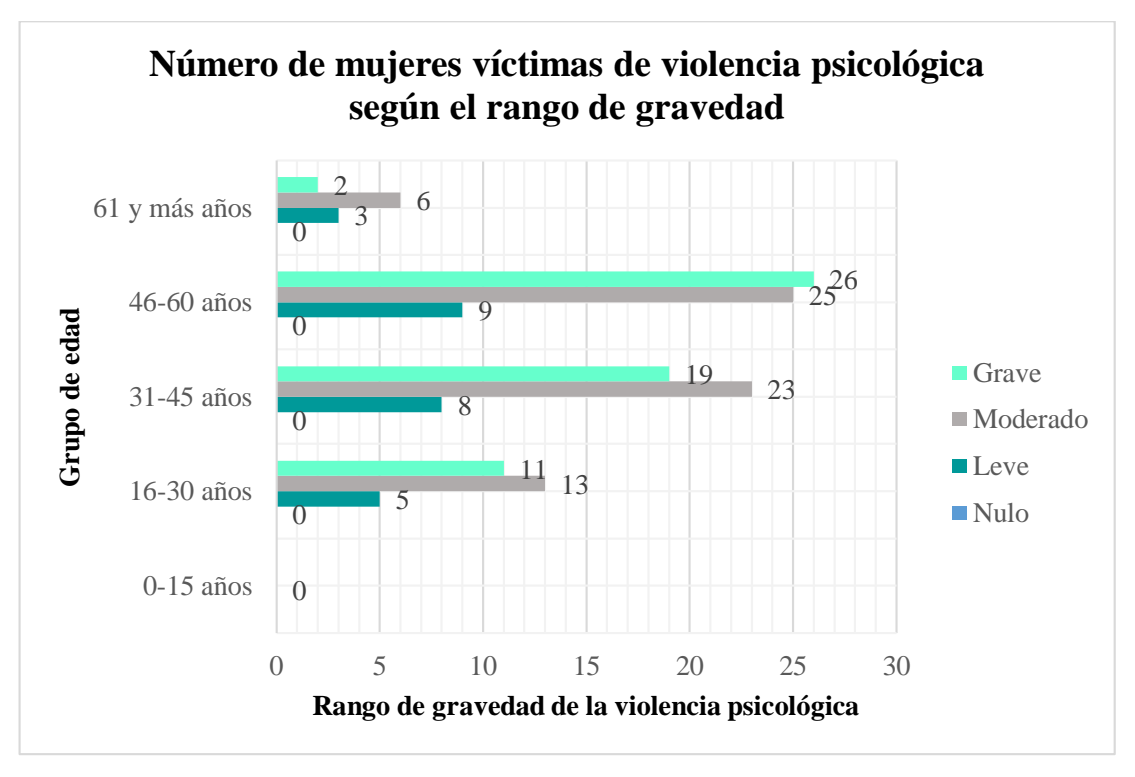

Figura N° 30. Número de mujeres víctimas de violencia psicológica según el rango de gravedad.

# **CAPÍTULO V CONCLUSIONES Y RECOMENDACIONES**

#### **5.1 CONCLUSIONES**

- a. Según el marco teórico desarrollado en el capítulo II, las técnicas para aplicar el marco de trabajo Scrum, desarrollada en el capítulo III, Tabla N°2 y tabla N°3, los artefactos obtenidos en el capítulo IV, tales como: tabla N°4, 13, 14, 15, 16, 17, 18, 19, 20, 21, 22, 23, y las figuras N° 12, 13, 14, 16, 17 y 20 nos han permitido cumplir con el objetivo de conocer la medida en que se presenta el aislamiento, intimidación y desvalorización en la mujer, obteniendo como resultados finales que el aislamiento se presenta en 20%, como se indica en la figura N° 29.
- b. Según el marco teórico desarrollado en el capítulo II, las técnicas para aplicar el marco de trabajo Scrum, desarrollada en el capítulo III, Tabla N°2 y tabla N°3, los artefactos obtenidos en el capítulo IV, tales como: tabla N°4, 13, 14, 15, 16, 17, 18, 19, 20, 21, 22, 23, y las figuras N° 12, 13, 14, 16, 17 y 20 nos han permitido cumplir con el objetivo de conocer la medida en que se presenta el aislamiento, intimidación y desvalorización en la mujer, obteniendo como resultados finales que la intimidación se presenta en 47 % como se indica en la figura N° 29.
- c. Según el marco teórico desarrollado en el capítulo II, las técnicas para aplicar el marco de trabajo Scrum, desarrollada en el capítulo III, Tabla N°2 y tabla N°3, los artefactos obtenidos en el capítulo IV, tales como: tabla N°4, 13, 14, 15, 16, 17, 18, 19, 20, 21, 22, 23, y las figuras N° 12, 13, 14, 16, 17 y 20 nos han permitido cumplir con el objetivo de conocer la medida en que se presenta el aislamiento, intimidación y desvalorización en la mujer, obteniendo como resultados finales que la desvalorización se presenta en 33%, como se indica en la figura N° 29, además la figura N° 30 representa los rangos de gravedad encontrados, los cuales son: nulo 0, leve 25, moderado 67 y grave 58.

### **5.2 RECOMENDACIONES**

- a. Desarrollar un software para la evaluación integral de la violencia psicológica en la mujer, debe tener funcionalidades de; determinar la presencia y nivel de: depresión, baja autoestima, trastorno por estrés postraumático y ansiedad.
- b. Desarrollar un software que se enfoque principalmente en brindar apoyo más directo a la mujer que está siendo víctima de violencia psicológica.
- c. Realizar alianzas estratégicas con el MIMP, para que el proyecto genere más valor de tipo social y, así llegar a más mujeres que están siendo víctimas de violencia psicológica.

## **BIBLIOGRAFÍA**

- 1. Alaimo, D. (2013). Proyectos Ágiles con Scrum. Buenos Aires: Kleer E-Book.
- 2. Andreu, M. (2017). Resiliencia y sintomatología clínica en mujeres víctimas de violencia de género (tesis doctoral). Universidad de Murcia. Disponible en: https://digitum.um.es/digitum/bitstream/10201/55469/1/TESIS%20Mª%20 DOLORES%20ANDREU\_2017.pdf
- 3. Arévalo, C. (1994). *Propuesta de un manual de investigación de mercados, como herramientas para la toma de decisiones de la mediana empresa sector comercial, del área metropolitana de San Salvador* (tesis de grado). Universidad San Francisco de Gavidia.
- 4. Asensi, L. (2016). La prueba pericial psicológica en asuntos de violencia de género. *Revista de práctica jurídica*, 1(26), 203-204.
- 5. Aumaille, B. (2002). *J2EE desarrollo de aplicaciones web*. Barcelona, España: ENI.
- 6. Baltazar, J. y Campuzano, J.C. (2011). *Diseño e implementación de un esquema de seguridad perimetral para redes de datos. Caso práctico: dirección general del Colegio de Ciencias y Humanidades (*tesis de grado*).* Universidad Nacional autónoma de México.
- 7. Bass, l., Clements, P., & Rick, K. (2003). Software Architecture in Practice. Pennsylvania: Addison Wesley.
- 8. Bell, D., Parr, M. (2003). *Java.* México: Pearson Education.
- 9. Blázquez, M. y Moreno, J. M. (s.f.). El maltrato psicológico en la pareja. Recuperado de: https://www.academia.edu/4462148/El\_maltrato\_psicológico\_en\_la\_pareja
- 10. Blázquez, M., Moreno, J.M., García-Baamonde, M.E. (2009). Estudio del maltrato psicológico, en las relaciones de pareja, en jóvenes universitarios. Electronic Journal of Research in Educational Psichology, 7(2), 691. Recuperado de: http://www.investigacion-

psicopedagogica.org/revista/articulos/18/espannol/Art\_18\_337.pdf

11. Caiza, V. (2011). *Influencia del maltrato psicológico en mujeres de 25 a 55 años* 

*de edad y efectos en su autoestima* (tesis de grado). Universidad Central del Ecuador. Recuperado de http://www.dspace.uce.edu.ec/bitstream/25000/1264/1/T-UCE-0007-10.pdf

- 12. Cockburn, A (2006) "Use Case fundamentals". (1ª ed.) Addison-Wesley Professional.
- 13. De la Peña, S. (2016). *Sistema gestor de base de datos e instalación*. Madrid, España: Paraninfo.
- 14. Duran, F., Gutiérrez, F. y Pimentel, E. (2007). *Programación orientada a objetos con java*. Madrid, España: S.A. Ediciones Paraninfo.
- 15. Escobar, P. J. y Cuervo, M. A. (2008). Validez de contenido y juicio de expertos: una aproximación a su utilización. *Avances en medición*, 6, 27-36.
- 16. Flórez, H. (2012). *Programación orientada a objetos usando java*. Bogotá, Colombia: Ecoe Ediciones.
- 17. Fundación Mujeres y Universidad Nacional de Educación a Distancia. (2011). *Sexismo y violencia de género en la juventud*. (Primera Edición). España: Instituo Andaluz de la Mujer.
- 18. García, M. y Matud, M. (2015). Salud mental en mujeres maltratadas por su pareja. Un estudio con muestras de México y España: *Salud Mental,* 38(5), 321-327.
- 19. González, J. (1999). Tratamiento penal de la violencia sobre las personas ligadas al autor por relaciones familiares, afectivas o legales: *Revista Jurídica de Andalucía, 30(2000), 19.*
- 20. Hernández, R., Fernández, C., Baptista, P. (2010). Metodología de la Investigación. (5ta. Ed.). México: McGraw-Hill.
- 21. IBM developerWorks. (2010). IBM developerWorks. Recuperado de: https://www.ibm.com/developerworks/community/wikis/home?lang=en#!/w iki/Rational+Team+Concert+for+Scrum+Projects/page/SCRUM+como+me todolog%C3%ADa
- 22. IEEE Std 1471-2000. (2000). Recommended Practice for Architectural Description of Software-Intensive Systems. New York: The Institute of Electrical and Electronics Engineers, Inc.
- 23. Jelin, E. (2001). *Exclusión, memorias y luchas políticas.* Buenos Aires, Argentina: CLACSO
- 24. Jiménez, M. (2014). *Base de datos relacionales y modelado de datos*. Málaga, España: IC editorial.
- 25. Joyanes, L. (1996). Programación Orientada a Objetos. Madrid, España: McGraw-Hill.
- 26. Kroenke, D. (2003). *Procesamiento de base de datos: fundamentos, diseño e implementación. (8a ed.).* Juárez, México: Pearson.
- 27. Kruchten, Philippe (1995). Diseño conceptual del modelo entidad relación. Baltimore, Venezuela.
- 28. Larman, C. (1999). UML y Patrones. Introducción al análisis y diseño orientado a objetos. México, D.F., México: Prentice Hall.
- 29. Laura, C., M. (2006). *Método ágil Scrum aplicado al desarrollo de un software de trazabilidad* (tesis de grado). Universidad de Mendoza. Recuperado de: https://es.slideshare.net/testlucero/metodo-agil-scrum
- 30. Loring, T. (1994). *Emotional abuse*. New York: Macmillan, Inc.
- 31. Luján, S. (2001). Programación en Internet: cliente Web. Madrid, España: Club universitario.
- 32. Luza (2010). Modelodao de UML. Primera edicion. Madrid, España: Editorial Paraninfo.
- 33. Martinez, M., Pico, A. (2006). The impact of physical, psychological, and sexual intimate male partner violence on women´s mental health: Depressive symptoms, posttraumatic stress disorder, state anxiety and suicide*. Journal of Women´s Health*, 15(5), 599-611.
- 34. Meil, G. (2004). Cambio familiar y maltrato conyugal a la mujer. *Revista Internacional de Sociología, 3 (37), 7-27.*
- 35. Menzinsky, A., López, G., & Palacio, J. (2016). Scrum Manager.
- 36. MIMP.(2017). Registro de casos y actividades del CEM
- 37. Minchán, L. (2018). Las Políticas de Prevención del Plan Nacional contra la violencia hacia la mujer del Ministerio de la Mujer y Poblaciones Vulnerables y su relación con el feminicidio (tesis de grado). Universidad Privada del Norte. Disponible en: http://refi.upnorte.edu.pe/bitstream/handle/11537/13055/Minchán%20Crisós tomo%20Leidy%20Fany.pdf?sequence=1&isAllowed=y
- 38. MONITÉ. (s.f.). Formas de intimidación. Disponible en: https://monite.org/formasde-intimidacion/
- 39. Navarro, M, L. (2003). *Mujeres maltratadas por su pareja en El Salvador: características sociodemográficas y de salud* (tesis doctoral). Universidad de

Granada.

- 40. Nevado, V. (2010). *Introducción a las bases de datos relacionales.* Madrid, España: Visión Libros.
- 41. Osorio, F. (2008). *Lógica y programación orientada a objetos: un inicio al desarrollo de software.* Medellín, Colombia: Instituto Tecnológico Metropolitano.
- 42. Ramos, A. (2007). *Operaciones con base de datos ofimáticas y corporativas*. Madrid, España: Paraninfo.
- 43. Riffo, M. (2009). *Vulnerabilidades de las redes TCP/IP y principales mecanismos de seguridad* (tesis de grado). Universidad Austral de Chile.
- 44. Rojas, A. (2016). Desarrollo de una Guia de Marco de Referencia de Calidad para La Metodología de Desarrollo de Software Ágil Scrum. Quito: Pontificia Universidad Católica del Ecuador, Escuela de Ingeniería de Sistemas.
- 45. Ruiz, Y. (2007). La violencia contra la mujer en la sociedad actual: análisis y propuestas de prevención. Disponible en: http://repositori.uji.es/xmlui/bitstream/handle/10234/78453/forum\_2007\_18. pdf?sequence=1
- 46. Rumbaugh, J., Jacobson, I. y Booch, G. (2006). El leguaje unificado de modelado, manual de referencia. Madrid: Pearson Educación.
- 47. Schwaber, & Sutherland. (2008). Ingenieria de software. Recuperado de: http://ingenieriadesoftware.mex.tl/52812\_Scrum.html
- 48. SCRUMstudy. (2016). Cuerpo de de conocimiento de scrum. Arizona: VMEdu.
- 49. Sommerville I. (2005).Ingeniería de software. . (7a ed.). Espanña: PEARSON ADDISON WESLEY.
- 50. Taverniers, K. (2001). Abuso emocional en parejas heterosexuales. *Revista Argentina de Sexualidad Humana, 15*(1), 28-34.
- 51. Tomás, S. J. (2010). *Fundamentos de bioestadística y análisis de datos para enfermería*. Barcelona, España: Servei de Publicaciones de la Universitat Autónoma de Barcelona.
- 52. Victoria, D. (2014). Desarrollo de una aplicación móvil para Android para la medición del nivel de Ruido integrando Metodologías ágiles y Técnicas de Usabilidad (Tesis para optar grado de magister). Lima: Pontificia Universidad Católica del Perú.
- 53. Zubizarreta, I. (2004). Consecuencias psicológicas del maltrato doméstico en las

mujeres y en sus hijos e hijas.

# **ANEXO. GUÍA DE ENTREVISTA A LA MUJER VÍCTIMA DE VIOLENCIA PSICOLÓGICA**

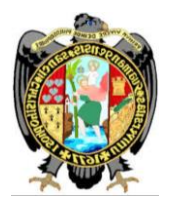

UNIVERSIDAD NACIONAL DE SAN CRISTÓBAL DE HUAMANGA FACULTAD DE INGENIERÍA DE MINAS, GEOLOGÍA Y CIVIL ESCUELA DE FORMACIÓN PROFESIONAL DE INGENIERÍA DE **SISTEMAS** 

### **I. CONTESTE ACERCA DE SU INFORMACIÓN PERSONAL**

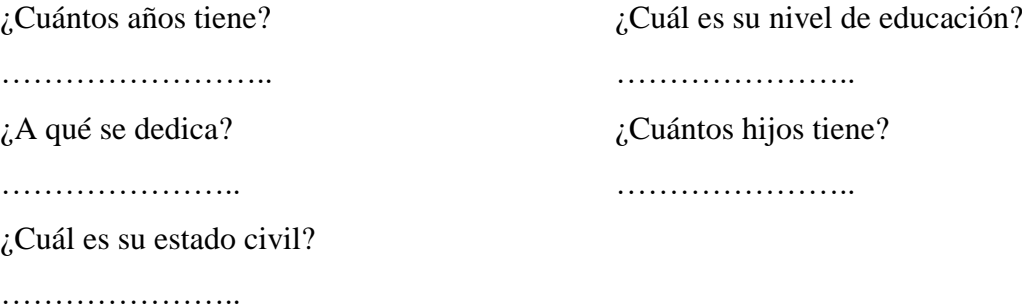

## **II. MARQUE EL VALOR, SU PAREJA TIENDE A HACER ESTAS CONDUCTAS EN SU RELACIÓN CON USTED**

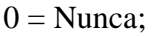

 $1 =$  Alguna vez;  $2 =$  La mitad de las veces;

 $3 =$  Muchas veces;  $4 =$  Casi siempre

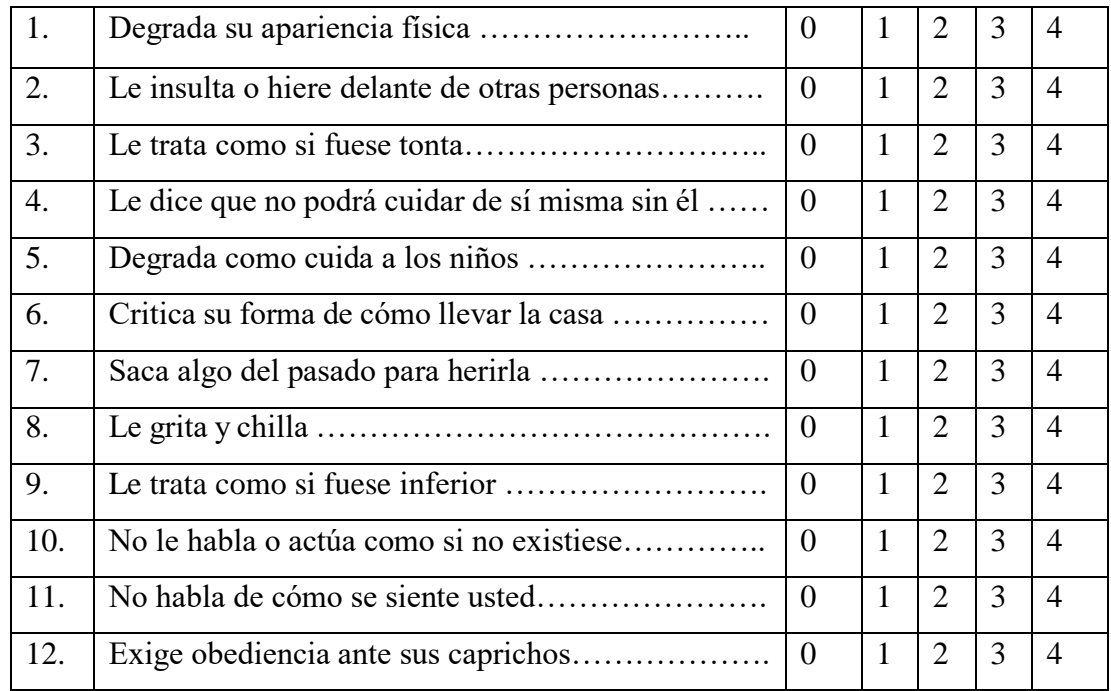

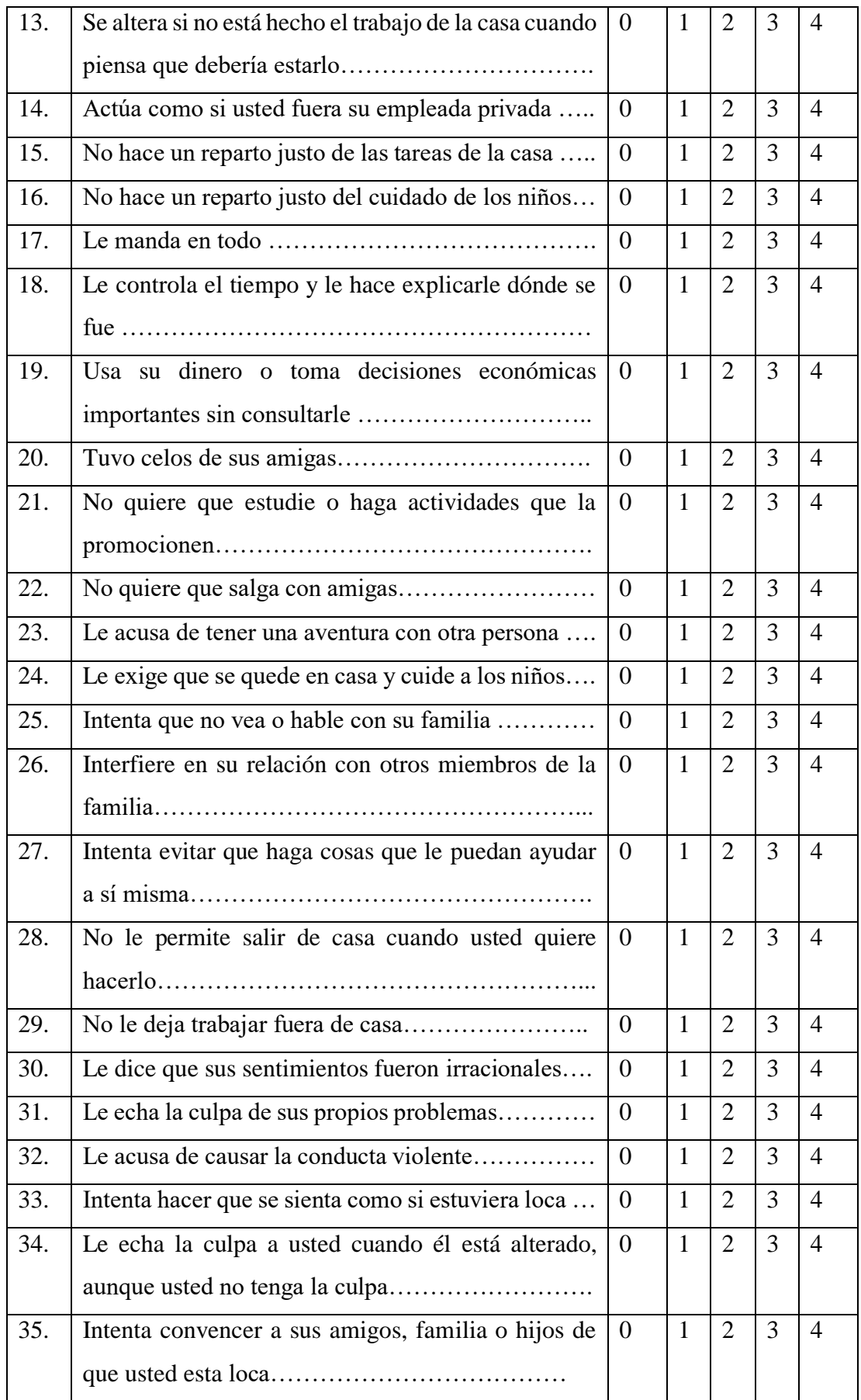

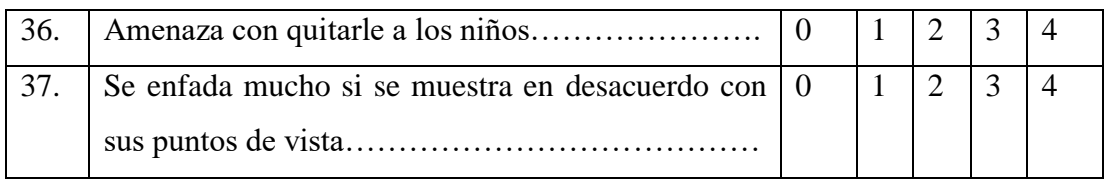